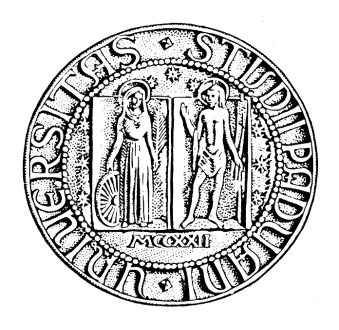

# UNIVERSITÀ DEGLI STUDI DI PADOVA

## SCUOLA DI SCIENZE

Dipartimento di Geoscienze Direttore Prof. Fabrizio Nestola

TESI DI LAUREA MAGISTRALE IN GEOLOGIA E GEOLOGIA **TECNICA** 

# **TOMOGRAFIE DI RESISTIVITÀ ELETTRICA A SUPPORTO DELLA MODELLAZIONE IDROLOGICA PER SITI INQUINATI: UN CASO IN AVIANO (PN)**

*Relatore: Prof. Giorgio Cassiani Correlatori: Dott. Jacopo Boaga Dott. Benjamin Mary Dott.ssa Laura Busato*

*Laureanda: Ambra Cantini*

ANNO ACCADEMICO 2017/ 2018

# **Abstract**

In many environmental problems, e.g. in the case of contaminated sites, studying the stratigraphy of the subsoil is a fundamental step, as it allows the assessment of preferential pathways for the contaminants migration, which need to be considered to design the remediation phase. A possible approach to this end is provided by integrated geophysical investigations, since they are non-invasive, cost effective and easy-to-apply. In this work we present the characterization, by means of geophysical methods, of a clay layer present in the subsoil surrounding the former In.F.A factory in Aviano, whose contamination dates back to 1987 and is due to chlorinated solvents (TCE/PCE). The clay layer is a fundamental factor in this case as, where present, it prevented the infiltration of pollutants into the deeper levels of the subsoil. The absence of clay layer at specific locations provided the pathway for localized contaminant infiltration. In this study, by means of electrical resistivity tomography (ERT), performed at different locations in the site, we highlighted the continuity or discontinuity of the clay layer in the external areas around the factory as well as under the building. We also developed a preliminary hydrological model, using the FEMWATER finite element code. This model has been designed to reproduce the phenomenon of water infiltration in the complex saturated/unsaturated groundwater system. Even though at an early stage, the model incorporates all available information and can represent a viable tool for the design of remediation strategies.

# **Indice**

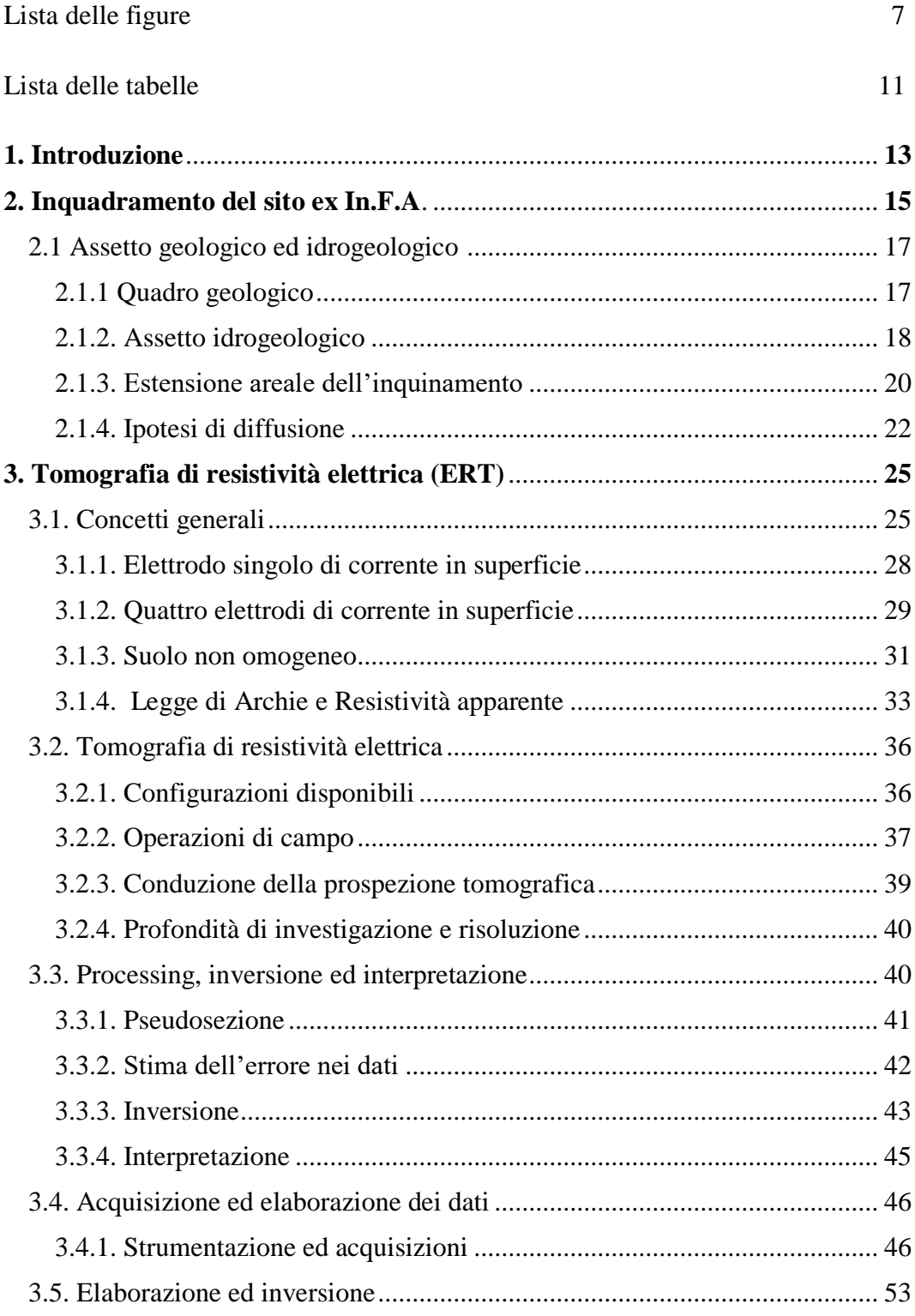

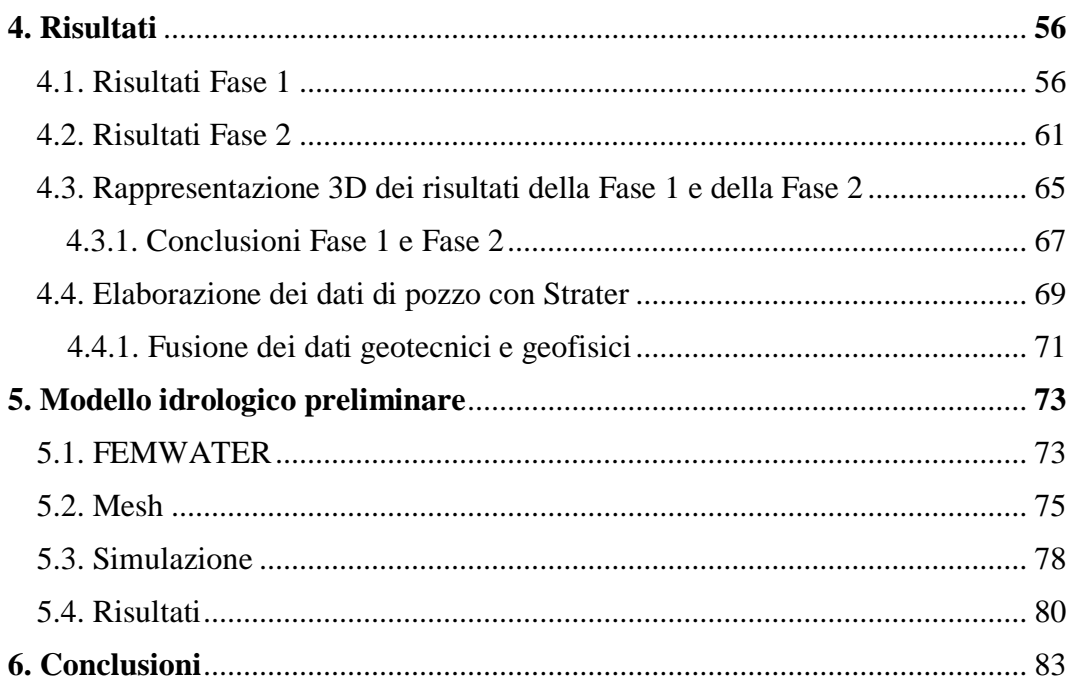

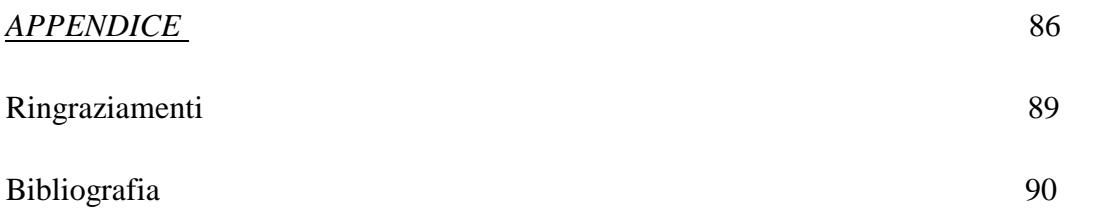

# **Lista delle figure**

*Fig. 2.1: Localizzazione del sito ex In.F.A. ad Aviano (PN)………………………..14*

*Fig. 2.2: Carta piezometrica del 1988. È evidente come vi sia una diminuzione del gradiente da monte verso valle. I valori sono mediamente del 3 per mille. Ciò contribuisce alla venuta a giorno della falda in corrispondenza della fascia dei fontanili……………………………………………………………………………………19*

*Fig. 2.3: Concentrazione dell'inquinante in falda [μg/l] risalente ad aprile 1987………………………………………………………………………………………..20*

*Fig. 2.4: Schema riassuntivo della struttura del sottosuolo e dei meccanismi di diffusione del contaminante nei pressi dello stabilimento ex In.F.A………………23*

*Fig. 3.1: Elettrodo singolo che inietta corrente in un semispazio omogeneo ed isotropo. Sono rappresentate le superfici equipotenziali semisferiche e le linee di flusso radiali e, ad esse, perpendicolari………………………………………………28*

*Fig. 3.2: Schema di acquisizione in un mezzo omogeneo ed isotropo con quattro elettrodi, con* **C<sup>1</sup>** *e* **C<sup>2</sup>** *elettrodi di corrente e* **P<sup>1</sup>** *e* **P<sup>2</sup>** *elettrodi di potenziale……...29*

*Fig. 3.3: Schema di acquisizione e rappresentazione dei circuiti elettrici corrispondenti: a) due elettrodi e b) quattro elettrodi………………………………30*

*Fig. 3.4: Rappresentazione 3D con quattro elettrodi in un sistema eterogeneo, dove I è la corrente iniettata, ΔV è la differenza di potenziale, C<sup>1</sup> e C<sup>2</sup> sono gli elettrodi di corrente, P<sup>1</sup> e P<sup>2</sup> sono gli elettrodi di potenziale, ρ<sup>1</sup> è la resistività dello strato superiore, ρ<sup>2</sup> è la resistività dello stato inferiore con ρ1> ρ2. Si può notare come le linee di flusso e le linee equipotenziali siano distorte dalla presenza di strati a diversa resistività…………………………………………………31*

*Fig. 3.5: Configurazioni elettrodiche più comuni. A e B sono gli elettrodi di corrente, M e N sono gli elettrodi di potenziale……………………………………...36*

*Fig. 3.6: Andamento della corrente I e della ΔV con il tempo: a. grafico di corrente (onda quadra); b. grafico di potenziale con effetto di polarizzazione indotta e il potenziale spontaneo da rimuovere………………………………………37*

*Fig. 3.7: Creazione di una pseudosezione con un array dipolo-dipolo. n è l'ordine dipolare ed è un multiplo intero della distanza dei dipoli a………………………..40*

*Fig. 3.8: Veduta del sito di Aviano in cui sono state effettuate le acquisizioni…..45*

*Fig. 3.9: Elettrodo da superficie collegato con due morsetti al cavo multiconduttore…………………………………………………………………………...46*

*Fig. 3.10: Risultati delle simulazioni ERT preliminari all'acquisizione. A sinistra i modelli di sottosuolo ipotizzati: sabbie/ghiaie a 500 Ωm, livelli limo-argillosi a 20 Ωm, a destra le corrispondenti sezioni ERT risultanti. Distanze in metri. Resistività in Ωm. Acquisizione simulata con dipolo-dipolo skip 4……………….47*

*Fig. 3.11: Posizione delle linee ERT acquisite nella FASE 1………………………48*

*Fig. 3.12: Acquisizione delle linee ERT2 e ERT3 il 30 gennaio 2018…………….48*

*Fig. 3.13: Linee ERT (in blu) acquisite durante la FASE 2. Si sottolinea che la linea L5, originariamente pianificata, non sia stata acquisita a causa della presenza nella zona della rete di dispersione dell'impianto di messa a terra……50*

*Fig. 3.14: Acquisizione della linea ERT L4 il 7 maggio 2018*…………………...*51*

*Fig. 3.15: Geometria delle linee acquisite nella Fase 2 messa a confronto con la geometria delle linee ERT acquisite da Soing nello studio del 2002: in quest'ultimo caso sono evidenziate in rosso le linee confrontabili con quelle della Fase 2………………………………………………………………………………………54*

*Fig. 4.1: Tomografia elettrica ERT1. Si può notare la presenza del "paleoalveo" al centro della sezione e di altre due discontinuità a Est ed Ovest………………..55*

*Fig. 4.2: Tomografia elettrica ERT2 e ERT3. Linee acquisite con parziale sovrapposizione "roll-along"; esse confermano la presenza di uno strato argilloso praticamente continuo sull'intera sezione…………………………………56*

*Fig. 4.3: Tomografia elettrica ERT4 e ERT9. La sezione ERT4 mostra una continuità del livello argilloso, con una lieve incertezza all'estremità Est. ERT9 acquisita successivamente per approfondire situazione ERT4. Si può notare che il livello argilloso mantiene la sua continuità fino alla progressiva 100 m………...57*

*Fig. 4.4: Tomografia elettrica ERT5 e ERT6. Linee acquisite in geometria rollalong; si può notare la continuità delle argille nella porzione Nord e la possibile presenza di due incisioni nella parte Sud, in zona non distale dal probabile paleoalveo…………………………………………………………………………………58*

*Fig. 4.5: Tomografia elettrica ERT8 e ERT1. Si può vedere che la linea ERT8 conferma l'esistenza del paleoalveo ad Est nella linea ERT1 e mostra un'ulteriore incisione nelle argille nella sua parte centrale………………………………………59*

*Fig. 4.6: Tomografia elettrica ERT7. Questa linea mostra diverse discontinuità nel livello argilloso; In particolare, la discontinuità più ad Est è allineata con il paleoalveo noto, centrale nella linea ERT1 ed altre due discontinuità sono presenti verso Ovest……………………………………………………………………...59*

*Fig. 4.7: Confronto tra linea L1 della Fase 2 e la sezione 14 dello studio SOING 2002. A destra la relativa posizione delle due linee ed il verso di acquisizione. Si può notare che: la porzione Ovest della linea L1 appare a bassissima resistività e che la porzione ad Est delle due linee è largamente confrontabile………………..61*

*Fig. 4.8: Confronto tra linea L2 della Fase 2 e la sezione 17 dello studio SOING 2002. A destra la relativa posizione delle due linee ed il verso di acquisizione. Le caratteristiche del sottosuolo appaiono nella linea L2 completamente cancellate dalla schermatura data dalla pavimentazione del nuovo capannone; la sezione 17 mostra quello che probabilmente è il paleoalveo……………………………………62*

*Fig. 4.9: Confronto tra linea L7 della Fase 2 e la sezione 13 dello studio SOING 2002. A destra la relativa posizione delle due linee ed il verso di acquisizione. È evidente l'effetto deformativo della pavimentazione della linea L7 mentre, al di fuori di questa zona centrale le anomalie presenti, non molto significative, sono confermate da entrambe le linee……………………………………………………….63*

*Fig. 4.10: Confronto tra linea L7 della Fase 2 e la sezione 13 dello studio SOING 2002. A destra la relativa posizione delle due linee ed il verso di acquisizione. Entrambe le immagini confermano la presenza delle ghiaie superficiali e la continuità del livello argilloso………………………………………………………….64*

*Fig. 4.11: ricostruzione 3D complessiva delle linee ERT della Fase 1 e delle sezioni SOING 2002, riportate sulla stessa scala di resistività elettrica (50-1000 Ωm)…………………………………………………………………………………………65*

*Fig. 4.12: Sezione stratigrafica 8A prima (Fig. 4.12a.) e dopo (Fig. 4.12b.) la digitalizzazione tramite Strater, grazie alla quale è stato possibile collegare i livelli con uguale litologia………………………………………………………………68*

*Fig. 4.13: Sezione stratigrafica 2, realizzata in seguito alla digitalizzazione tramite Strater. Grazie alla quale è stato possibile collegare i livelli con uguale litologia……………………………………………………………………………………69*

*Fig. 4.14: Sezione stratigrafica 3, realizzata in seguito alla digitalizzazione tramite Strater. Grazie alla quale è stato possibile collegare i livelli con uguale litologia……………………………………………………………………………………83*

*Fig. 4.15: Sezione stratigrafica 4, realizzata in seguito alla digitalizzazione tramite Strater. Grazie alla quale è stato possibile collegare i livelli con uguale litologia……………………………………………………………………………………83*

*Fig. 4.16: Sezione stratigrafica 5, realizzata in seguito alla digitalizzazione tramite Strater. Grazie alla quale è stato possibile collegare i livelli con uguale litologia……………………………………………………………………………………84*

*Fig. 4.17: Sezione stratigrafica 6, realizzata in seguito alla digitalizzazione tramite Strater. Grazie alla quale è stato possibile collegare i livelli con uguale litologia……………………………………………………………………………………84*

*Fig. 4.18: Sezione stratigrafica 7, realizzata in seguito alla digitalizzazione tramite Strater. Grazie alla quale è stato possibile collegare i livelli con uguale litologia……………………………………………………………………………………85*

*Fig. 4.19: Sezione stratigrafica 8B, realizzata in seguito alla digitalizzazione tramite Strater. Grazie alla quale è stato possibile collegare i livelli con uguale litologia……………………………………………………………………………………85*

*Fig. 4.20: Pozzi creati partendo dalle sezioni ERT del 2002 e del 2018; si è fatto riferimento alla letteratura per attribuire un ipotetico valore di resistività ai livelli di ghiaia, sabbia e argilla……………………………………………………….70*

*Fig. 5.1: Mesh triangolare 2D costituita da 3353 nodi e 6662 elementi triangolari: è rappresentato lo stabilimento In.F.A., lo stabilimento Gelcarni, le strade e le aree verdi circostanti. Si può notare come la densità maggiore di nodi sia nella zona dello stabilimento……………………………..………………………...76*

*Fig. 5.2: Mesh prismatica triangolare 3D utilizzata per la modellazione con FEMWATER, rappresentante la litologia circostante e sottostante lo stabilimento. La zona dell'edificio è caratterizzata da una maggior densità di nodi, in quanto questa porzione di dominio è di maggior interesse in termini di risultati. La mesh 3D è costituita da 37530 nodi e 71136 elementi prismatici triangolari…………..77*

*Fig. 5.3: Rappresentazione della struttura del sottosuolo in studio, con le relative profondità, al fine di rappresentarlo nel modello idrologico. Si vede la localizzazione del livello di argilla e lo spessore della zona satura-non satura……………………………………..………………………………………………..78*

*Fig. 5.4: Localizzazione delle quattro discontinuità individuate nel livello di argilla, mostrate dalle frecce. Sono indicate inoltre, le coordinate UTM dei vertici della mesh…………………………………………………………………………………79*

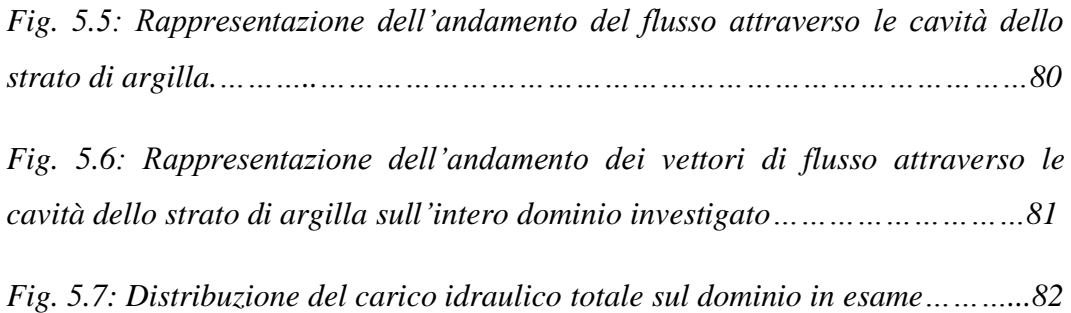

# **Lista delle tabelle**

*Tab. 3.1: Riassunto di tutti i dati disponibili per l'interpretazione e la costruzione del modello idrologico…………………………………………………………………..52*

# **1.Introduzione**

Nello studio delle problematiche ambientali, legate ad esempio a situazioni di siti inquinati, studiare la stratigrafia del sottosuolo è un passaggio fondamentale, in quanto permette di dedurre il percorso compiuto dai contaminanti e poter, in seguito, agire con sistemi di bonifica. Il sottosuolo ha una capacità di filtrazione dotata di una sua reattività chimico e chimico-fisica specifica che dipende da numerosi fattori sostanzialmente legati alla struttura del suolo ed al contenuto in sostanza organica ed argille.

L'argilla è un sedimento a grana estremamente fine con diametro inferiore a 2 μm e, presenta, una permeabilità molto bassa (attorno ai  $10^{-8}$ m/s), influenzata dalla composizione mineralogica e dalla struttura del terreno che ne influenzano il tipo di interazione elettrochimica tra le particelle del terreno e le molecole d'acqua.

Nel caso di un sito inquinato, l'argilla avendo una struttura capillare fine e bassa permeabilità, ha la capacità di accumulare e trattenere più a lungo il contaminante, rilasciandolo lentamente ed in tempi lunghi. Se però, nel livello di argilla sono presenti discontinuità, ciò non avviene e la sostanza inquinante può migrare liberamente verso livelli più profondi.

Il metodo geoelettrico, ed in particolare la tomografia di resistività elettrica, rappresenta una tra le tecniche geofisiche più utilizzate per lo studio del primo sottosuolo. Questo metodo permette di misurare sperimentalmente le variazioni di alcune proprietà fisiche del terreno indagato (Pelagalli et al.,2012). La differenza che presenta questo lavoro rispetto ad altri è il fatto di aver indagato il terreno anche al di sotto di uno stabilimento industriale, la cui logistica non è affatto banale.

Il tema principale dello studio è incentrato sull'individuazione e la definizione della continuità del livello argilloso presente nel sottosuolo dello stabilimento ex In.F.A. ad Aviano. Per fare ciò il lavoro è stato eseguito in due fasi: la prima riguarda l'acquisizione tramite ERT (*Electrical Resistivity Tomography* - p.es.

Sudha et al.,2009 e Finsterle et al.,2008), seguita dall'elaborazione e l'interpretazione dei dati geofisici, sia all'interno dello stabilimento che nella zona esterna circostante. Ci siamo avvalsi anche di dati ottenuti da precedenti indagini in quest'area: in particolare dei dati ERT realizzati da Soing (2002), quando ancora il nuovo capannone dello stabilimento non era stato costruito, per poterli confrontare con le acquisizioni attuali, evidenziandone i punti comuni.

La seconda fase consiste nello sviluppo di un modello idrologico preliminare, saturo-non saturo, utilizzando il codice di calcolo agli elementi finiti *FEMWATER*. Questo modello è ideato per riprodurre il fenomeno di infiltrazione dell'acqua dalla superficie verso la falda superficiale e, attraverso le discontinuità del livello di argilla, nella falda profonda: trattandosi di un modello ancora in fase preliminare, i risultati qui considerati presentano un ampio margine di miglioramento.

# **2.Inquadramento del sito ex In.F.A.**

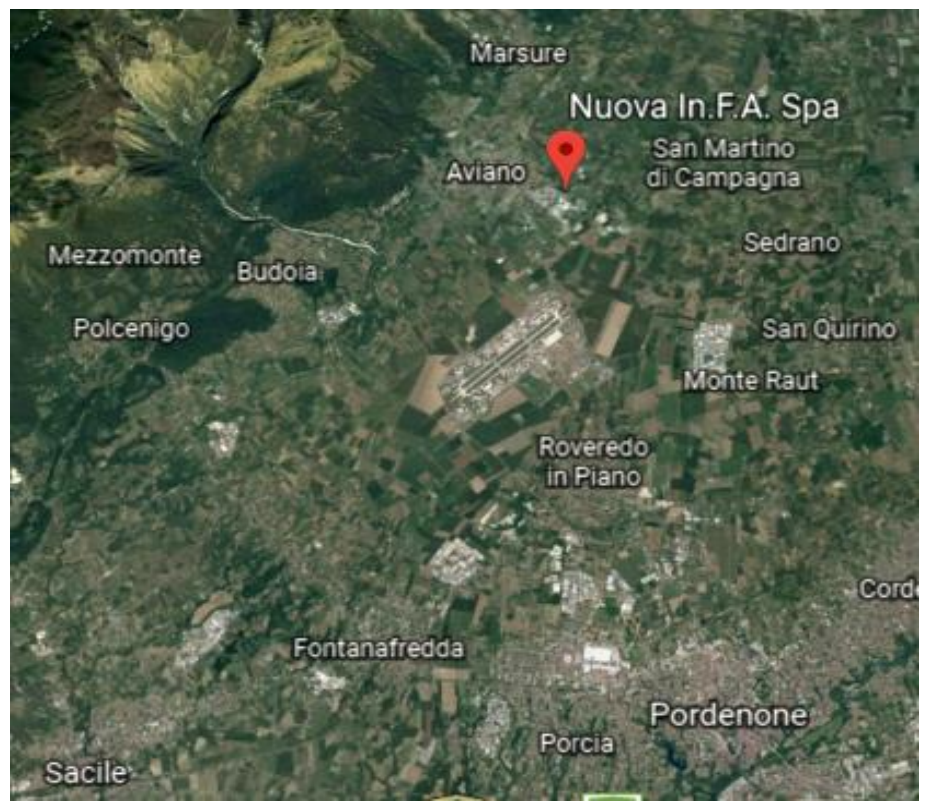

*Fig. 2.1: Localizzazione del sito ex In.F.A. ad Aviano (PN). Immagine tratta da Google Earth.*

Il sito in studio, lo stabilimento ex In.F.A., si trova nel comune di Aviano, in provincia di Pordenone (*Fig. 2.1*).

L'importanza di questo sito, risiede nel fatto che già nel 1987 è stata rinvenuta la presenza di solventi clorurati in concentrazione superiore ai limiti previsti dalla normativa nell'acquifero freatico che alimenta l'acquedotto del comune di Fontanafredda (PN) (ARPA\_FVG, 2005).

Indagini svolte nel 1987 nel terreno sottostante lo stabilimento In.F.A. hanno evidenziato un'importante presenza di solventi clorurati fino alla profondità di 7-8 metri dal piano campagna, con un massimo di 12 g/kg rilevato alla profondità di 2 metri. Fanno parte della famiglia dei solventi clorurati il tricloroetilene e il tetracloroetilene. Il tricloetilene (TCE) ha formula chimica C2HCl3; a temperatura ambiente il TCE è un liquido incolore con un odore tipico dolce, ha una volatilità abbastanza elevata, ed è poco solubile in acqua. Allo stato gassoso è un gas più pesante dell'aria, analogamente allo stato liquido ha una densità maggiore dell'acqua (ATSDR, 2004). Per questa caratteristica viene annoverato all'interno dei cosiddetti *Dense Non-Aqueous Phase Liquids*, noti con l'acronimo di DNAPL, composti organici immiscibili con l'acqua e aventi una densità maggiore. Il tetracloroetilene o percloroetilene (PCE) ha caratteristiche molto simili al TCE, è un composto di sintesi, la sua formula chimica è  $C_2Cl_4$ ; a temperatura ambiente si presenta come un liquido incolore con odore dolce, scarsamente solubile in acqua ma miscibile con la maggior parte dei solventi organici. Come il TCE allo stato gassoso risulta essere più pesante dell'aria e, analogamente, allo stato liquido ha una densità maggiore dell'acqua. Le principali vie di esposizione per l'uomo sono rappresentate da inalazione e ingestione di acqua potabile contaminata (ATSDR, 2004).

Per quanto riguarda le acque, nei pozzi immediatamente a valle dello stabilimento alla profondità di 7-8 metri, le indagini hanno evidenziato concentrazioni dell'ordine di decine di migliaia di μg/l di solvente (ARPA\_FVG, 2005).

Nel pozzo di alimentazione dell'acquedotto di Fontanafredda, una decina di chilometri a valle, le concentrazioni hanno raggiunto un massimo di 600-700 μg/l nel febbraio 1988. La situazione ambientale è stata monitorata con diverse serie di terebrazioni dei pozzi spia che hanno riguardato l'interno dello stabilimento e il territorio, comprendendo i comuni di Aviano, Fontanafredda e Porcia. Le indagini hanno consentito di costruire l'andamento spazio/temporale dell'inquinamento, evidenziandosi un decadimento delle concentrazioni del solvente nel tempo. Il pozzo spia 7 si trova a 200 m a valle dello stabilimento, ad una profondità di oltre 100 m dal piano campagna, esso rivela che le concentrazioni, ancora oggi, sono superiori a 1000 μg/l (ARPA\_FVG, 2005).

Si è dunque dedotto che prima del 1987 all'interno dell'area dello stabilimento In.F.A. si sono verificate immissioni di inquinante (solventi clorurati) nel terreno permeabile alluvionale. La sua diffusione nel sottosuolo è avvenuta in fase liquida

nel terreno non saturo, secondo percorsi controllati dalla permeabilità dei terreni attraversati e dalla presenza di lenti argillose intercalate ai livelli ghiaioso-sabbiosi (DipartimentoPrevenzionale(PN) & GE.T.AS.srl.Pisa, 1999).

In seguito alla cessazione dell'immissione dell'inquinante, che si può fissare anteriore al 1987, quando si è avuto il primo accertamento del fenomeno dell'inquinamento, è iniziata l'evoluzione della diffusione nel sistema idrogeologico secondo le regole dell'idraulica delle falde (DipartimentoPrevenzionale(PN) & GE.T.AS.srl.Pisa, 1999).

## **2.1. Assetto geologico ed idrogeologico**

## **2.1.1. Quadro geologico**

L'area in studio copre il settore di pianura fluvio glaciale-alluvionale compreso a Nord da Aviano e a Sud dall'allineamento Pordenone-Sacile (DipartimentoPrevenzionale(PN) & GE.T.AS.srl.Pisa, 1999).

Le alluvioni della pianura si chiudono verso Nord-Ovest contro la base degli affioramenti pre-quaternari che, dal basso verso l'alto, seguono il seguente ordine stratigrafico:

- Cretaceo: rappresentato da formazioni carbonatiche di scogliera, fra cui la facies dei Calcari a Rudiste.
- Eocene: al passaggio Cretaceo-Eocene si incontra la facies "Scaglia Rossa" con brecce a cemento marnoso e strati arenaceo-marnosi (Flysch di Clauzetto), con spessore dell'ordine dei 100 m.
- Miocene: rappresentato da una successione terrigena costituita da un'alternanza di arenarie glauconitiche, marne siltose e argille, che raggiunge uno spessore di circa 350 m. Al di sopra si trovano i conglomerati calcarei del Pontico.

Questa successione Meso-Cenozoica è ricoperta dai sedimenti fluvio-glaciali e alluvionali dell'alta pianura, caratterizzati dalla presenza di ghiaie grossolane, generalmente sciolte. La permeabilità è variabile, in funzione della natura della matrice e del grado di cementazione, ma quasi ovunque è classificabile come medio-alta (DipartimentoPrevenzionale(PN) & GE.T.AS.srl.Pisa, 1999).

Il quadro strutturale è caratterizzato dalla presenza di due lineamenti tettonici principali:

- Il primo, più settentrionale, è noto come "Linea di Aviano", è una dislocazione che separa le formazioni carbonatiche e il Flysch dalle formazioni mioceniche;
- Il secondo, più meridionale, è noto come "Linea di Sacile", è sepolto sotto le alluvioni dell'alta pianura.

## **2.1.2. Assetto idrogeologico**

Il quadro idrogeologico, definito in base ai dati forniti dai pozzi, vede la presenza di una successione di ghiaie sciolte quasi continua fino ad una profondità di 160 m seguita da una successione in cui, alla scomparsa delle ghiaie, si affianca la comparsa di conglomerati intercalati ad argille. Le ghiaie sciolte sono attribuibili ai depositi fluvio-glaciali ed alluvionali della pianura; mentre la serie conglomeratica è interpretabile come appartenente al Pontico (si veda sezione 2.1.1.). Spostandosi verso sud, ovvero verso la linea delle risorgive, le intercalazioni argillose aumentano di numero e di spessore e le ghiaie sono progressivamente sostituite da sabbie. L'acquifero si differenzia in una parte superiore freatica e in diversi livelli inferiori da semi confinati ad artesiani (DipartimentoPrevenzionale(PN) & GE.T.AS.srl.Pisa, 1999).

Dunque, nella fascia medio-alta della pianura, a monte delle risorgive, si sviluppa un acquifero freatico che ha sede nel "complesso indifferenziato" che si può riconoscere nei depositi fluvio-glaciali e alluvionali e, subordinatamente, nei conglomerati del Miocene (DipartimentoPrevenzionale(PN) & GE.T.AS.srl.Pisa, 1999).

In termini generali, la presenza in questo complesso di discontinue e sottili intercalazioni argillose e limose, o di livelli conglomerati cementati, cioè a bassa o nulla permeabilità, trattandosi di inquinamento, assume un ruolo importante di controllo sulla percolazione del fluido nel mezzo non saturo e quindi, sul suo percorso nel sottosuolo tra l'area di infiltrazione sul suolo ed il tetto della falda (si veda *Fig. 2.4*) (DipartimentoPrevenzionale(PN) & GE.T.AS.srl.Pisa, 1999).

Lo schema di alimentazione del sistema quaternario è quello classico degli acquiferi della pianura veneto-friulana. Contribuiscono alla ricarica stagionale:

- L'infiltrazione diretta da pioggia e dai corsi d'acqua;
- L'irrigazione degli estesi perimetri a produzione agricola;
- Il contributo indiretto profondo dai terreni antichi della montagna, quando permeabili e quando in contatto con la coltre ghiaioso-conglomeratica.

Dalla cartografia (*Fig. 2.2*) si evince che la falda scorre mediamente verso S-SE, con una diminuzione del gradiente da monte verso valle; nella maggior parte dell'area, i valori sono mediamente del 3 per mille (con l'eccezione dell'area di Sedrano dove sono dell'ordine del 12 per mille). Questo decremento contribuisce alla venuta a giorno della falda in corrispondenza della fascia dei fontanili. La superficie freatica presenta marcate ondulazioni con assi di drenaggio e spartiacque idrodinamici sotterranei mediamente diretti N-S.

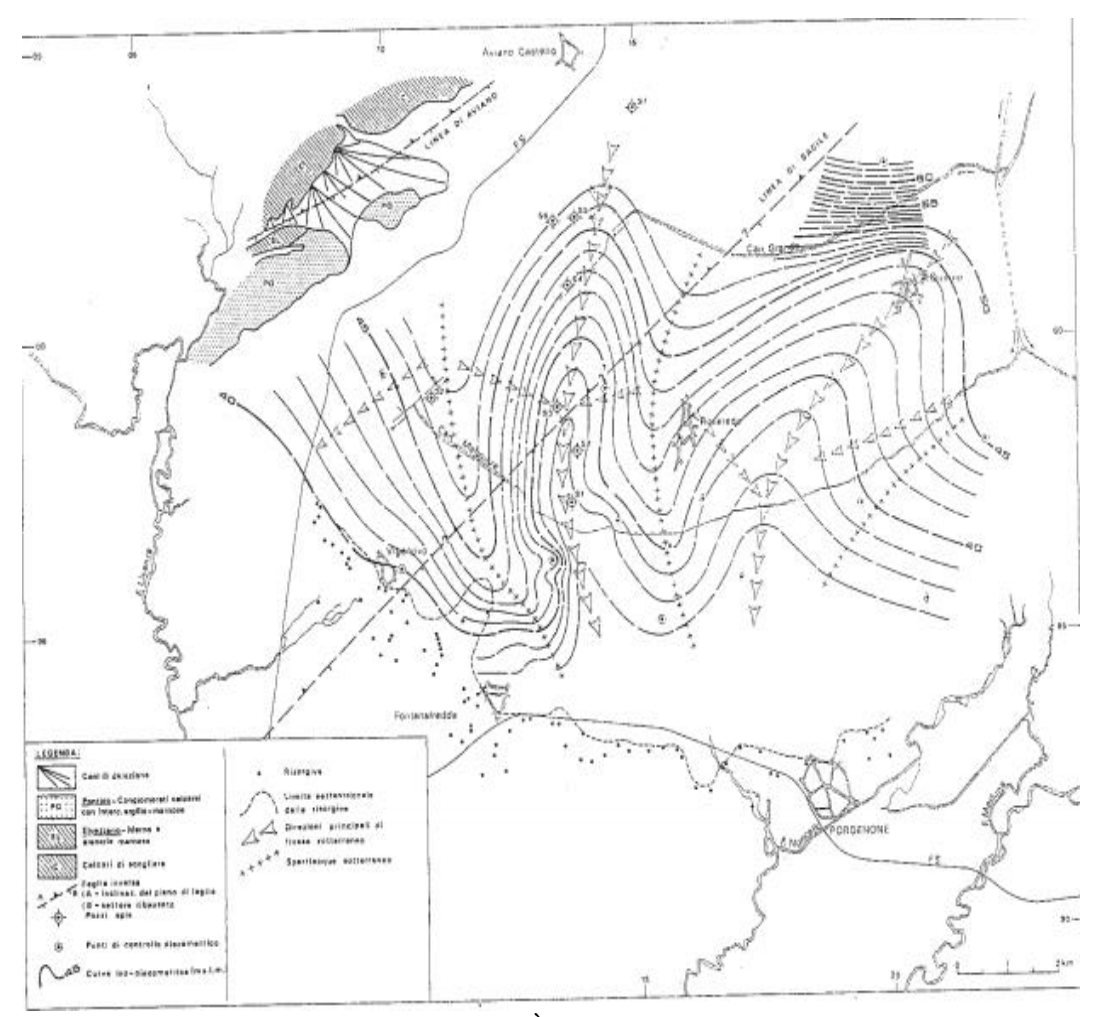

*Fig. 2.2: Carta piezometrica del 1988. È evidente come vi sia una diminuzione del gradiente da monte verso valle. I valori sono mediamente del 3 per mille. Ciò contribuisce alla venuta a giorno della falda in corrispondenza della fascia dei fontanili. Immagine tratta da* (DipartimentoPrevenzionale(PN) & GE.T.AS.srl.Pisa, 1999).

## **2.1.3. Estensione areale dell'inquinamento**

La *Fig. 2.3* mostra la diffusione del PCE mediante curve di isoconcentrazione della sostanza, espressa in μg/l in falda; le misure sono di aprile 1987.

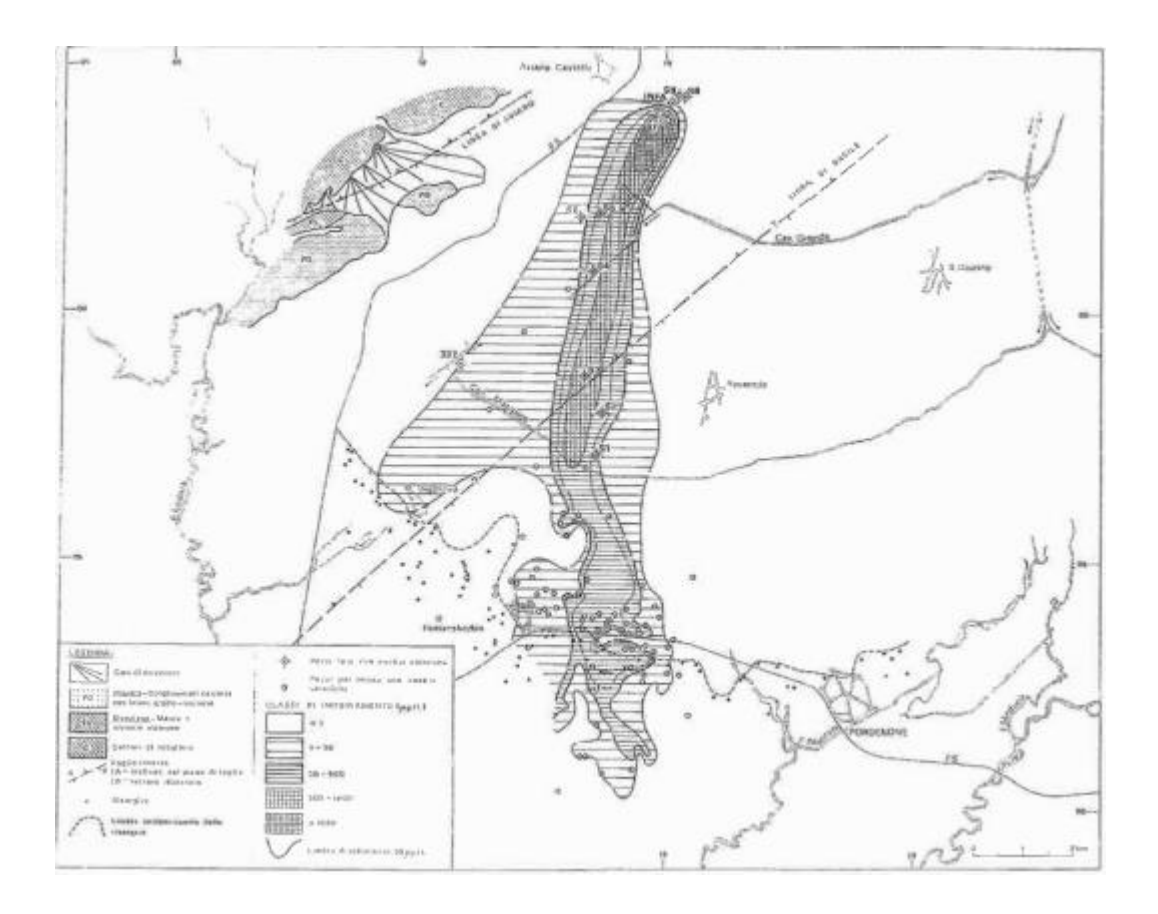

*Fig. 2.3: Concentrazione dell'inquinante in falda [μg/l] risalente ad aprile 1987. Immagine tratta da* (DipartimentoPrevenzionale(PN) & GE.T.AS.srl.Pisa, 1999).

Dall'esame della carta si deduce che:

- Concentrazioni di PCE superiori al limite di tolleranza (30 μg/l), sono localizzati all'interno di una fascia larga circa 1 Km; la superficie interessata dal fenomeno è pari a 14 Km<sup>2</sup>;
- All'interno della fascia i valori di inquinamento decrescono da nord, in corrispondenza del pozzo SPIA 7, vicino a dove è localizzato lo stabilimento In.F.A. (1000 μg/l) verso sud (200 μg/l);
- Valori maggiori di zero ma contenuti entro i limiti dei 30 μg/l sono localizzati in una fascia che ad est segue fedelmente il limite di quelle a valori superiori, e ad ovest si estende di circa 4 Km verso sud-ovest rispetto alla curva dei 30 μg/l.

Da ciò ci si può aspettare che il contaminante sia arrivato in falda poco a monte del pozzo SPIA 7 (confermato dall'azzeramento della concentrazione a nord di esso) e che si sposti secondo le linee di deflusso della falda freatica. I tenori decrescono verso sud, grazie alla diluizione con acque di ricarica "pulite". In corrispondenza delle risorgive, il contaminante abbandona la circolazione profonda e ritorna in superficie. Da questo punto in poi, l'inquinamento interessa anche il deflusso superficiale, la diluizione è però maggiore e poco più a sud le concentrazioni si annullano (DipartimentoPrevenzionale(PN) & GE.T.AS.srl.Pisa, 1999).

#### **2.1.4. Ipotesi di diffusione**

Al momento in cui sono iniziati i controlli (marzo-aprile 1987), si era già instaurato un equilibrio dinamico tra le componenti del sistema (inquinante, porzione non satura, falda). Questo equilibrio non si è modificato nell'estensione dell'area di diffusione, subendo invece oscillazioni positive o negative per le concentrazioni dell'inquinante.

Nella zona non satura è possibile che si siano accumulate le massime concentrazioni di inquinante, come dimostrato uno scavo realizzato non lontano dal pozzo SPIA 7 (DipartimentoPrevenzionale(PN) & GE.T.AS.srl.Pisa, 1999). L'inquinante sarebbe trattenuto per adsorbimento soprattutto a livello delle sottili intercalazioni argillose ma anche dalle piccole quantità di argille e limi presenti ad ogni livello nella matrice delle ghiaie. Il desorbimento, regolato da fenomeni di ripartizione delle molecole dell'inquinante tra le fasi solida e liquida a diversa polarità, è definita nei suoi valori massimi dalla solubilità del PCE nell'acqua che risulta di circa 150 mg/l.

Nella fascia di oscillazione piezometrica, le molecole di inquinante possono essere facilmente adsorbite, soprattutto in periodo di magra; con l'aumento del carico idrostatico vengono ridisciolte e passano nel sistema di deflusso della falda.

Nella fascia sempre satura, predomina il fenomeno di trasporto dell'inquinante, secondo le linee di deflusso della falda. L'adsorbimento può verificarsi ma in maniera molto ridotta rispetto alla fascia non satura, poiché l'acqua in movimento mantiene l'inquinante nella sua fase di solubilizzazione (DipartimentoPrevenzionale(PN) & GE.T.AS.srl.Pisa, 1999).

Le massime concentrazioni in falda sono state registrate o in seguito a periodi particolarmente piovosi e quindi, di forte ricarica e percolazione verticale, o localmente nei mesi estivi più caldi. Il periodo che intercorre tra il periodo piovoso e l'incremento della concentrazione può essere determinato: sia dal tempo necessario alle molecole di inquinante per pervenire in falda, sia al tempo necessario alla falda per risentire della ricarica e quindi, dell'aumento di livello che riporta in circolazione le molecole adsorbite nella fascia di variazione stagionale.

Un altro fattore che può contribuire alla diffusione dell'inquinante è il trasporto dovuto a piccole falde sospese. Queste falde sono di modesto spessore e portata, e di solito si formano prevalentemente nei periodi ad intense precipitazioni e ricarica. Esse possono prelevare dalle zone di origine certe quantità di inquinante e trasportarle verso sud. Finita la stagione più umida le molecole possono restare adsorbite in corrispondenza del setto argilloso (che è il livello di base della falda sospesa) ed essere rimosse dall'infiltrazione successiva sia dalle acque meteoriche che dalle acque di irrigazione (anch'esse nel periodo estivo possono contribuire al desorbimento delle molecole, portate a valle dalle falde sospese) (DipartimentoPrevenzionale(PN) & GE.T.AS.srl.Pisa, 1999).

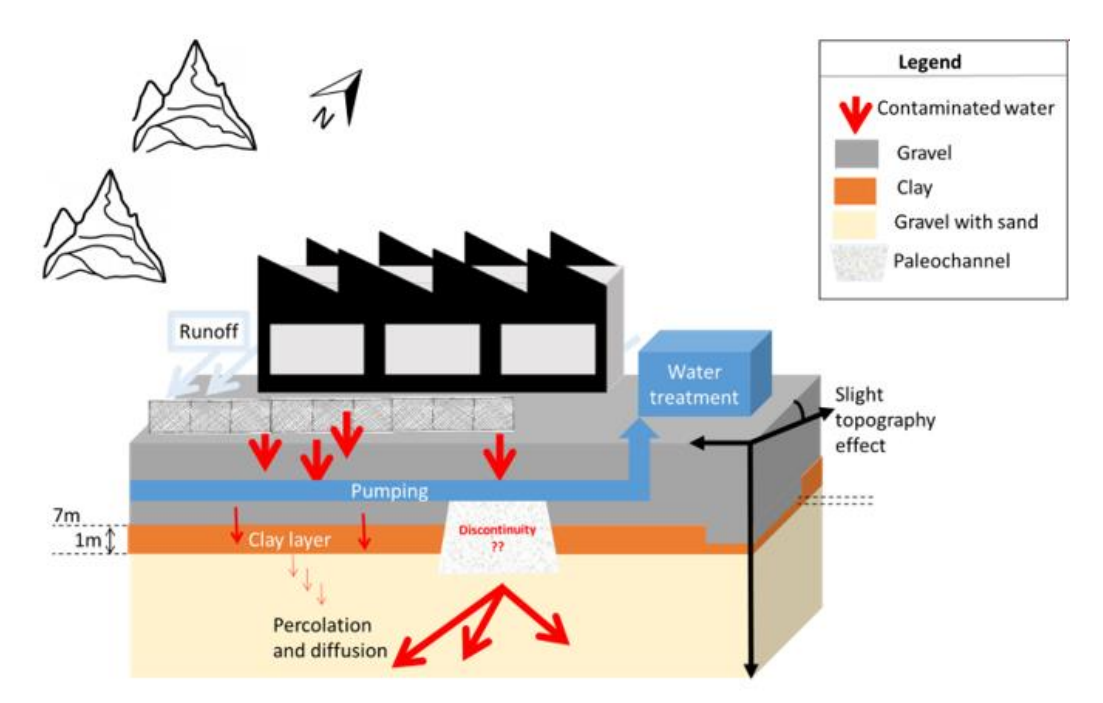

*Fig. 2.4: Schema riassuntivo della struttura del sottosuolo e dei meccanismi di diffusione del contaminante nei pressi dello stabilimento ex In.F.A. Immagine tratta da* (Mary, Boaga, Busato, & Cassiani, 2018).

Dalla *Fig. 2.4* si può notare come il contaminante si muove nel sottosuolo circostante lo stabilimento; lo strato di argilla ne rallenta la diffusione mentre, nei punti dove sono presenti discontinuità, questo non si verifica e lo stesso può diffondersi con relativa facilità.

# **3.Tomografia di resistività elettrica (ERT)**

## **3.1. Concetti generali**

La tomografia di resistività elettrica (ERT) è un metodo non invasivo usato nella geofisica che, tramite l'immissione di corrente continua, sfrutta le proprietà elettriche del materiale al fine di ottenere informazioni sulla porzione di terreno investigata.

Numerosi scienziati hanno dato il loro contributo alla nascita dell'indagine elettrica applicata al campo della geologia. Fondamentale fu il contributo di Georg Ohm il quale, nell'omonima legge (3.1), mostra come la corrente elettrica, in grado di attraversare un corpo solido, possiede un'intensità *I* [A] che è linearmente dipendente dalla differenza di potenziale *ΔV* [V] applicata al mezzo, moltiplicato per un fattore che nella legge di Ohm è riconosciuta come la resistenza elettrica *R* [Ω] (Telford, Geldart, & Sheriff, 1990).

#### *ΔV=IR*

(3.1)

Il parametro fisico  $\bf{R}$  è un parametro che dipende dalla geometria del materiale, questo però la rende poco utile nel campo delle investigazioni geologiche, quindi si preferisce utilizzare un altro parametro elettrico che ne risulta essere indipendente, la resistività  $\rho$  [ $\Omega$ m] la quale indica la capacità di un materiale solido ad opporre resistenza al passaggio delle cariche elettriche al suo interno.

$$
R = \frac{\rho L}{S}
$$
 (3.2)

La (3.2) definisce la relazione tra la resistenza e la resistività del materiale, dove L è la lunghezza [m] e  $S$  è la sezione trasversale [m<sup>2</sup>] del conduttore cilindrico di resistenza  $\bf{R}$ , agli estrmi del quale è stata applicata una differenza di potenziale *ΔV* per consentire il passaggio della corrente *I*. Questa legge può essere espressa anche in termini infinitesimi, secondo la (3.3):

$$
\bar{J}=\sigma\overline{E}
$$

(3.3)

Dove  $\bar{J}$  è il vettore di densità di corrente elettrica  $[A/m^2]$  e  $\bar{E}$  è il vettore di intensità di campo elettrico [V/m], che essendo questo un campo a potenziale si ha:

$$
\overline{E} = -\Delta V \tag{3.4}
$$

Inoltre,  $\sigma$  è la conduttività elettrica, espressa in [S/m], ed è legata alla resistività secondo la (3.5), dalla quale si nota come essa rappresenti l'attitudine di un materiale solido a farsi attraversare dalle cariche elettriche. Per questo motivo i materiali considerati resistivi possiedono una bassa conducibilità nei confronti della corrente elettrica e viceversa (Binley & Kemna, Electrical Methods, 2005):

$$
\boldsymbol{\sigma} = \frac{1}{\rho}
$$

(3.5)

È importante evidenziare come la resistività elettrica (e quindi la conducibilità elettrica) siano proprietà intrinseche del materiale attraversato dunque, indipendenti dall'intensità di corrente e dall'array (si veda sezione 3.2.1) utilizzati per l'acquisizione dei dati.

Un altro importante principio da considerare per i metodi a corrente continua è quello della conservazione della carica elettrica. Secondo tale principio, il flusso di corrente elettrica in entrata ed in uscita da un volume finito o infinitesimo deve essere uguale a zero perché, essendo che il moto delle cariche avviene in modo stazionario, non può esserci accumulo in nessun punto del dominio. Dunque, la (3.6) indica che per  $\bar{J}$  la divergenza è nulla, in accordo con la conservazione della carica elettrica (Telford, Geldart, & Sheriff, 1990):

$$
div\bar{J}= \Delta \cdot \bar{J}=0
$$

(3.6)

(3.7)

Dalla combinazione delle (3.1), (3.4) e (3.6) si ottiene la (3.7) cioè l'equazione che guida il flusso di corrente in un mezzo a conduttività elettrica variabile nello spazio.

$$
\nabla \cdot (\sigma \Delta V) = 0
$$

Si ha infatti che  $\sigma = \sigma(x, y, z)$ , ciò indica che il campo di conduttività è in generale non omogeneo (Telford, Geldart, & Sheriff, 1990). Nel caso di campo di conduttività isotropo si ottiene la (3.8):

$$
\frac{\partial}{\partial x}\Big(\sigma(x,y,z)\frac{\partial V}{\partial x}\Big)+\frac{\partial}{\partial y}\Big(\sigma(x,y,z)\frac{\partial V}{\partial y}\Big)+\frac{\partial}{\partial z}\Big(\sigma(x,y,z)\frac{\partial V}{\partial z}\Big)
$$
\n
$$
=I\delta\big(x-x_{0,}y-y_{0,}z-z_{0}\big)
$$

(3.8)

Dove la corrente elettrica  $\bf{I}$  viene iniettata nella posizione  $(x_0, y_0, z_0)$ , il termine alla destra dell'uguale indica una condizione al contorno. Le altre condizioni al contorno sono quella di flusso nullo ovunque, sia in entrata che in uscita dal sistema, ad eccezione dei punti di iniezione e quella di potenziale elettrico da zero all'infinito (Telford, Geldart, & Sheriff, 1990). Invece, se il sistema viene considerato omogeneo ed isotropo, il campo di conduttività è indipendente dallo spazio e quindi anche dalle direzioni  $x, y, z$ ; dalla (3.8) è possibile ricavare la (3.9):

$$
\sigma \left( \frac{\partial^2 V}{\partial x^2} + \frac{\partial^2 V}{\partial y^2} + \frac{\partial^2 V}{\partial z^2} \right) = I \delta \left( x - x_{0y} - y_{0z} - z_0 \right)
$$
\n(3.9)

Questa è l'equazione fondamentale del calcolo di soluzioni analitiche dell'equazione di corrente continua (Telford, Geldart, & Sheriff, 1990). Consideriamo ora l'intero dominio, con l'accezione dei punti in cui viene iniettata la corrente, si ottiene la (3.10);

$$
\left(\frac{\partial^2 V}{\partial x^2} + \frac{\partial^2 V}{\partial y^2} + \frac{\partial^2 V}{\partial z^2}\right) = \nabla^2 V = 0
$$
\n(3.10)

Questa è l'equazione di Laplace, poiché la soluzione  $\sigma = 0$  è di non interesse, essa è la base di tutte le soluzioni che in geoelettrica riguardano sistemi o strati omogenei.

#### **3.1.1. Elettrodo singolo di corrente in superficie**

Considerando l'immissione di corrente elettrica  $I$  tramite l'uso di un singolo elettrodo inserito in un terreno caratterizzato da resistività *ρ* che risulta essere omogeneo ed isotropo nelle sue caratteristiche fisiche. Dalla *Fig. 3.1* si può vedere che l'iniezione di corrente comporta la formazione di un campo di potenziale *V* dato da superfici equipotenziali semi-sferiche. Il singolo elettrodo funge da sorgente puntiforme di linee di corrente, le quali escono per distribuirsi nello spazio in modo uniforme (Telford, Geldart, & Sheriff, 1990).

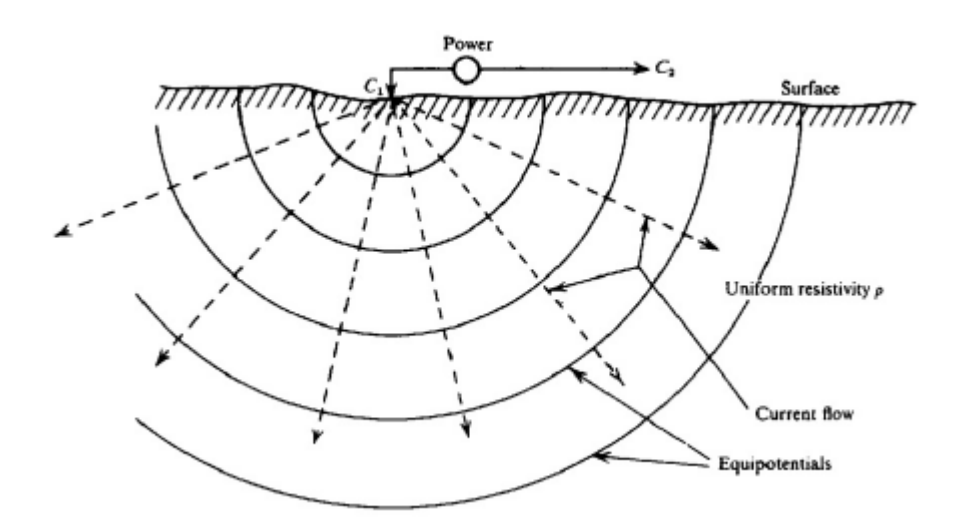

*Fig. 3.1: Elettrodo singolo che inietta corrente in un semispazio omogeneo ed isotropo. Sono rappresentate le superfici equipotenziali semisferiche e le linee di flusso radiali e, ad esse, perpendicolari. Immagine tratta da* (Telford, Geldart, & Sheriff, 1990).

Dunque, ad ogni distanza  $r$  dal punto di immissione della corrente, misurata in qualunque direzione, il potenziale *V* viene definito secondo la (3.11):

$$
V(r)=\frac{I\rho}{2\pi r}
$$

(3.11)

## **3.1.2. Quattro elettrodi di corrente in superficie**

Questa è la tipica acquisizione usata in geoelettrica e, dunque, in tomografia di resistività elettrica. Essa prevede l'utilizzo di quattro elettrodi, due di questi

elettrodi **C1** e **C<sup>2</sup>** sono utilizzati per l'iniezione della corrente elettrica, mentre **P<sup>1</sup>** e **P2** sono utilizzati per la misurazione del potenziale, come si vede dalla *Fig. 3.2.*

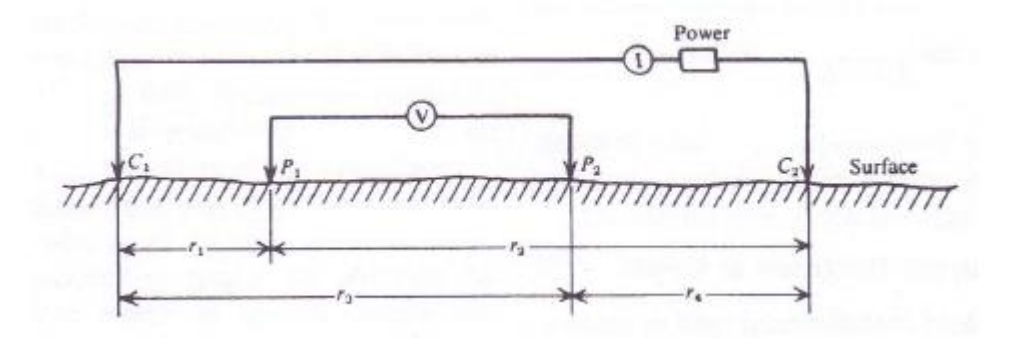

*Fig. 3.2: Schema di acquisizione in un mezzo omogeneo ed isotropo con quattro elettrodi, con* **C<sup>1</sup>** *e* **C<sup>2</sup>** *elettrodi di corrente e* **P<sup>1</sup>** *e* **P<sup>2</sup>** *elettrodi di potenziale. Immagine tratta da* (Telford, Geldart, & Sheriff, 1990)*.*

Per calcolare il potenziale può essere sfruttato il principio di sovrapposizione degli effetti. Infatti, essendo la legge di Ohm un'equazione lineare è possibile, partendo dalla soluzione elementare (3.11), costruire la distribuzione di potenziale, generata da qualsiasi configurazione e qualsiasi numero di elettrodi di corrente. Considerando la configurazione di *Fig. 3.2*, la differenza di potenziale *ΔV* può essere calcolata secondo la (3.12):

$$
\Delta V = \frac{I\rho}{2\pi} \Biggl[ \Biggl( \frac{1}{r_1} - \frac{1}{r_3} \Biggr) - \Biggl( \frac{1}{r_2} - \frac{1}{r_4} \Biggr) \Biggr]
$$
(3.12)

Il motivo per cui si utilizzano quattro elettrodi è dato dal fatto che al contatto tra elettrodi (conduttori elettronici) e suolo (conduttore ionico) si crea una resistenza detta *resistenza di contatto* che può essere anche molto elevata, raggiungendo valori dell'ordine di  $10<sup>4</sup>Ω$ , in grado di inibire l'entrata nel suolo della corrente. Se si utilizzassero due elettrodi, le due resistenze di contatto sarebbero in serie con la

resistenza del suolo, si andrebbero a sommare e si otterrebbe un unico valore di resistenza, rendendo difficile la distinzione del contributo delle singole componenti (*Fig. 3.3a*). Utilizzando invece la configurazione con quattro elettrodi (*Fig. 3.3b*), il precedente problema non si pone, in quanto la resistenza di contatto agli elettrodi **C<sup>1</sup>** e **C<sup>2</sup>** è presente ma può essere ignorata poiché si misura solo la corrente immessa nel suolo. La differenza di potenziale viene misurata attraverso gli elettrodi **P<sup>1</sup>** e **P2**, nei quali non vi è passaggio di corrente e dunque non vi è l'influenza della resistenza di contatto; il voltmetro, strumento per misurare la differenza di potenziale, possiede un'impedenza interna molto elevata, in grado di inibire il passaggio della corrente e quindi l'alterazione della misura. Negli elettrodi **P<sup>1</sup>** e **P<sup>2</sup>** le resistenze di contatto non vengono attivate poiché in questi non si ha caduta di tensione e dunque, viene misurata unicamente la resistenza del suolo (Telford, Geldart, & Sheriff, 1990).

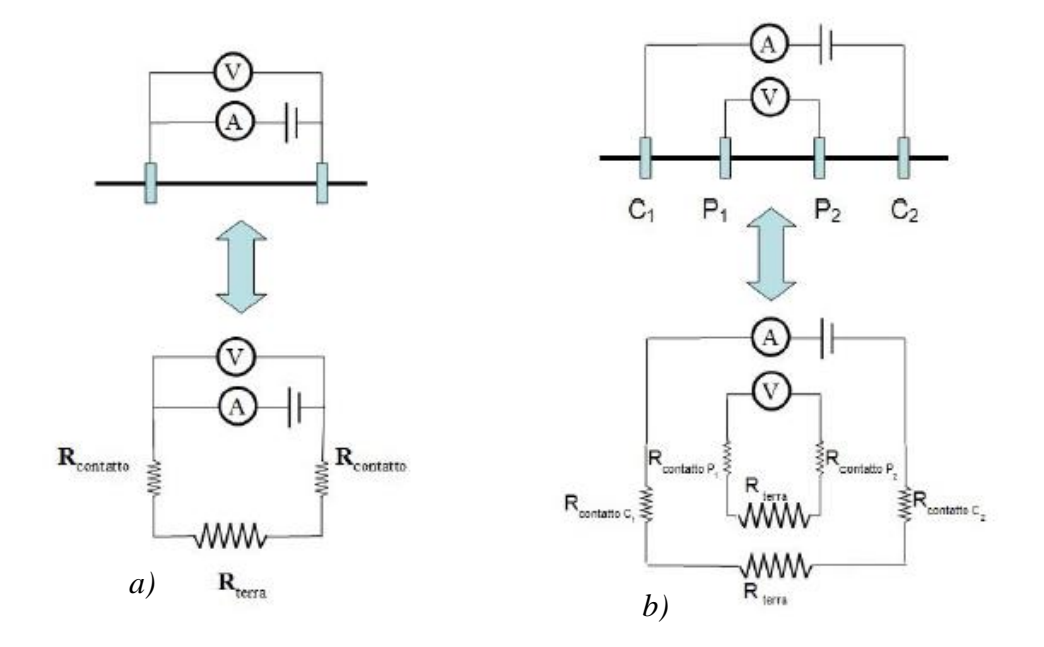

*Fig. 3.3: Schema di acquisizione e rappresentazione dei circuiti elettrici corrispondenti: a) due elettrodi e b) quattro elettrodi. Immagine tratta da*  (Cassiani, A.A. 2017/2018)*.*

#### **3.1.3. Suolo non omogeneo**

Le equazioni precedentemente viste valgono per un sistema omogeneo ed isotropo. Nei casi reali (*Fig. 3.4*), però, questa condizione non viene rispettata, in quanto i sistemi risultano eterogenei e non isotropi. La resistività *ρ* varia con la profondità ma rispetta comunque la legge di Ohm e resta valida la (3.12) (Telford, Geldart, & Sheriff, 1990).

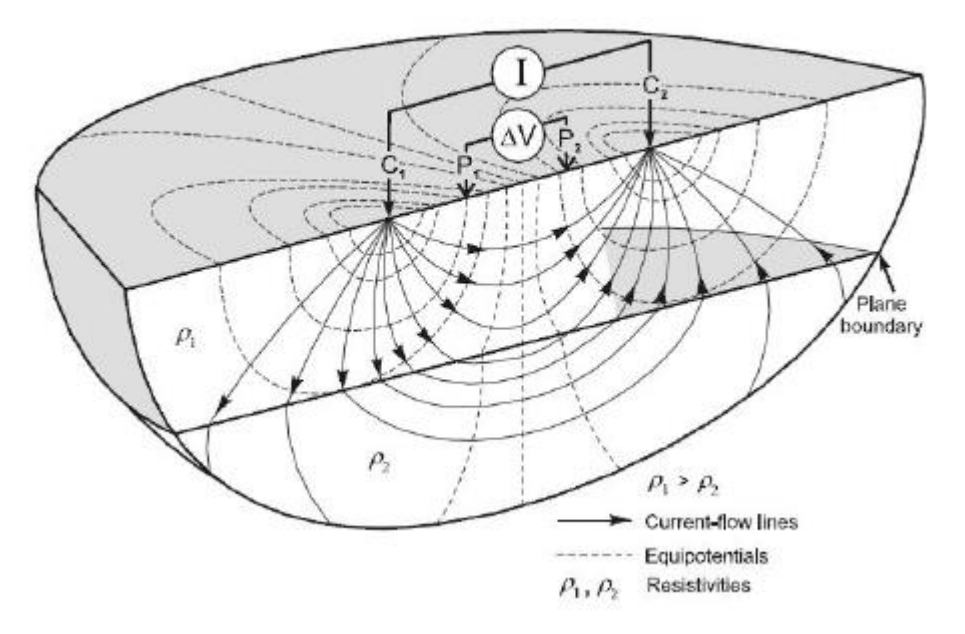

*Fig. 3.4: Rappresentazione 3D con quattro elettrodi in un sistema eterogeneo, dove I è la corrente iniettata, ΔV è la differenza di potenziale, C<sup>1</sup> e C<sup>2</sup> sono gli elettrodi di corrente, P<sup>1</sup> e P<sup>2</sup> sono gli elettrodi di potenziale, ρ<sup>1</sup> è la resistività dello strato superiore, ρ<sup>2</sup> è la resistività dello stato inferiore con ρ1> ρ2. Si può notare come le linee di flusso e le linee equipotenziali siano distorte dalla presenza di strati a diversa resistività. Immagine tratta da* (Knodel, Lange, & Voigt, 2008).

In questo caso si ha una modificazione delle linee di flusso di corrente, all'interfaccia dei due strati a resistività diversa, devono dunque, essere rispettate due condizioni al contorno:

- La componente tangenziale del vettore  $\overline{E}$  deve essere uguale in entrambi i lati dell'interfaccia;
- La componente normale del vettore  $\bar{J}$  deve essere uguale in entrambi i lati dell'interfaccia.

Rispettate queste due condizioni e data la legge di Ohm in termini infinitesimi (3.3), si ottiene la (3.13):

$$
\frac{\tan \theta_2}{\tan \theta_1} = \frac{\rho_1}{\rho_2} = \frac{\sigma_2}{\sigma_1}
$$

(3.13)

Dove  $\theta_1$  e  $\theta_2$  sono rispettivamente l'angolo di *incidenza* e *rifrazione* della linea di corrente, passando dal mezzo 1 al mezzo 2. La corrente tende a percorrere il tragitto più lungo negli strati conduttivi, in modo parallelo all'interfaccia con gli altri mezzi, gli strati resistivi invece, vengono attraversati quasi ortogonalmente, percorrendo il tragitto più breve possibile (Telford, Geldart, & Sheriff, 1990).

La (3.13) e le condizioni al contorno stanno alla base delle soluzioni semianalitiche che descrivono il campo a potenziale *V* in un sistema a strati: dove all'interno di ogni strato vale l'equazione di Laplace, essendo omogenei, mentre all'interfaccia tra strati diversi devono essere rispettate le condizioni al contorno. Tramite l'Integrale di Stefanescu è possibile trovare una soluzione al problema dell'elettrodo singolo alla superficie di un semispazio stratificato (Telford, Geldart, & Sheriff, 1990).

#### **3.1.4. Legge di Archie e Resistività apparente**

Nell'ERT il parametro principale è la resistività *ρ* del materiale investigato.

Nel caso di rocce secce la resistività dipende dalla temperatura, con una diminuzione del circa 2% ad ogni aumento di °C fino al momento in cui viene raggiunta la temperatura di fusione dei minerali (~500/600°C), al superamento della quale la resistività diminuisce drasticamente (Telford, Geldart, & Sheriff, 1990).

Nel caso di rocce con un certo contenuto d'acqua, esso influenzerà notevolmente il valore di resistività, ciò è espresso dalla (3.14), detta *legge di Archie* (1942).

$$
\rho = F \rho_w = \frac{a}{\phi^m} \rho_w \tag{3.14}
$$

Dove  $\rho$  è la resistività complessiva della roccia,  $\vec{F}$  è il *fattore di formazione*,  $\rho_w$ è la resistività della soluzione acquosa che satura i pori,  $\phi$  è la porosità della roccia,  $m$  è il fattore di cementazione e  $a$  è una costante empirica. La legge di Archie è basata sul fatto che l'unica fase elettricamente conduttiva è quella fluida presente nei pori, acqua e ioni disciolti. Poiché la resistività della roccia è molto maggiore di quella del solo fluido acquoso, il fattore di formazione risulta essere maggiore di 1, esso dipende dalla porosità e dalla tortuosità del percorso all'interno della roccia (Telford, Geldart, & Sheriff, 1990).

La (3.14) è valida per un mezzo poroso saturo in un unico fluido ma, nel caso siano presenti altri fluidi, bisogna prendere in considerazione la seconda formulazione della legge di Archie (3.15):

$$
\rho = F \rho_w = \frac{a}{\phi^m S^n} \rho_w \tag{3.15}
$$

Dove  $S$  è la saturazione in acqua e  $n$  è una costante empirica, generalmente pari a 2 (Telford, Geldart, & Sheriff, 1990).

Invece, nel caso in cui anche la matrice solida sia in grado di condurre la corrente, ad esempio in presenza di elevata frazione argillosa o in presenza di materia organica, deve essere introdotto un nuovo termine  $\sigma_q$ , che rappresenti la conduttività elettrica della superficie dei grani. In questo modo si ottiene la (3.16):

$$
\sigma = \frac{1}{a} \phi^m S^n \sigma_w + \sigma_g
$$
\n(3.16)

Quando si fanno acquisizioni in campagna si ha a che fare con mezzi non omogenei dunque, per poter esprimere il dato, è conveniente usare la *resistività apparente*  $\rho_a$  [ $\Omega$ m].

Dalla (3.12), ottengo la (3.17) che definisce  $\rho_a$ :

$$
\rho_a = K \frac{\Delta V}{I} = KR \tag{3.17}
$$

Dove  $K$  è il *fattore geometrico* dell'array (si veda sezione 2.2.1) di elettrodi che stiamo considerando, esplicitato dalla (3.18):

$$
K = 2\pi \left[ \left( \frac{1}{r_1} - \frac{1}{r_3} \right) - \left( \frac{1}{r_2} - \frac{1}{r_4} \right) \right]^{-1}
$$
\n(3.18)

In tal modo,  $\rho_a$  può essere ricavata da  $I$ , il cui valore è scelto arbitrariamente, da  $\Delta V$ , che viene misurata dagli elettrodi di potenziale e da **K** che dipende dal tipo di array utilizzato. Nel caso in cui il mezzo investigato sia omogeneo, si ha che  $\rho$  e  $\rho_a$  coincidono (Telford, Geldart, & Sheriff, 1990), mentre quando ciò non avviene è necessario fare l'inversione del dato di campagna (resistività apparente), per passare ad una distribuzione vera delle resistività del terreno.

## **3.2. Tomografia di resistività elettrica**

La *tomografia di resistività elettrica* (*ERT*) unisce i principi di geoelettrica a strumenti multi-elettrodo, in modo da rendere possibile la ricostruzione di immagini 2D o 3D di resistività del sottosuolo. Questa tecnica trova ampia applicazione in ambito geologico, idrogeologico ed ambientale a causa della sua versatilità. Sono possibili diverse combinazioni di array (si veda sezione 3.2.1) nella stessa sequenza, variando la profondità di investigazione, è inoltre una tecnica economica ed ha un facile utilizzo.

## **3.2.1. Configurazioni disponibili**

Le acquisizioni possono essere effettuate con diversi tipi di array, cioè diverse possibili configurazioni di elettrodi di corrente e di potenziale. In *Fig. 3.5*, sono riportate le configurazioni più utilizzate. I diversi array hanno caratteristiche che li rendono più o meno adatti al sondaggio che bisogna effettuare (Knodel, Lange, & Voigt, 2008). Con un'analisi sulla sensibilità, usando la derivata di Frechet (Telford, Geldart, & Sheriff, 1990), si ha che:

- La configurazione di Wenner ha buona penetrazione e buona risoluzione verticale, la risoluzione orizzontale è scarsa, essendo gli elettrodi di potenziale lontani tra loro. Considerando però l'intensità del segnale, questo array è il migliore, perché si ha un'elevata differenza di potenziale ed un elevato rapporto segnale/rumore;
- La configurazione dipolo-dipolo ha bassa risoluzione verticale, modesta penetrazione ma buona risoluzione orizzontale, essendo gli elettrodi di corrente e di potenziale vicini tra loro. L'intensità del segnale che si ottiene è la peggiore tra i vari array, in quanto la differenza di potenziale è molto bassa;
- La configurazione di Schlumberger ha caratteristiche intermedie tra le due precedentemente viste, sia come risoluzione che come intensità del segnale.
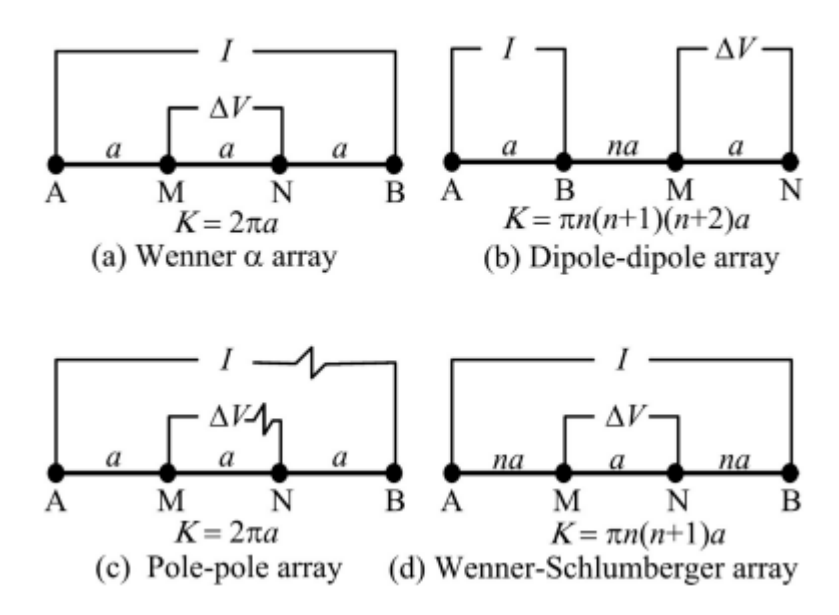

*Fig. 3.5: Configurazioni elettrodiche più comuni. A e B sono gli elettrodi di corrente, M e N sono gli elettrodi di potenziale. Immagine tratta da* (Zhu, et al., 2009).

I criteri da utilizzare per la scelta della configurazione sono: la profondità di penetrazione, la distribuzione della sensibilità ad anomalie verticali ed orizzontali, la copertura orizzontale e l'ampiezza del segnale (Telford, Geldart, & Sheriff, 1990). Non esiste comunque uno schema di acquisizione ottimale, ma bisogna valutare di volta in volta le caratteristiche del sito, pregi e difetti di ciascun array e il problema che si deve affrontare.

# **3.2.2. Operazioni di campo**

Le misure di campagna consistono nell'acquisizione del valore di *ΔV* alla coppia di elettrodi di potenziale, il quale verrà poi utilizzato nella (3.17) per calcolare la resistività apparente: si assume che la differenza di potenziale misurata, sia indotta solo dalla corrente iniettata *I*. Ciò non è del tutto vero, in quanto esistono anche delle sorgenti naturali di differenza di potenziale, che dovranno essere eliminate. Queste sorgenti di differenza di potenziale possono essere:

- Potenziali spontanei: sono dovuti a sorgenti all'interno della Terra, ad esempio flusso d'acqua in un mezzo poroso o corpi mineralizzati;
- Polarizzazione degli elettrodi;
- Correnti telluriche: generate per induzione elettromagnetica nella ionosfera da flussi di ioni.

Ad ogni modo, l'obiettivo è quello di rimuovere il contributo di queste fonti, quindi non è necessario riconoscere quale di esse sta agendo.

La tecnica consiste nell'iniettare una corrente elettrica *I* il cui verso viene invertito con un certo periodo di commutazione, lasciando periodi in cui la corrente non viene iniettata. Ciò che si ottiene è un'onda quadra come in *Fig. 3.6a*., dove è possibile notare il potenziale non dovuto alla corrente iniettata e si può procedere alla sua rimozione *Fig. 3.6b.* (Telford, Geldart, & Sheriff, 1990)*.*

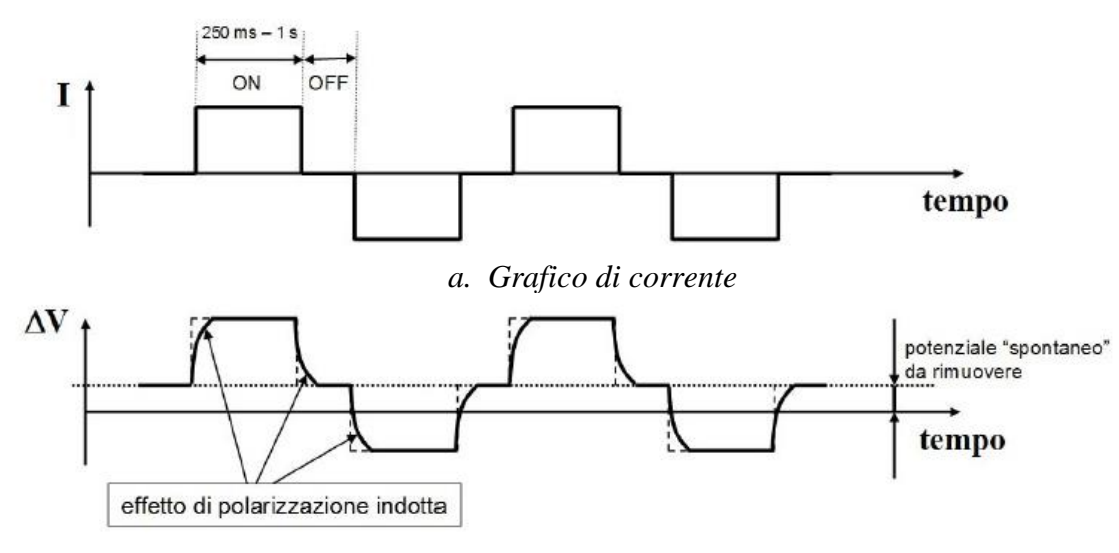

*b. Grafico di potenziale*

*Fig. 3.6: Andamento della corrente I e della ΔV con il tempo: a. grafico di corrente (onda quadra); b. grafico di potenziale con effetto di polarizzazione indotta e il potenziale spontaneo da rimuovere. Immagini tratte da* (Cassiani, A.A. 2017/2018).

Questo modo di operare, non è propriamente un lavoro in "corrente continua" tuttavia, i tempi nei quali la corrente è mantenuta costante sono lunghi (dai centinaia di ms a qualche s), rispetto ai tempi nei quali la stessa viene interrotta.

## **3.2.3. Conduzione della prospezione tomografica**

La prospezione tomografica utilizza un elevato numero di elettrodi impiegati, di volta in volta, come elettrodi di corrente o elettrodi di potenziale, andando a creare un vasto dataset di misure quadripolari (Telford, Geldart, & Sheriff, 1990). La strumentazione è basata sui seguenti componenti:

- Un generatore di corrente continua (o una batteria) per l'iniezione della corrente;
- Un amperometro per misurare la corrente iniettata;
- Un voltmetro per misurare la differenza di potenziale;
- Un numero elevato di elettrodi, collegati ad un cavo multiconduttore;
- Un resistivimetro.

La distanza tra gli elettrodi è fissa e viene scelta a priori. Una volta posizionati, essi vengono collegati tramite dei morsetti, a delle "uscite" che il cavo multiconduttore presenta. Il cavo è a sua volta collegato al resistivimetro, il quale indirizza mediante un *multiplexer*, di volta in volta, gli elettrodi di corrente e quelli di potenziale tra tutti gli elettrodi disponibili, in base all'array scelto (Telford, Geldart, & Sheriff, 1990). Possono essere utilizzate configurazioni elettrodiche diverse all'interno dello stesso stendimento, andando a settare il resistivimetro. Gli elettrodi utilizzati sono solitamente metallici, ma esistono anche elettrodi "non polarizzabili", che non danno luogo a polarizzazione tra elettrodo e suolo e, sono generalmente utilizzati per misure di polarizzazione indotta e potenziale spontaneo, non in corrente continua (Telford, Geldart, & Sheriff, 1990).

### **3.2.4. Profondità di investigazione e risoluzione**

La profondità di investigazione è un parametro importante perché può limitare l'acquisizione tomografica. Essa dipende dalla distanza tra gli elettrodi di corrente, infatti è indicativamente 1/4-1/5 della distanza tra *C<sup>1</sup>* e *C2*. Sono fattori rilevanti dunque, la lunghezza dei cavi, la potenza del generatore (o batteria) e possibili limitazioni logistiche (Telford, Geldart, & Sheriff, 1990). Per aumentare la profondità di investigazione, è necessario allontanare gli elettrodi di corrente, poiché maggiore è la lunghezza dello stendimento, maggiore sarà la profondità raggiunta.

Da considerare è anche la resistività del materiale attraversato, in quanto essa potrebbe attenuare, anche in maniera importante, l'intensità del segnale.

Un altro fattore in grado di limitare l'acquisizione tomografica è la risoluzione: essa è molto buona nelle vicinanze degli elettrodi ma, allontanandosi da essi, cade rapidamente. Questo è dovuto al fatto che le equazioni che guidano la trasmissione di corrente, sono di tipo diffusivo (Telford, Geldart, & Sheriff, 1990). Dunque, se gli elettrodi sono posti in superficie, andando in profondità la risoluzione diminuisce; usando invece un sistema di acquisizione cross-well si possono ottenere immagini con una buona risoluzione anche in profondità. La risoluzione, essendo funzione della struttura di resistività, può essere calcolata solo a posteriori.

# **3.3. Processing, inversione ed interpretazione**

Una volta che è si è conclusa l'acquisizione in campagna, ciò che si ottiene sono i dati grezzi di intensità di corrente e di differenza di potenziale i quali, tramite la (3.17), vengono trasformati nel corrispondente valore di resistività apparente. Da questi dati poi, tramite un'opportuna inversione, come visto nella sezione 3.1.4, si giunge ad una distribuzione di resistività vera del mezzo investigato. Il dato deve

essere elaborato, tenendo sempre in considerazione quali sono le limitazioni e le potenzialità della strumentazione a disposizione.

## **3.3.1. Pseudosezione**

La *pseudosezione* è la rappresentazione grafica dei dati ottenuti attraverso un'indagine geoelettrica 2D.

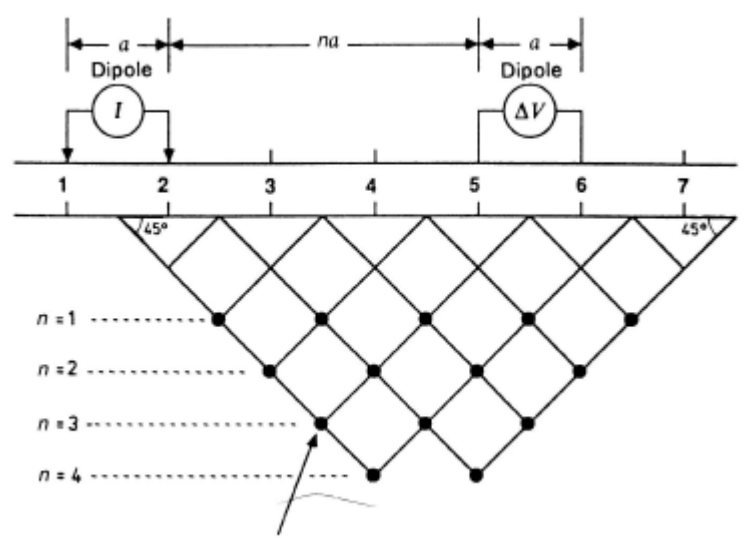

Plot value of app. resistivity at 1-2, 5-6

*Fig. 3.7: Creazione di una pseudosezione con un array dipolo-dipolo. n è l'ordine dipolare ed è un multiplo intero della distanza dei dipoli a. Immagine tratta da*  (Cassiani, A.A. 2017/2018).

In una pseudosezione la resistività apparente viene plottata in funzione della localizzazione lungo il profilo e della separazione tra gli elettrodi (Knodel, Lange, & Voigt, 2008). Ogni punto nero della *Fig. 3.7* (che mostra un array dipolo-dipolo) indica un valore di resistività apparente  $\rho_a$ : esso viene plottato nel grafico ad una profondità che è quella data dall'ordine dipolare n, assunto come multiplo intero della distanza a delle coppie di elettrodi di corrente e di potenziale, con *C1C2*=*P1P2*=*a*. L'ascissa, invece, corrisponde al punto medio dell'array; si può dunque dire che la pseudosezione corrisponde in una rappresentazione interpolata dei valori di  $\rho_a$ . La rappresentazione grafica della resistività apparente, permette di identificare ed eliminare rapidamente gli outlier, in modo da avere un'idea immediata dell'andamento qualitativo della resistività vera del sottosuolo; in ogni caso, per avere l'andamento reale della resistività del sottosuolo, bisogna effettuare un'inversione dei dati.

## **3.3.2. Stima dell'errore nei dati**

Per poter effettuare l'inversione del dato di campagna è necessario determinare gli errori dei dati stessi, soprattutto quando si realizza un'inversione di resistività alla Occam, la quale richiede una valutazione quantitativa dell'errore per ottenere una previsione del modello diretto che onori i dati solo dentro il loro livello di errore (Telford, Geldart, & Sheriff, 1990).

In tomografia elettrica la stima dell'errore si ottiene mediante misure reciproche per tutti i quadripoli, ottenute scambiando gli elettrodi di corrente con quelli di potenziale e viceversa. Per il principio di reciprocità i valori che si ottengono con le misure dirette, dovrebbero essere le stesse che si ottengono con le misure reciproche, essendo il rapporto tra *I* e *ΔV* lo stesso; ciò però può non accadere se in una o entrambe le misure è presente un errore; in generale, se tra le misure dirette e reciproche viene superata una certa soglia di differenza (ad esempio il 5%), probabilmente sono presenti delle fonti di errore nelle misure. L'errore più comune in una misura a quattro elettrodi è dovuto all'insufficiente contatto tra un elettrodo ed il terreno e questo indica un'elevata resistenza di contatto. Come visto nella sezione 3.1.2, questa resistenza non ha un effetto rilevante se è presente su un elettrodo di potenziale ma, diventa importante se si trova su un elettrodo di corrente nella misura reciproca (o diretta). Si otterranno dunque, nelle misure diretta e reciproca, valori di resistenza diversi perché influenzate dalla resistenza di contatto (Telford, Geldart, & Sheriff, 1990).

Se si effettuano misure dirette e reciproche per l'intero dataset è possibile, con un approccio statistico al dato stesso, determinare la media e lo scarto tra la misura diretta e reciproca. È possibile cosi eliminare tutte quelle misure il cui scarto eccede rispetto alla media di una certa percentuale. Questo sarà il livello di errore scelto delle misure che potranno essere utilizzate nell'inversione alla Occam e permetterà di eliminare gli outlier.

### **3.3.3. Inversione**

Le misure geoelettriche in corrente continua si basano sull'equazione (3.8) e sulle sue semplificazioni

Nel caso di tomografia di resistività elettrica è necessario utilizzare un metodo numerico per risolvere l'equazione differenziale; sono solitamente usati i metodi numerici alle differenze finite o agli elementi finiti in quanto, consentono una maggior flessibilità nella geometria (Telford, Geldart, & Sheriff, 1990).

Basandosi sul modello diretto, l'inversione porta a produrre previsioni che sono in accordo con i dati misurati. Ciò accade nell'ERT con metodi di inversione quali i minimi quadrati con regolarizzazione, Tykhonov e Occam; per quest'ultimo è necessario avere a disposizione una stima dell'errore, come descritto nella sezione 3.3.2 (Telford, Geldart, & Sheriff, 1990).

Nelle tecniche in corrente continua, piccoli errori nei dati corrispondono a grandi variazioni nella stima della distribuzione della resistività del sottosuolo; ciò indica che, essendoci sempre errori nei dati, è come se il problema fosse non univoco. Questo problema mal posto (*ill posed*) non è indicativo di una soluzione non univoca in quanto, con il Teorema di Slichter-Langer si ha garanzia di univocità teorica della soluzione (Telford, Geldart, & Sheriff, 1990).

A causa della mal posizione di questo problema, si può incorrere in diversi fenomeni, due dei quali sono: l'*equivalenza* e la *soppressione*.

L'equivalenza si ha quando sono presenti forti contrasti di resistività, si possono avere due casi:

- Caso A: Si ha uno strato molto conduttivo tra due strati molto resistivi,  $\rho \ll \rho_{ext}$ . In questo caso, la resistenza del blocco è costante se non varia il rapporto *ρ/h*:
- Caso B: Si ha uno strato intermedio molto resistivo tra due strati più conduttivi,  $\rho \gg \rho_{ext}$ . In questo caso, la resistenza del blocco è costante se non varia il prodotto *ρh*.

In entrambi questi casi, gli strati intermedi appaiono alle misure elettriche come "equivalenti", ciò che conta dunque, è la loro resistenza complessiva  $\mathbf{R}$ . Si ha che la resistività  $\rho$  e lo spessore  $h$  possono combinarsi in modo da ottenere gli stessi valori di resistenza se questi vanno a compensarsi.

La soppressione si ha se uno strato è molto sottile e con resistività non estrema  $0 \ll \rho \ll \infty$ , il suo effetto sulla resistività apparente alla superficie può risultare del tutto trascurabile, e quindi lo strato può risultare invisibile (Telford, Geldart, & Sheriff, 1990).

La modellistica di resistività può essere effettuata tramite l'utilizzo di un modello inverso, che consiste nel calcolare la distribuzione di resistività "coerente" con le resistenze effettivamente misurate. È necessario, dunque, definire una funzione obiettivo da minimizzare, il cui valore minimo viene determinato con una serie di iterazioni che si fermano quando il misfit è prossimo agli errori dei dati e del modello diretto (Telford, Geldart, & Sheriff, 1990); anche in questo tipo di modello, i dati devono essere "pesati" rispetto al loro errore. Inoltre, l'inversione deve essere vincolata in modo che abbia un senso (geofisico, idrologico o geologico). L'approccio più comune è quello di introdurre una funzione di penalità alla funzione obiettivo, in modo che l'inversione non conduca a soluzioni diverse da quelle che possono essere ritenute accettabili (Telford, Geldart, & Sheriff, 1990).

### **3.3.4. Interpretazione**

L'interpretazione dei dati elaborati è il passaggio conclusivo di un'indagine tomografica. Può essere effettuata interpretando i risultati ottenuti in termini di un'immagine del sottosuolo. Bisogna sempre considerare i limiti di questa tecnica, soprattutto, la variazione della risoluzione nello spazio: essa si riduce di molto allontanandosi dagli elettrodi; dunque, se questi si trovano in superficie, avremo un calo della risoluzione all'aumentare della profondità (Telford, Geldart, & Sheriff, 1990).

I risultati dell'inversione nel caso dell'ERT si mantengono accettabili fino a profondità equivalenti a circa 1/4-1/5 della lunghezza dello stendimento; inoltre, come mostrato nella *Fig. 3.7*, ai lati della pseudosezione l'informazione è molto debole in quanto, i quadripoli sono in grado di coprire bene la parte centrale dello stendimento e meno le porzioni laterali, per questo i dati ERT sono rappresentati con la tipica forma a trapezio rovesciato (Telford, Geldart, & Sheriff, 1990).

È importante sottolineare il fatto che l'informazione che si ottiene con la tomografia (e con la geoelettrica in generale), deriva dalle zone in cui la corrente ha potuto fluire e, più è intensa, più è informativa; per contrasto si possono vedere i corpi altamente resistivi che fungono da barriera al flusso (Telford, Geldart, & Sheriff, 1990).

# **3.4. Acquisizione ed elaborazione dei dati**

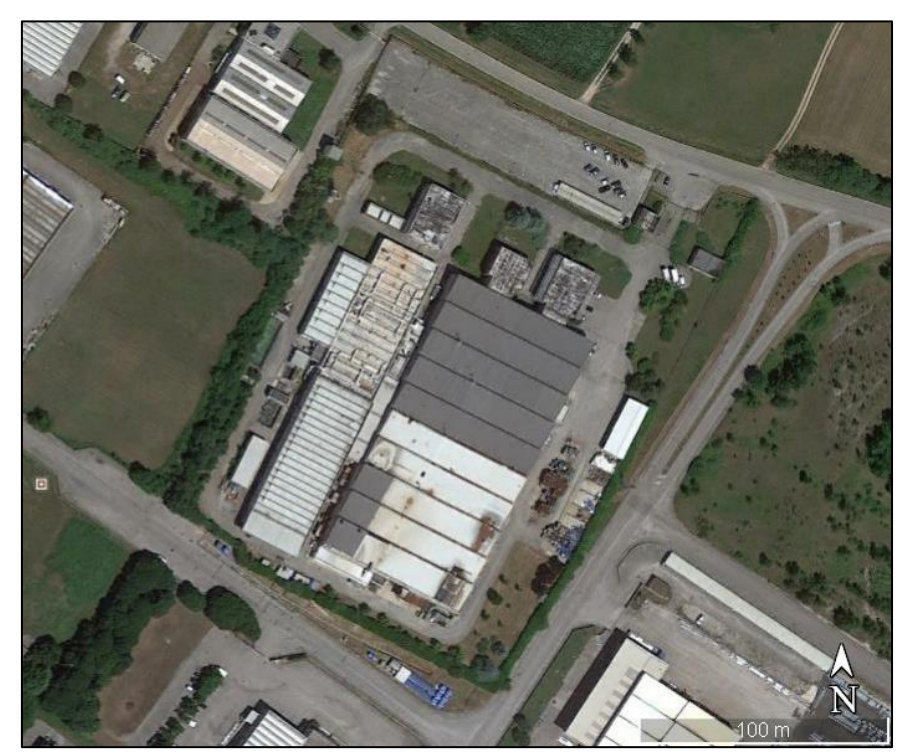

*Fig. 3.8: Veduta del sito di Aviano in cui sono state effettuate le acquisizioni. Immagine tratta da Google Earth.*

## **3.4.1. Strumentazione ed acquisizioni**

In questo lavoro, per acquisire i dati è stato usato un IRIS Syscal Pro 72, della IRIS Instruments, georesistivimetro in dotazione al Dipartimento di Geoscienze, insieme al resto del materiale accessorio. Gli elettrodi sono costituiti da una barretta di acciaio inox che, mediante due morsetti, è collegata al cavo multiconduttore, come in *Fig. 3.9*.

Le indagini condotte nello stabilimento ex In.F.A. di Aviano, finalizzate alla progettazione degli interventi di messa in sicurezza e bonifica, si compongono di due fasi: FASE 1 e FASE 2.

#### **FASE 1**

Nella FASE 1 sono state utilizzate linee da 72 o 120 elettrodi da superficie, spaziati da 0.80 m a 1 m. Le linee ERT hanno circondato quasi completamente lo stabilimento ex In.F.A. con, la zona sud, investigata in maggior dettaglio, le linee sono state disposte al di qua ed al di là di via Cimon dei Furlani. La risoluzione spaziale ottenuta è indicativamente metrica, o al massimo di qualche metro in profondità, con una profondità di investigazione variabile, a seconda della lunghezza degli stendimenti, da 12 a 20 m dal piano campagna. Le sequenze delle acquisizioni effettuate sono del tipo dipolo-dipolo con skip 8 per le linee a 120 elettrodi e con skip 4 per le linee a 72 elettrodi. L'acquisizione si è composta di misure dirette e reciproche, per ottenere delle stime oggettive degli errori di misura, necessarie per una accurata inversione dei dati.

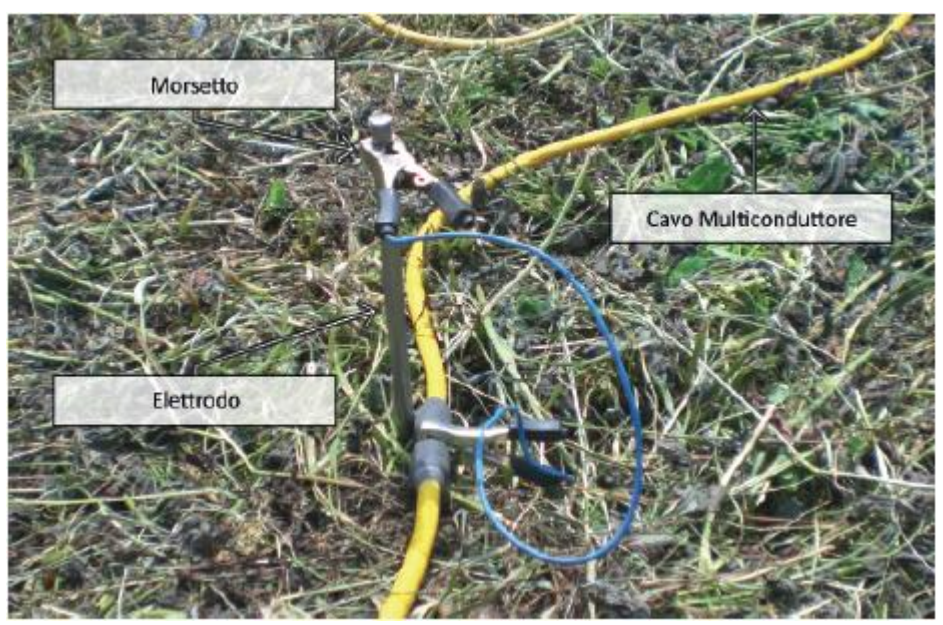

*Fig. 3.9: Elettrodo da superficie collegato con due morsetti al cavo multiconduttore*.

L'obbiettivo principale di questa fase era la ricostruzione dell'estensione e continuità dei livelli argillosi, con particolare attenzione al livello più profondo, localizzato ad una quota 143 m s.l.m., in quanto a questo livello sarebbe presente una discontinuità detta "paleoalveo", che rappresenterebbe la via principale di

percolazione delle acque e dell'inquinante dall'acquifero superficiale a quello profondo. Le informazioni relative alla struttura di resistività elettrica del sottosuolo in questione sono state ricavate da due studi precedenti, condotti da SOING (2002) e SGT (2014) sia al di sotto dello stabilimento In.F.A. che nella zona a sud dello stesso (Cassiani, 2018b). I due studi, pur di qualità sostanzialmente diversa, definiscono la presenza di due formazioni con resistività molto diversa:

- Ghiaia: presenta valori di resistività elettrica mediamente attorno ai 500 Ωm, essa occupa la maggior parte del volume di sottosuolo in esame;
- Livelli argillosi: presentano spessore massimo di qualche metro, localizzati tra 6 e 10 m di profondità, i valori di resistività mediamente sono dell'ordine di 20 Ωm.

La progettazione delle misure è stata fatta tramite l'ausilio di simulazioni dirette realizzate con modellazione numerica.

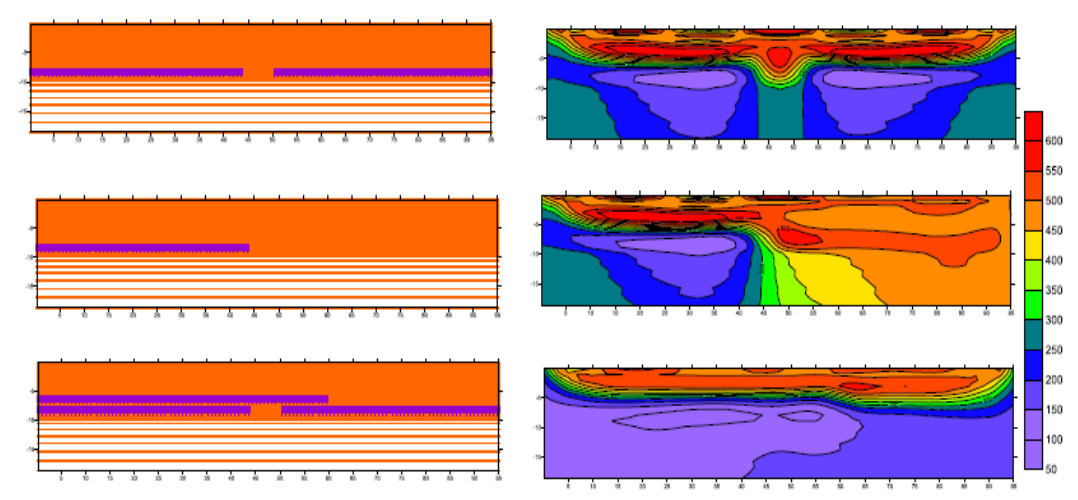

*Fig. 3.10: Risultati delle simulazioni ERT preliminari all'acquisizione. A sinistra i modelli di sottosuolo ipotizzati: sabbie/ghiaie a 500 Ωm, livelli limo-argillosi a 20 Ωm, a destra le corrispondenti sezioni ERT risultanti. Distanze in metri. Resistività in Ωm. Acquisizione simulata con dipolo-dipolo skip 4. Immagine tratta da* (Cassiani, 2018a).

Queste simulazioni hanno consentito di definire una configurazione di misura in grado di evidenziare la presenza degli strati argillosi e, soprattutto, le loro eventuali discontinuità; ad esempio la discontinuità detta "paleocanale" localizzata lungo via Cimon dei Furlani.

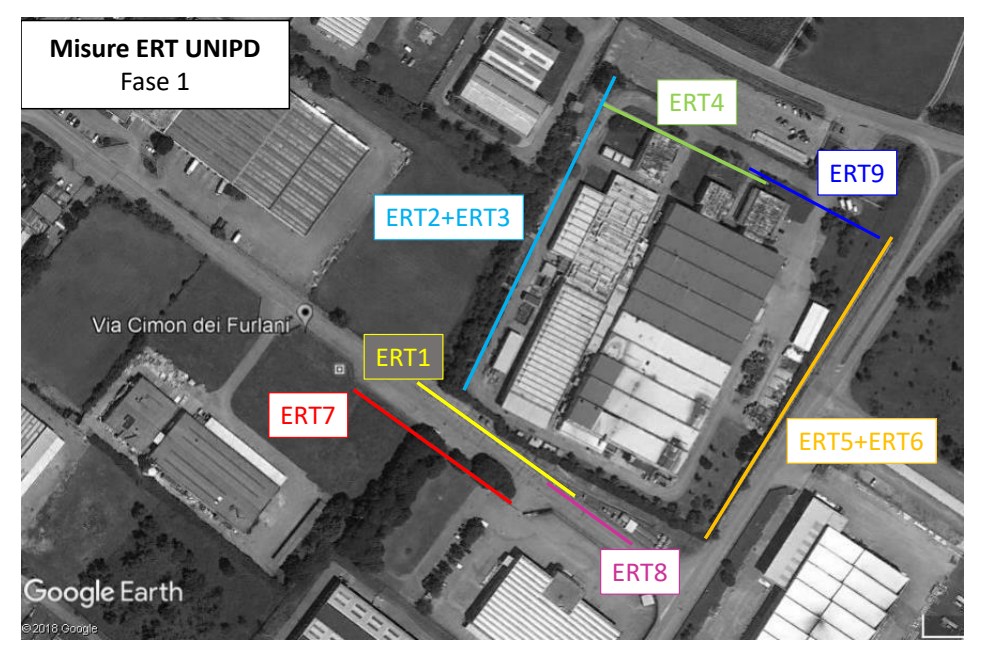

*Fig. 3.11: Posizione delle linee ERT acquisite nella FASE 1. Immagine tratta da*  (Cassiani, 2018b).

Sono state acquisite 9 linee ERT tra fine gennaio e metà marzo 2018 attorno allo stabilimento In.F.A.

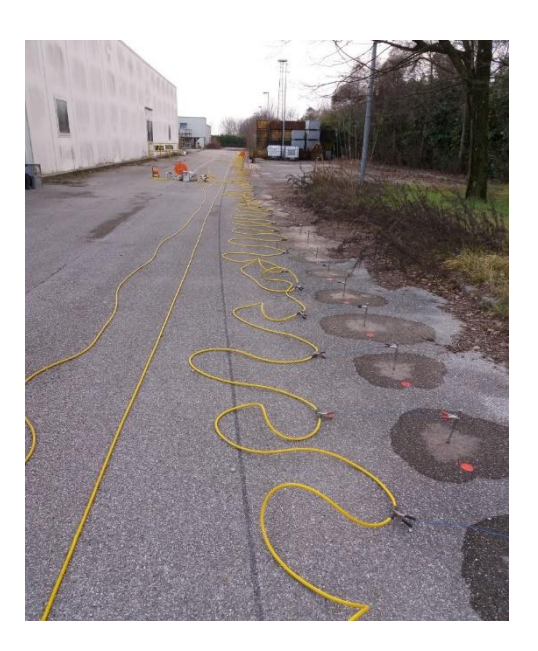

#### **FASE 2**

La Fase 2 si è composta di indagini nell'area sottostante lo stabilimento ed era focalizzata alla ricostruzione dell'estensione e della continuità dei livelli argillosi, con particolare attenzione al livello più profondo, a quota 143 m s.l.m. Le indagini sono state condotte tramite tomografia di resistività elettrica (ERT), con linee 2D fino ad un massimo di 96 elettrodi, a volte con estensione minore a causa dei vincoli logistici all'interno dei capannoni. In ogni caso, la spaziatura tra gli elettrodi è stata scelta pari ad 1 m.

L'obiettivo è stato quello di ottenere una risoluzione spaziale di qualche metro alla profondità di interesse, con profondità di investigazione variabile, a seconda della lunghezza degli stendimenti, fino ad una ventina di metri dalla superficie, in coerenza con le indagini condotte nella Fase 1. Le misure sono state condotte con l'obiettivo principale di seguire all'interno dello stabilimento l'andamento del "paleoalveo"; ciò ha fatto in modo che la maggior parte dell'attenzione fosse concentrata sulla porzione Sud-Ovest dello stabilimento, ovvero quella a valle della zona della antica serigrafia, dove è probabile ritrovare il paleoalveo.

Gli schemi di acquisizione adottati per le linee esterne allo stabilimento (Fase 1), dal momento che si sono dimostrati molto efficaci, sono stati presi come riferimento anche per la Fase 2. Tuttavia, sono state apportate delle modifiche poiché agire all'interno dello stabilimento ha ovviamente imposto maggiori vincoli.

La configurazione adottata è stata la seguente: linee ERT fino ad un massimo di 96 elettrodi con spaziatura elettrodica pari a 1 m; le sequenze di acquisizione sono del tipo dipolo-dipolo skip 8 per le linee a 84 e 96 elettrodi e skip 4 per le linee con meno elettrodi. Anche in questo caso, l'acquisizione si è composta di misure dirette e reciproche, in modo da ottenere delle stime oggettive degli errori di misura, necessarie per una accurata inversione dei dati.

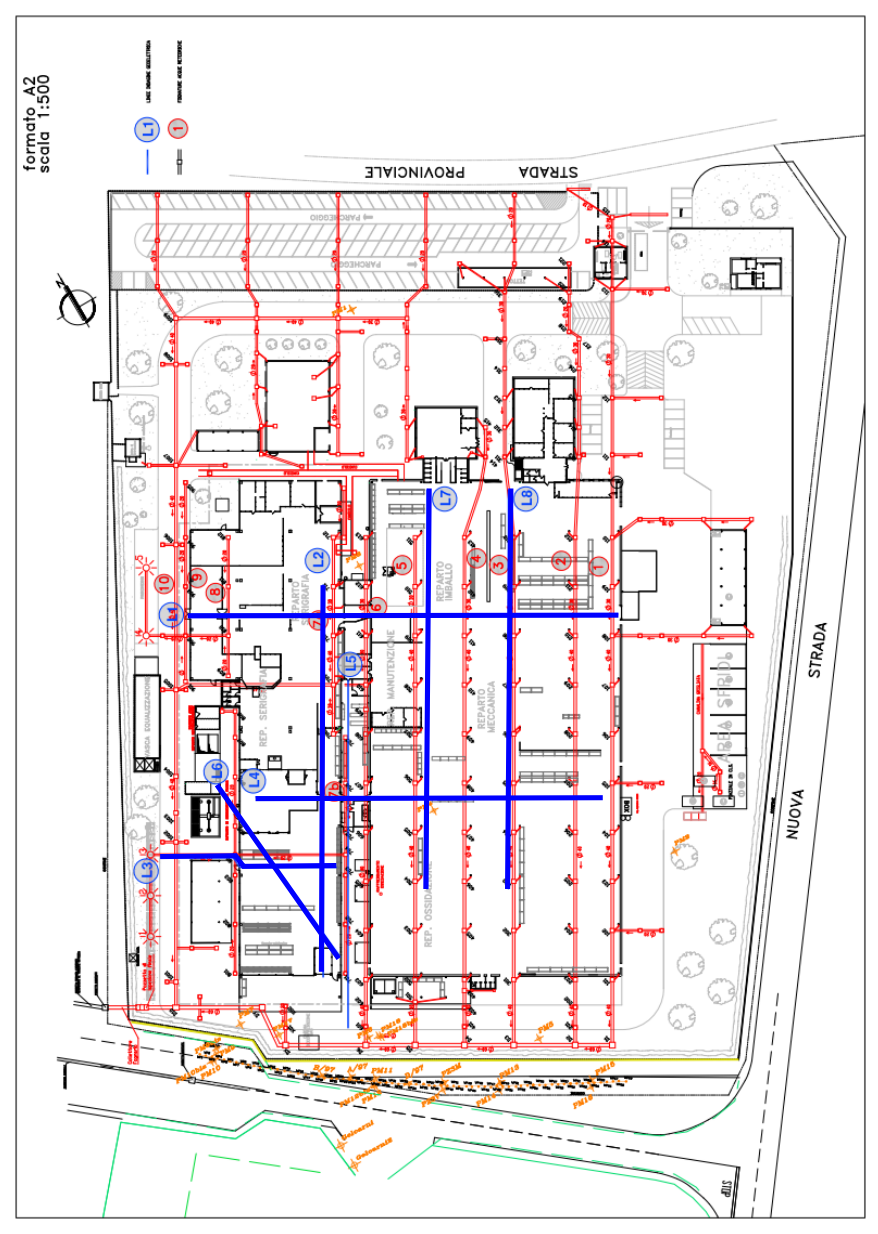

*Fig. 3.13: Linee ERT (in blu) acquisite durante la FASE 2. Si sottolinea che la linea L5, originariamente pianificata, non sia stata acquisita a causa della presenza nella zona della rete di dispersione dell'impianto di messa a terra. Immagine tratta da* (Cassiani, 2018c)

L'acquisizione delle linee ERT all'interno del capannone ha presentato delle limitazioni, dovute alla struttura stessa dello stabilimento: un primo vincolo è dato dalla lunghezza imposta alle linee ERT; un secondo vincolo è dovuto ai pannelli in calcestruzzo, con armatura in rete elettrosaldata, che compongono la parte

interna dello stabilimento. Per ovviare a questo problema, sono state effettuate una serie di misure preliminari con GPR, in modo da identificare la posizione della rete elettrosaldata, marcando quindi le posizioni dove effettuare i fori. La rete elettrosaldata è risultata presente in tutto il nuovo capannone (a Ovest) e nella parte del capannone vecchio adiacente al capannone nuovo, interessando quindi quasi tutte le linee ERT programmate (almeno per parte della loro lunghezza) con la sola eccezione della linea L8. La rete risulta a maglia quasi regolare di lato circa 20 cm (Cassiani, 2018c).

L'acquisizione delle linee ERT è stata effettuata il 7 maggio 2018, dopo aver realizzato dei fori per l'inserimento temporaneo degli elettrodi.

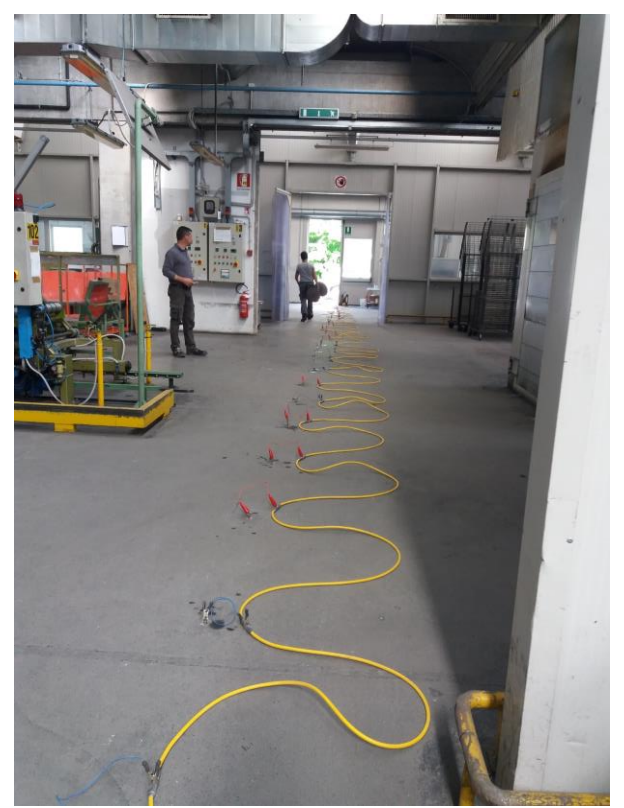

*Fig. 3.14: Acquisizione della linea ERT L4 il 7 maggio 2018*.

| Data                  | Tipo di misure   | Numero | Commenti          |
|-----------------------|------------------|--------|-------------------|
| 2002                  | <b>ERT</b> cross | 17     | Tutte le sezioni  |
|                       | sections         |        | sono localizzate  |
|                       |                  |        | all'interno della |
|                       |                  |        | fabbrica          |
| 2002                  | Pozzi            | >100   | I pozzi sono      |
|                       |                  |        | principalmente    |
|                       |                  |        | localizzati nella |
|                       |                  |        | parte sud della   |
|                       |                  |        | fabbrica          |
| 2002                  | Piezometri       | 8      | Monitoraggio      |
|                       |                  |        | della tavola      |
|                       |                  |        | d'acqua           |
| $2018 - \text{Face}1$ | <b>ERT</b> cross | 5      | Attorno alla      |
|                       | sections         |        | fabbrica-         |
|                       |                  |        | profondità di     |
|                       |                  |        | investigazione    |
|                       |                  |        | sui 20m;          |
|                       |                  |        | spaziatura degli  |
|                       |                  |        | elettrodi tra 0.8 |
|                       |                  |        | cm e 1m di        |
|                       |                  |        | lunghezza         |
| $2018 - \text{Face}$  | <b>ERT</b> cross | 7      | All'interno       |
| $\overline{2}$        | sections         |        | della fabbrica    |

*Tab. 3.1: Riassunto di tutti i dati disponibili per l'interpretazione e la costruzione del modello idrologico.*

# **3.5. Elaborazione ed inversione**

Una volta terminata l'acquisizione, si è proceduto con l'elaborazione e l'inversione dei dati, come descritto nella sezione 3.3.3. Le inversioni dei dati geoelettrici possono essere svolte attraverso diversi software, in questo caso, l'inversione è stata operata tramite il software ProfileR (Binley, 2003). Il software ProfileR è una versione che risolve problemi più semplici, in assenza di particolari topografie della superficie (Binley, 2003).

Al software viene fornito solamente il numero di elettrodi e le coordinate degli elettrodi posizionati alle estremità dello stendimento, è stato progettato per l'imaging del profilo di resistività dell'array di superficie (Binley, 2003); esso consiste in un programma di inversione per una distribuzione di resistività 2D basata sul calcolo del flusso di corrente 3D utilizzando una mesh ad elementi finiti. La soluzione inversa si basa su una funzione obiettivo regolarizzata combinata con minimi quadrati ponderati (inversione alla Occam) (Binley, 2003). Con l'avvio del processo iterativo il valore del parametro *α* viene modificato continuamente fino a che non viene raggiunto un risultato, avendo inserito in precedenza un limite di 10 iterazioni. Ad ogni step viene calcolato il valore di *α* e del data-misfit. Il processo si considera concluso quando il data-misfit, che corrisponde alla somma del quadrato degli scarti pesato sull'errore della misura e normalizzato rispetto al numero delle variabili, converge ad un valore pari ad 1. Al termine del processo di inversione si ottengono dati contenenti determinate coordinate nello spazio associate a valori di resistività reali. Questi dati vengono quindi rielaborati dal programma Surfer, Golden Software eseguendo un'interpolazione di tipo kriging, che rende possibile la realizzazione di rappresentazioni grafiche illustrative del dato in forma di sezioni di resistività elettrica. Attraverso questo software di interpolazione è possibile lavorare sulle scale, grafica permettendo la successiva fase di interpretazione.

L'inversione delle linee ERT della FASE 2 ha messo in evidenza le problematiche riscontrate durante l'acquisizione, viste nella sezione 3.4.1; dunque, si è reso necessario integrare i nuovi dati con informazioni provenienti dallo studio precedente (SOING 2002) effettuato sulla stessa zona ma prima della costruzione del capannone stesso. Le sezioni appartenenti allo studio precedente sono state digitalizzate tramite il software GMS 40, in modo da poter essere confrontate con quelle attuali.

Va sottolineato come nel 2002 Soing potesse contare solo su un resistivimetro a 48 canali, contro i 96-120 a nostra disposizione, le linee Soing quindi, sono coperte con spaziatura, di 2 m o 3 m, con lunghezza delle linee compresa tra 94 e 141 m complessivi. Questo comporta che la risoluzione spaziale delle misure Soing 2002 sia compresa tra metà ed un terzo della risoluzione che è possibile ottenere con strumenti più moderni. Nonostante questo, lo studio Soing 2002 è chiaramente di alta qualità, e condotto con un approccio simile a quello del presente studio, con un particolare riguardo alla cura per la stima degli errori di misura, condotta con metodologia analoga alla nostra, tramite acquisizione e controllo delle misure reciproche (Cassiani, 2018c).

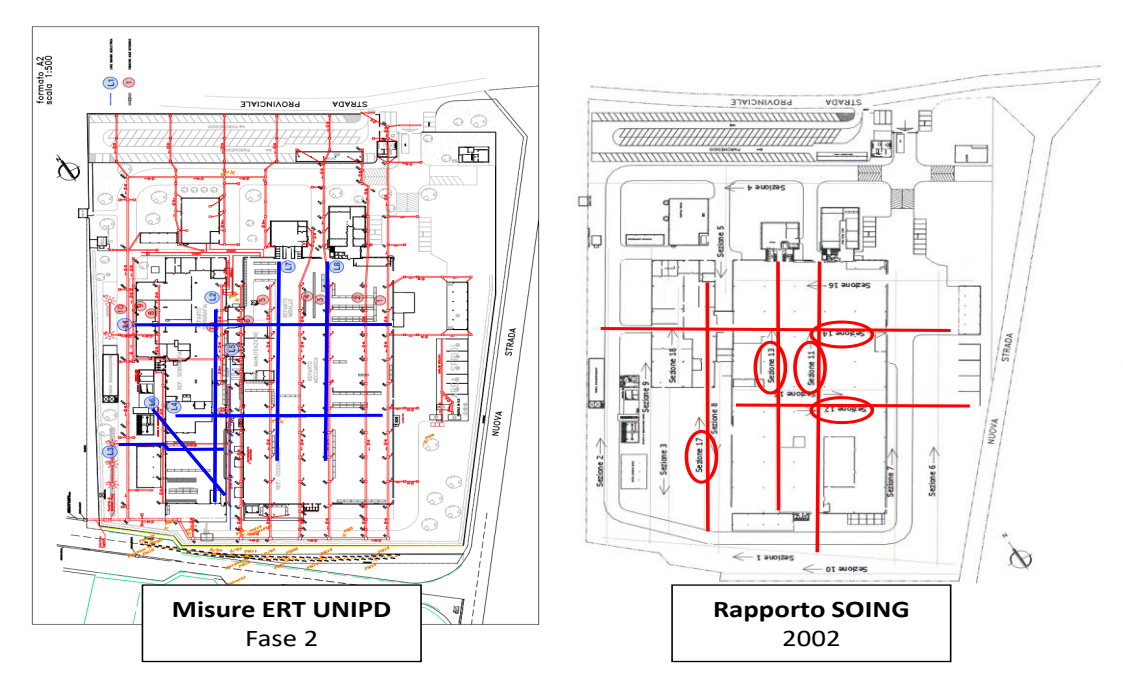

*Fig. 3.15: Geometria delle linee acquisite nella Fase 2 messa a confronto con la geometria delle linee ERT acquisite da Soing nello studio del 2002: in quest'ultimo caso sono evidenziate in rosso le linee confrontabili con quelle della Fase 2. Immagine tratta da* (Cassiani, 2018c).

# **4.Risultati**

# **4.1. Risultati Fase 1**

Sono di seguito riportati i risultati delle acquisizioni ERT durante la fase 1, dopo aver effettuato l'inversione.

La linea ERT1 (*Fig. 4.1*) mostra la presenza del livello argilloso e la sua interruzione (il "paleoalveo") al centro della sezione. I valori di resistività delle ghiaie appaiono in generale più elevati di quanto riportato da studi precedenti. Questo fatto va comunque a favore del contrasto di resistività rispetto alle argille, e quindi facilita la discriminazione fra le diverse litologie. Si può notare la presenza di altre discontinuità nel livello argilloso. Una all'estremità Ovest della linea, la cui presenza è però resa incerta dal fatto di trovarsi all'estremità della linea, zona in cui la copertura dei dati è decisamente inferiore. L'altra è localizzata nella parte Est della sezione, e la sua presenza non era nota prima di questa indagine. In questa zone a Est sembra assente il livello argilloso, ma le ghiaie, ad alta resistività, sembrano appoggiarsi su un livello a resistività intermedia (intorno ai 1000 Ωm) che potrebbero essere limi in grado di sorreggere comunque la falda sospesa, pur non essendo a permeabilità bassa quanto le argille.

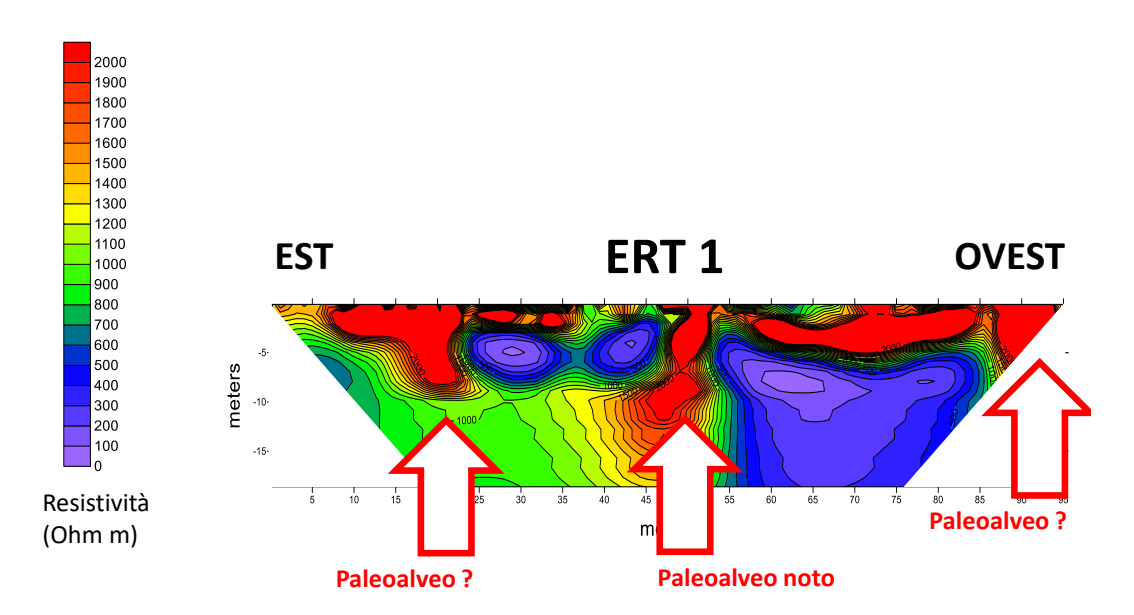

*Fig. 4.1: Tomografia elettrica ERT1. Si può notare la presenza del "paleoalveo" al centro della sezione e di altre due discontinuità a Est ed Ovest.*

Le linee ERT2 e ERT3, sono state acquisite con parziale sovrapposizione "rollalong" per un numero di 24 elettrodi. Essendo entrambe le linee state acquisite a 120 elettrodi, e spaziatura 0.8 m, è possibile integrare tutte le misure in una unica inversione, ottenendo una unica sezione lunga 172.8 m, che copre completamente il lato Ovest dello stabilimento. A circa metà della linea complessiva, come si può notare dalla *Fig. 4.2*, si trova una vasca dell'impianto di trattamento acque, con un importante battente d'acqua, che si vede chiaramente nell'immagine ERT. Queste due linee confermano la presenza di uno strato argilloso praticamente continuo sull'intera sezione, con l'unica possibile eccezione di una zona all'estremità Sud, che corrisponde al lato ovest della linea ERT1, cioè all'angolo Sud-Ovest dello stabilimento. Anche in questa linea ERT2+ERT3, tuttavia, il posizionamento dell'anomalia all'estremità della sezione rende limitata la sua affidabilità.

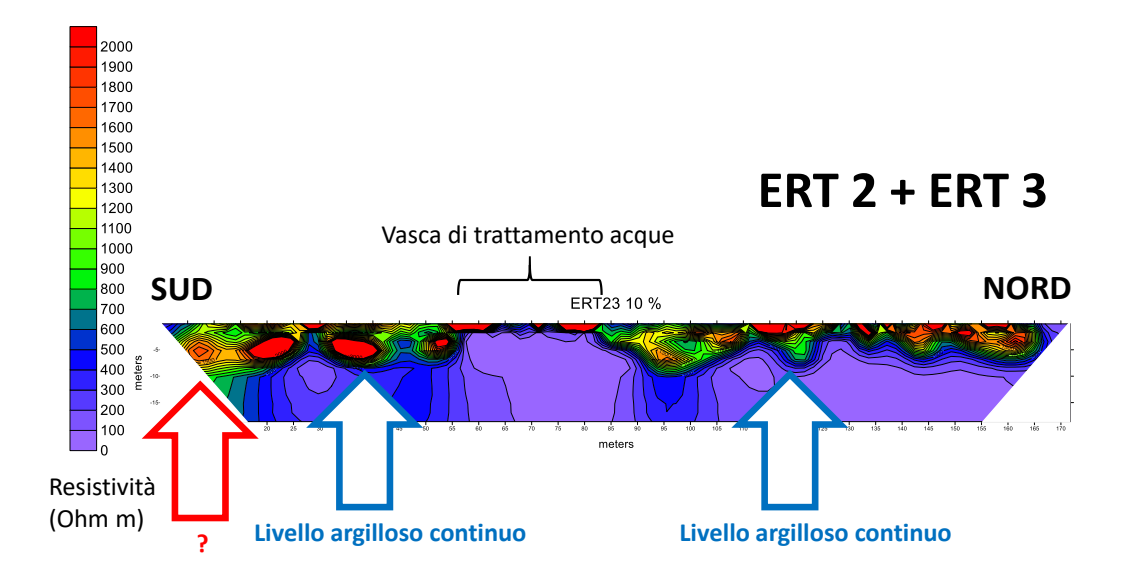

*Fig. 4.2: Tomografia elettrica ERT2 e ERT3. Linee acquisite con parziale sovrapposizione "roll-along"; esse confermano la presenza di uno strato argilloso praticamente continuo sull'intera sezione.*

La linea ERT4 è posizionata sul lato Nord dello stabilimento, si estende per 95.6 m dalla sua intersezione con la linea ERT3 verso Est. La linea ERT4 corrisponde al tracciato previsto per la trincea drenante la cui costruzione è prevista a monte dello stabilimento. La sezione ERT4 mostra anch'essa una continuità del livello argilloso, con una lieve incertezza all'estremità Est. Per approfondire questa situazione è stata acquisita, in una fase successiva, una linea più corta (ERT9) a 72 elettrodi spaziati 1 m, e sovrapposta per 10 m alla linea ERT4. Essendo, sia il numero di elettrodi che la loro spaziatura diversi, non è opportuno realizzare una inversione unica. Nonostante ciò, è sufficiente posizionare correttamente le linee per ottenere le informazioni (*Fig. 4.3*); infatti, il livello argilloso mantiene la sua continuità fino alla progressiva 100 m dell'insieme delle due linee, mentre più ad Est si notano due ispessimenti degli strati ghiaiosi che, con ogni probabilità, sono altri due paleoalvei.

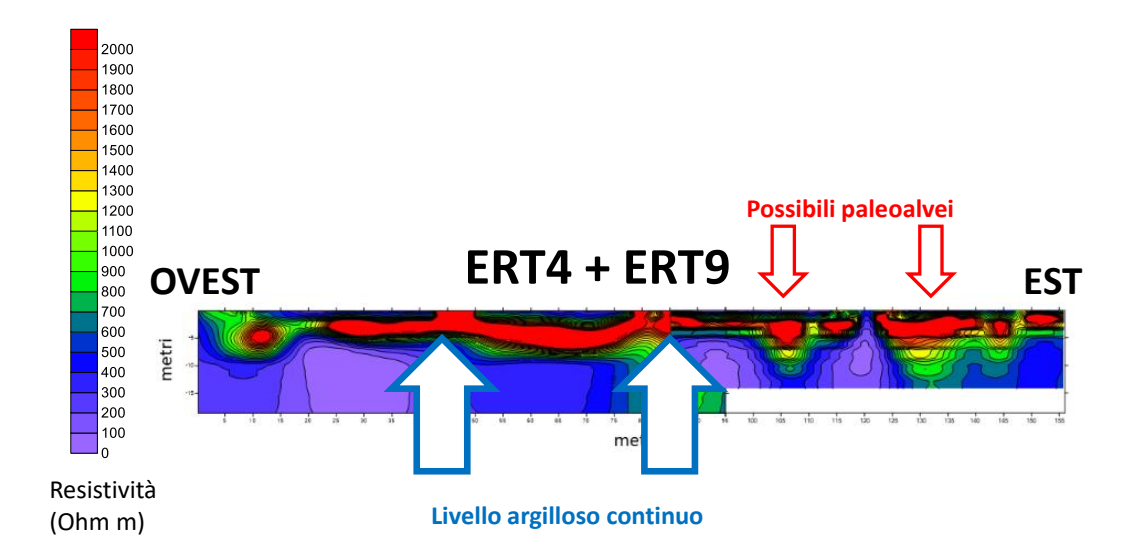

*Fig. 4.3: Tomografia elettrica ERT4 e ERT9. La sezione ERT4 mostra una continuità del livello argilloso, con una lieve incertezza all'estremità Est. ERT9 acquisita successivamente per approfondire situazione ERT4. Si può notare che il livello argilloso mantiene la sua continuità fino alla progressiva 100 m.*

Il lato Est dello stabilimento è coperto dal complesso delle linee ERT5 ed ERT6 che sono state acquisite con la stessa geometria in roll-along delle linee ERT2 ed ERT3, e quindi invertite insieme. Il risultato è presentato in *Fig. 4.4*, dove si può notare la continuità delle argille nella porzione Nord, ma la possibile presenza di due incisioni nella parte Sud, in zona non distante dal possibile paleoalveo visto nella porzione Est della linea ERT1.

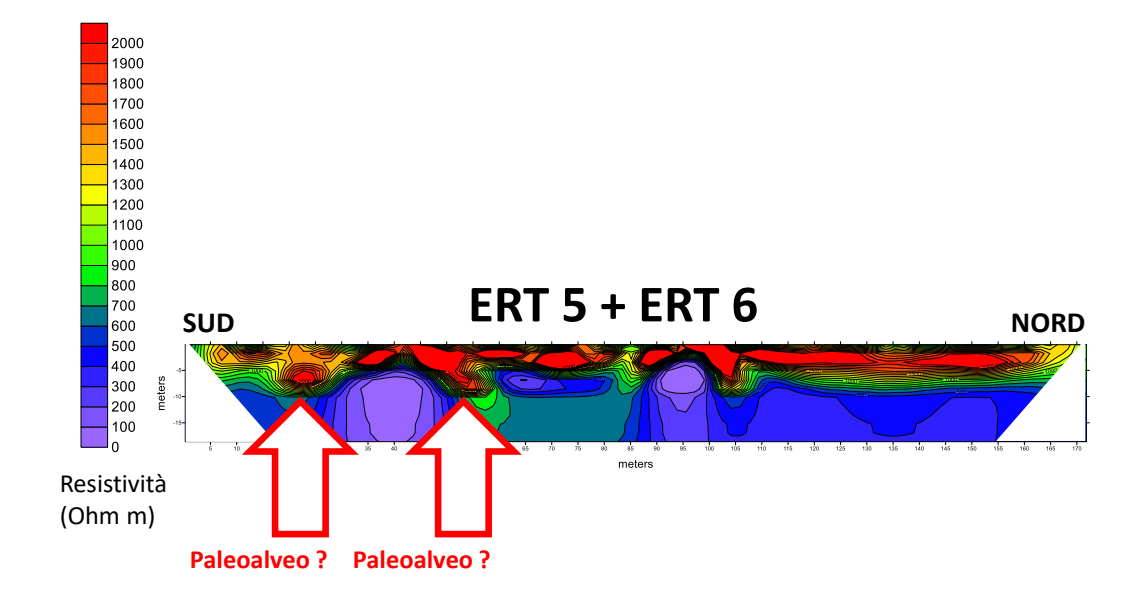

*Fig. 4.4: Tomografia elettrica ERT5 e ERT6. Linee acquisite in geometria rollalong; si può notare la continuità delle argille nella porzione Nord e la possibile presenza di due incisioni nella parte Sud, in zona non distale dal probabile paleoalveo*.

La linea ERT8 è stata acquisita per chiarire la possibile connessione dei paleoalvei tra la linea ERT5 e quello ad Est della linea ERT1, con 72 elettrodi spaziati 0.8 m, parzialmente sovrapposta (per 24 elettrodi) alla linea ERT1. Anche in questo caso, essendo il numero di elettrodi diverso per le linee ERT1 ed ERT8, non è possibile effettuare un'inversione congiunta. Dalla *Fig. 4.5* si può vedere che la linea ERT8 conferma l'esistenza del paleoalveo ad Est nella linea ERT1 e mostra un'ulteriore incisione nelle argille nella sua parte centrale. Questa discontinuità potrebbe essere in continuità con una delle incisioni a Sud nella linea ERT5.

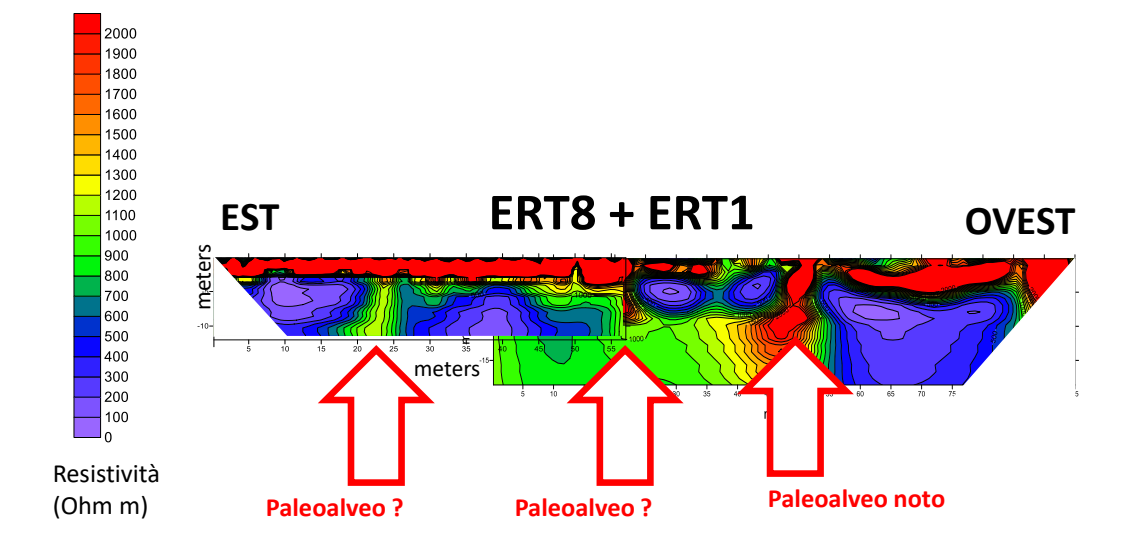

*Fig. 4.5: Tomografia elettrica ERT8 e ERT1. Si può vedere che la linea ERT8 conferma l'esistenza del paleoalveo ad Est nella linea ERT1 e mostra un'ulteriore incisione nelle argille nella sua parte centrale.*

Infine, è stata acquisita la linea ERT7 a 120 elettrodi, spaziati 0.8 m, parallela alla linea ERT1 ma posizionata nella proprietà Gelcarni, a partire dall'estremità del "trapezio" vegetato, con estensione verso Ovest. Questa linea (*Fig. 4.6*) mostra diverse discontinuità nel livello argilloso. In particolare, la discontinuità più ad Est è allineata con il paleoalveo noto, centrale nella linea ERT1 ed altre due discontinuità sono presenti verso Ovest, una delle quali potrebbe essere la continuazione di quella, identificata in modo incerto, all'angolo Sud-Ovest dello stabilimento sia dalla linea ERT1 che dalla linea ERT2.

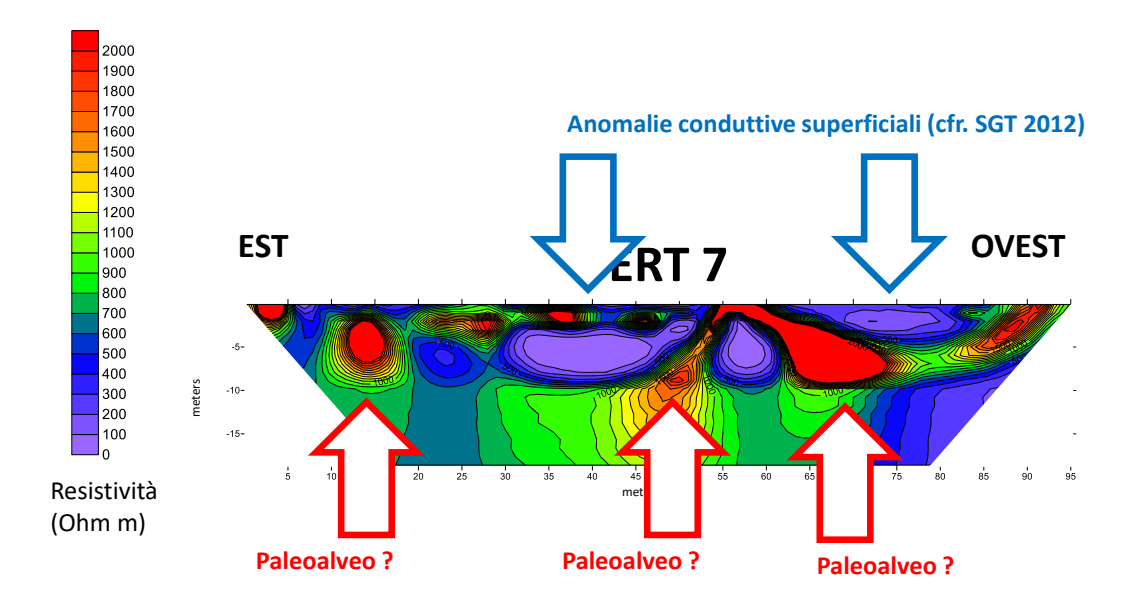

*Fig. 4.6: Tomografia elettrica ERT7. Questa linea mostra diverse discontinuità nel livello argilloso; In particolare, la discontinuità più ad Est è allineata con il paleoalveo noto, centrale nella linea ERT1 ed altre due discontinuità sono presenti verso Ovest.*

# **4.2. Risultati Fase 2**

Di seguito sono messi a confronto i risultati delle indagini della Fase 2 con quelli Soing 2002 acquisiti approssimativamente sulle stesse posizioni. Sulla destra di ogni figura è mostrata la relativa posizione delle linee sulla mappa dello stabilimento, al momento della misura ed il verso di acquisizione, a volte invertito.

Tutte le linee Soing 2002 sono state digitalizzate e interpolate ottenendo immagini aventi la stessa scala di colori delle sezioni ERT prodotte nella Fase 2, in modo da rendere qui le immagini direttamente confrontabili, e per costruire un dataset comune avente le stesse caratteristiche per una ricostruzione 3D.

L'effetto schermo della pavimentazione a rete elettrosaldata è visibile in *Fig. 4.7*, dove la linea L1 e la sezione 14 Soing 2002 sono messe a confronto. Si possono osservare due aspetti importanti: il primo è che la porzione Ovest della linea L1, in corrispondenza al nuovo capannone, appare tutta a bassissima resistività. Confrontando questo risultato con l'immagine della sezione 14 Soing, si ha una conferma dell'effetto schermo della nuova pavimentazione; la seconda è che la parte Est delle due linee è invece largamente confrontabile, mostrando come le nuove linee di questa Fase 2 abbiano ovviamente una molto migliore risoluzione spaziale delle linee Soing 2002.

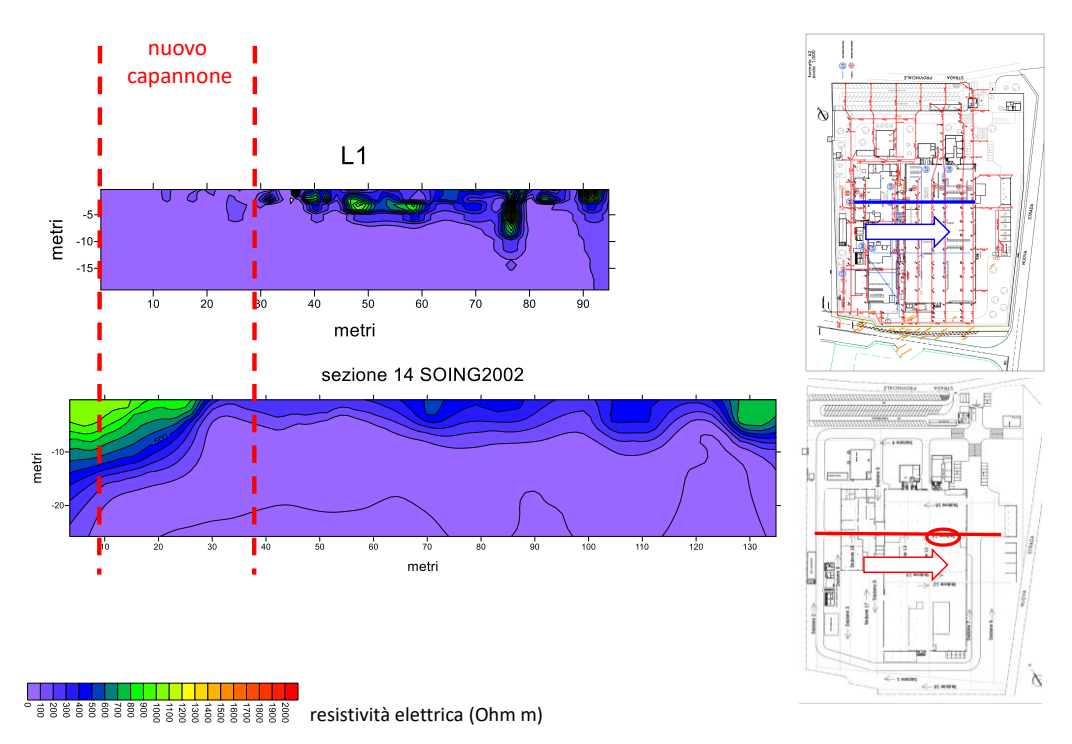

*Fig. 4.7: Confronto tra linea L1 della Fase 2 e la sezione 14 dello studio Soing 2002. A destra la relativa posizione delle due linee ed il verso di acquisizione. Si può notare che: la porzione Ovest della linea L1 appare a bassissima resistività e che la porzione ad Est delle due linee è largamente confrontabile.* 

In *Fig. 4.8* le caratteristiche del sottosuolo evidenziate dalla vecchia sezione 17 Soing sono completamente cancellate dalla schermatura della pavimentazione del nuovo capannone nella linea L2. Questo è particolarmente grave, dal momento che la sezione 17 mostra la presenza di quello che, da una analisi tridimensionale complessiva, appare con ogni probabilità il "paleoalveo" visto per esempio nella linea ERT1 della Fase 1, e che si prolunga sotto lo stabilimento.

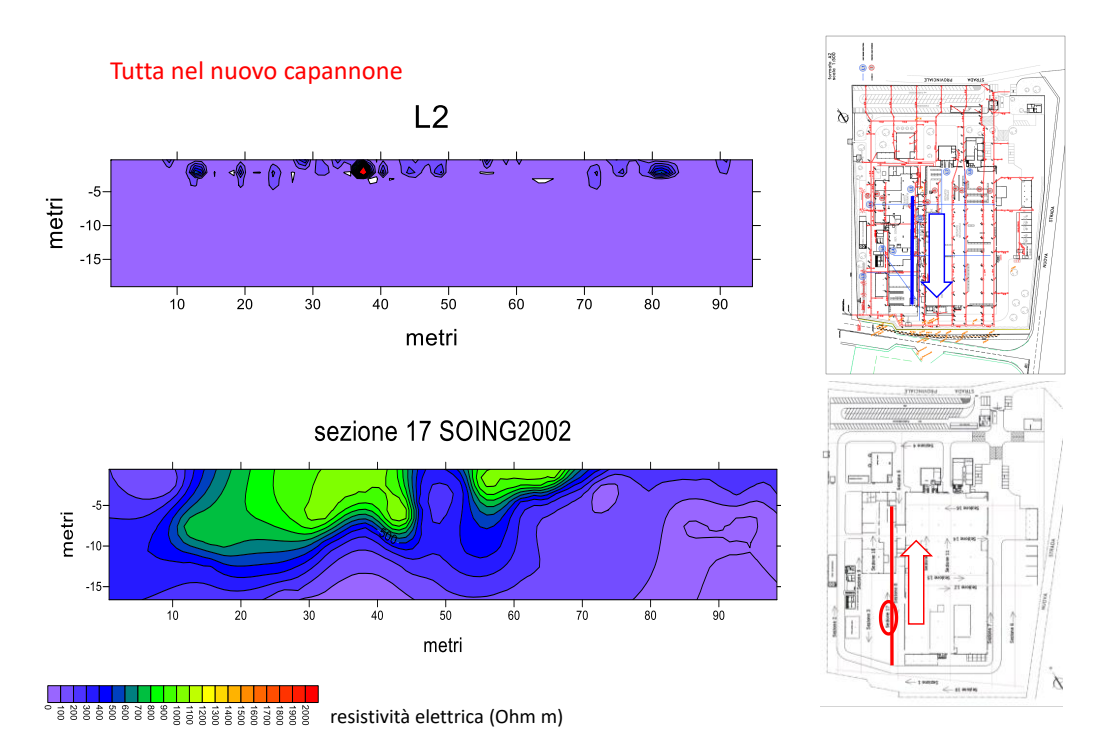

*Fig. 4.8: Confronto tra linea L2 della Fase 2 e la sezione 17 dello studio Soing 2002. A destra la relativa posizione delle due linee ed il verso di acquisizione. Le caratteristiche del sottosuolo appaiono nella linea L2 completamente cancellate dalla schermatura data dalla pavimentazione del nuovo capannone; la sezione 17 mostra quello che probabilmente è il paleoalveo.* 

In *Fig. 4.9* è presentato il confronto tra Linea L7 della Fase 2 e sezione 13 Soing 2002: qui è evidente l'effetto deformativo della pavimentazione rifatta nella parte centrale della linea L7 mentre, al di fuori di questa zona centrale le anomalie presenti, non molto significative, sono confermate da entrambe le linee.

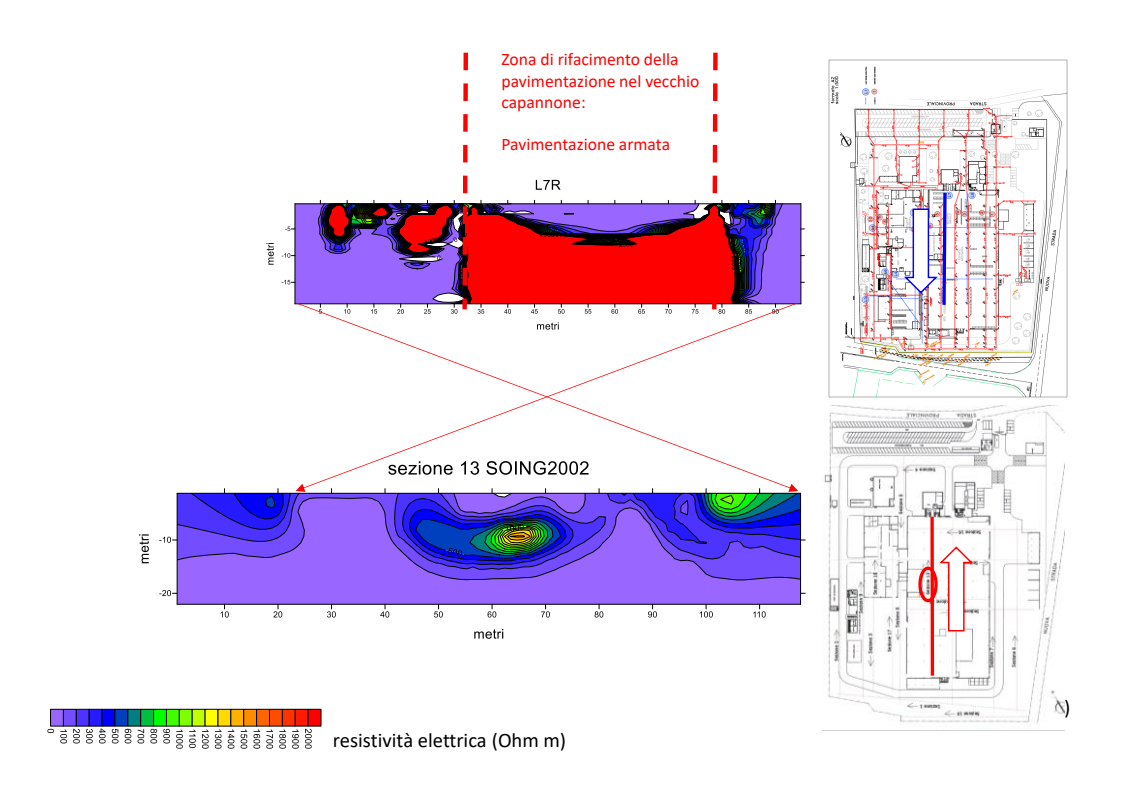

*Fig. 4.9: Confronto tra linea L7 della Fase 2 e la sezione 13 dello studio Soing 2002. A destra la relativa posizione delle due linee ed il verso di acquisizione. È evidente l'effetto deformativo della pavimentazione della linea L7 mentre, al di fuori di questa zona centrale le anomalie presenti, non molto significative, sono confermate da entrambe le linee.*

In *Fig. 4.10* è mostrato il confronto tra la linea L8 e la sezione 11 Soing 2002: la presenza delle ghiaie superficiali e la continuità del livello argilloso, sono confermate da entrambe le immagini, pur essendo la nuova linea L8 chiaramente a risoluzione spaziale molto più alta (1 m contro i 3 m della sezione Soing).

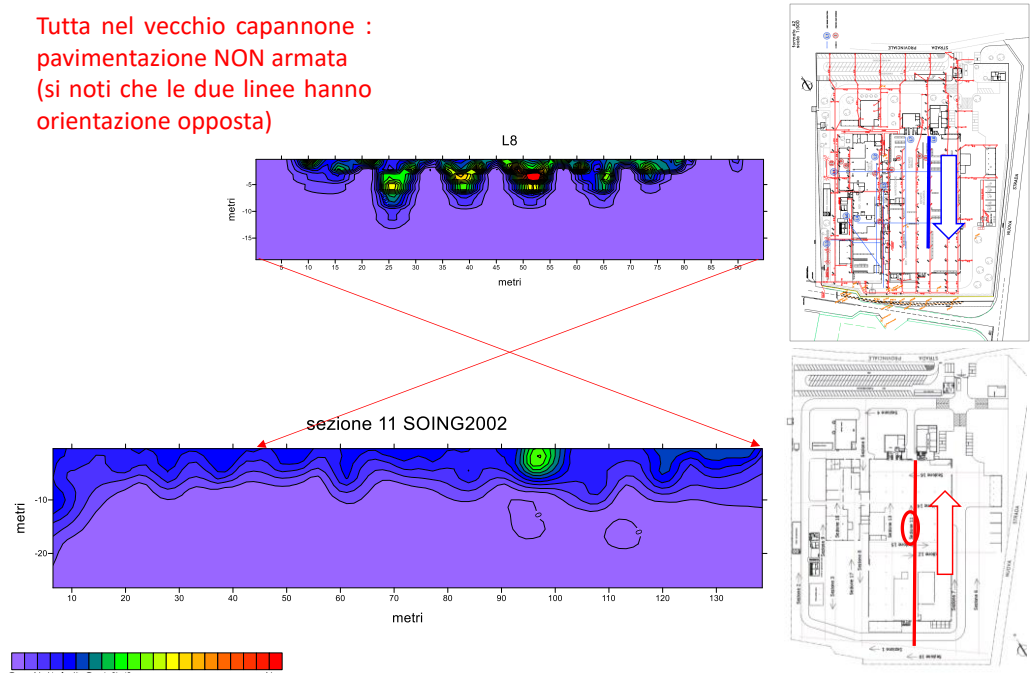

gesses and the set of a set of a set of a set of a set of a set of a set of a set of a set of a set  $\frac{1}{2}$ 

*Fig. 4.10: Confronto tra linea L7 della Fase 2 e la sezione 13 dello studio Soing 2002. A destra la relativa posizione delle due linee ed il verso di acquisizione. Entrambe le immagini confermano la presenza delle ghiaie superficiali e la continuità del livello argilloso.*

Si può dunque affermare che:

- Le sezioni raccolte durante la Fase 2 del 2018 hanno evidenziato enormi problemi di acquisizione all'interno della fabbrica (in particolare legata alla schermatura della nuova pavimentazione);
- Si è preferito fare riferimento ai valori ottenuti durante la campagna di prospezione del 2002 per le seguenti fasi del nostro studio.

# **4.3. Rappresentazione 3D dei risultati della Fase 1 e della Fase 2**

Tramite Voxler, Golden Software è stato possibile costruire un modello 3D di resistività elettrica del sottosuolo del sito.

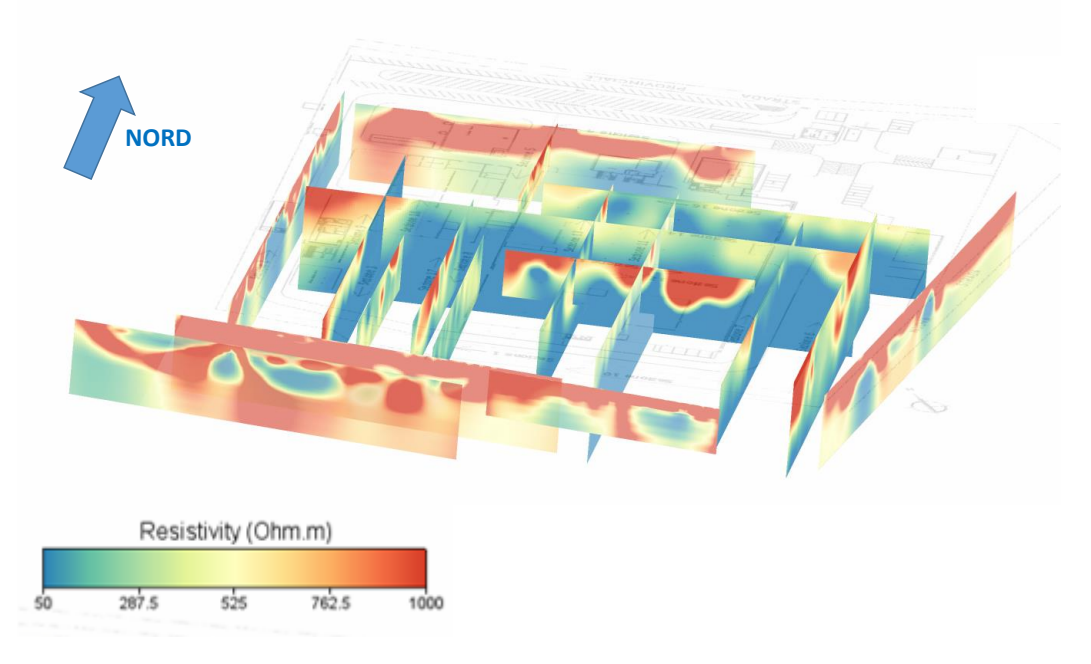

#### **VISIONE INTEGRATA ERT 2018 FUORI E 2002 DENTRO IL CAPANNONE**

*Fig. 4.11: ricostruzione 3D complessiva delle linee ERT della Fase 1 e delle sezioni Soing 2002, riportate sulla stessa scala di resistività elettrica (50-1000 Ωm).*

Due metodi sono possibili per costruire il modello 3D con Voxler:

- Il primo è quello di importare la sezione geofisica come raster (cioè immagine) e fare traslazione, rotazione e omotetia per mettere l'immagine nella giusta posizione sulla basemap (la mappa della fabbrica);

- Il secondo è quello di importare i dati geolocalizzati e di inserirli direttamente in Voxler.

Il secondo metodo è risultato molto più appropriato in questo caso poiché sono possibili operazioni matematiche come l'interpolazione o l'adattamento della scala dei colori.

Non sarebbe stato possibile considerare un modello 3D completamente invertito poiché, all'interno della fabbrica, i profili sono tra loro troppo distanti. In ogni caso, la rappresentazione 3D riflette una qualità abbastanza buona del processo di inversione dal momento che, l'intersezione di ogni sezione individualmente invertita, si adatta con le altre.

Abbiamo assunto che lo strato di argilla si estendesse tra 6 e 10 m di profondità e che il suo spessore massimo fosse di circa 1 m. Dalla *Fig. 4.11* appare abbastanza chiaro che la profondità varia tra 6 e 10 m di profondità; tuttavia, a causa della lisciatura dell'inversione è impossibile definirne lo spessore. Infatti, poiché lo strato di argilla è molto conduttivo, senza informazioni a priori, il risultato dell'inversione probabilmente mostrerà un'estensione errata dello strato di argilla. Come prospettiva di questo lavoro, si può considerare di utilizzare un'inversione vincolata, cioè utilizzando un'informazione a priori (ad esempio utilizzando il log dei pozzi) per definire meglio lo spessore dello strato di argilla.

## **4.3.1. Conclusioni Fase 1 e Fase 2**

Le indagini ERT condotte nella Fase 1 hanno evidenziato le seguenti caratteristiche del sito:

- La principale discontinuità conosciuta nello strato di argilla è visibile molto bene nella linea ERT1;
- Nella zona Sud sono presenti altre discontinuità, sia ad Est che ad Ovest di quella conosciuta, che sembrano estendersi anche verso Sud.
- La continuità dello strato argilloso principale sembra certa sull'intero lato Ovest e sulla parte occidentale del lato Nord dello stabilimento, per almeno 100 m, in corrispondenza del tracciato della trincea drenante, la cui costruzione è prevista nel prossimo futuro. Più a Ovest, in corrispondenza dell'ingresso dello stabilimento, le argille appaiono discontinue.
- Lungo il lato Est, alcune discontinuità sono visibili nel tratto meridionale, in corrispondenza di discontinuità analoghe, visibili nella linea ERT più ad est del tratto Sud.

Per quanto riguarda la Fase 2, le misure sono state condotte con l'obiettivo principale di seguire all'interno dello stabilimento, l'estensione del "paleoalveo". Ciò ha reso necessario porre maggior attenzione durante la Fase 2, alla porzione Sud-Ovest dello stabilimento, ovvero a valle della zona della antica serigrafia, dove è probabile ritrovare il paleoalveo salendo verso monte rispetto alla zona dove la sua presenza è conosciuta.

Le indagini ERT eseguite nella Fase 2 hanno evidenziato i seguenti punti:

- La zona di maggior interesse, ovvero quella nel quadrante Sud-Ovest dello stabilimento, appare una zona di difficile analisi con indagini non invasive. La pavimentazione di questa area successiva al 2002 è stata costruita con pannelli in conglomerato cementizio e rete elettrosaldata a maglia rettangolare di lato circa 20 cm. Questa struttura è estremamente conduttiva da un punto di vista elettrico. Nonostante le indagini GPR preliminari al fine di individuare la posizione di ogni maglia, in modo da realizzare i fori per gli elettrodi lontano dalle barre metalliche della rete; i risultati dimostrano che la pavimentazione corto-circuita la corrente e scherma completamente il sottosuolo al di sotto.
- Le caratteristiche della pavimentazione, sono di ostacolo anche maggiore all'utilizzo di tecniche alternative quali il GPR, anche a frequenza più bassa, che è stato testato in via preliminare già a gennaio 2018, o le tecniche elettromagnetiche ad induzione (EMI), in quanto la rete elettrosaldata si comporta, specie nel caso EMI, come una gabbia di Faraday. Improponibile è l'uso di tecniche acustiche o sismiche, non solo per la improbabile presenza di un contrasto di impedenza acustica importante, a questa scala, fra argille e ghiaie, tra l'altro non "pulite", ma anche perché la pavimentazione stessa, essendo più rigida del sottosuolo, convoglierebbe la maggior parte dell'energia immessa in termini di vibrazioni della piastra (onde di Lamb) (Cassiani, 2018c).
- È stato necessario un recupero dei dati acquisiti sul sito stesso prima della costruzione della pavimentazione; per fortuna, le misure si sono dimostrate accurate ed estese, pur essendo di limitata tecnologia, esse sono state effettuate da SOING nel 2002. I dati del rapporto Soing 2002 sono stati

digitalizzati e riportati alla scala di resistività elettrica usata per i risultati della Fase 1 del presente studio.

• L'insieme dei dati della Fase 1 (ERT fuori dallo stabilimento) e della Fase 2, comprensivi soprattutto dei dati Soing 2002 verificati dove possibile, dai nuovi dati, è stato usato per costruire un modello 3D di resistività elettrica del sottosuolo del sito.

# **4.4. Elaborazione dei dati di pozzo con Strater**

È stato possibile, inoltre, digitalizzare le sezioni stratigrafiche realizzate da SOING 2002, in modo da poter correlare le litologie comuni nei diversi pozzi. Per fare ciò, ci si è avvalsi di Strater, Golden Software, prestando particolare attenzione a rendere i dati del 2002 georeferenziati e comparabili con i dati acquisiti nel 2018. La proiezione tridimensionale dei pozzi e delle sezioni geofisiche ha mostrato una buona coerenza tra i dati dei pozzi e le sezioni ERT.

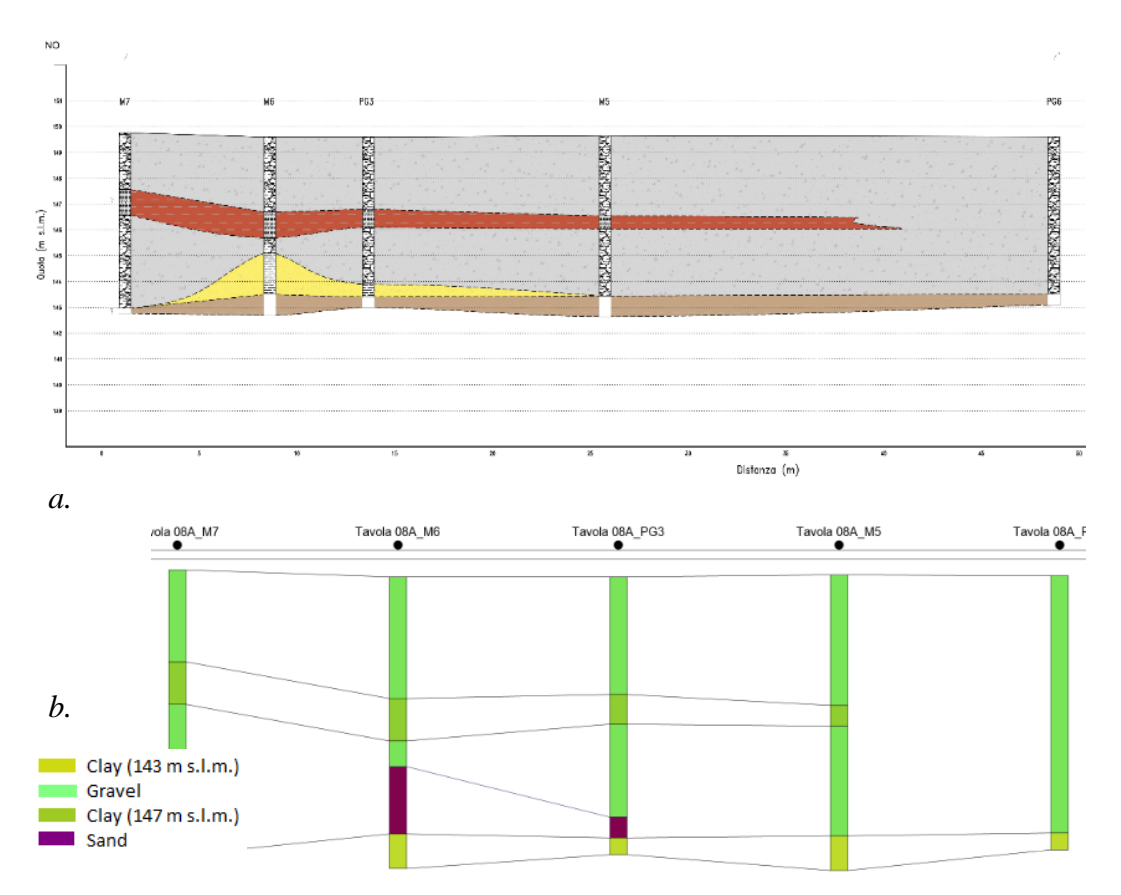

*Fig. 4.12: Sezione stratigrafica 8A prima (Fig. 4.12a.) e dopo (Fig. 4.12b.) la digitalizzazione tramite Strater, grazie alla quale è stato possibile collegare i livelli con uguale litologia. Immagine a. tratta da* (GolderAssociates, 2016), *Immagine b. realizzata tramite Strater.*

La *Fig. 4.13* mostra la sezione stratigrafica 2, digitalizzata con Strater. Grazie alla quale è stato possibile collegare i livelli con uguale litologia.

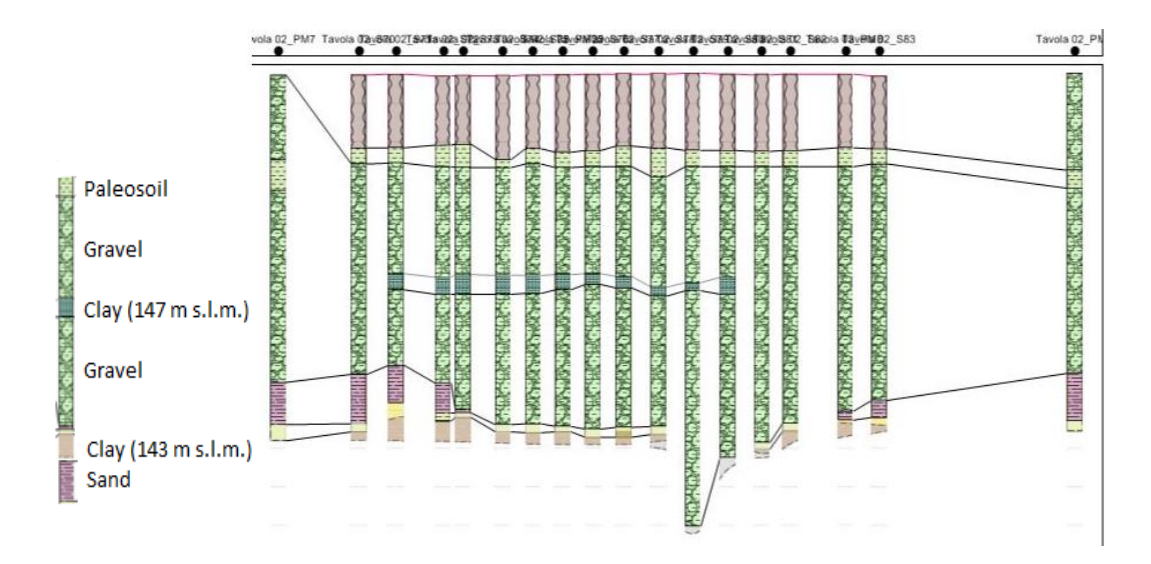

*Fig. 4.13: Sezione stratigrafica 2, realizzata in seguito alla digitalizzazione tramite Strater. Grazie alla quale è stato possibile collegare i livelli con uguale litologia.*

In totale sono state digitalizzate 7 sezioni stratigrafiche usando la stessa procedura descritta per la figura precedente. In appendice, si possono trovare le altre sezioni digitalizzate (dalla 4.14 alla 4.19).

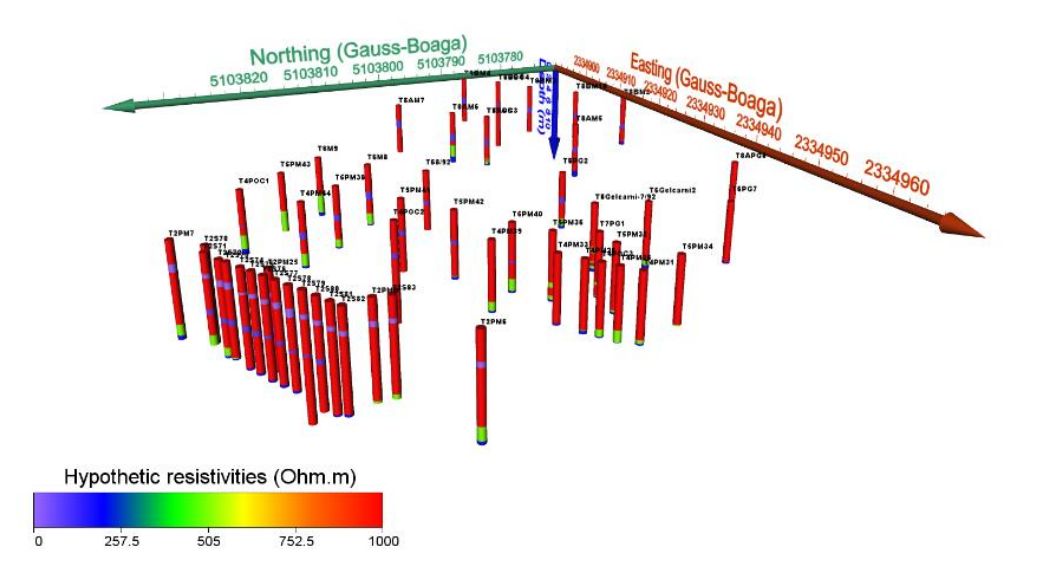

*Fig. 4.20: Pozzi creati partendo dalle sezioni ERT del 2002 e del 2018; si è fatto riferimento alla letteratura per attribuire un ipotetico valore di resistività ai livelli di ghiaia, sabbia e argilla. Immagine tratta da* (Mary, Boaga, Busato, & Cassiani, 2018)*.*

È stata usata la stessa procedura usando Strater per creare sondaggi virtuali dalle sezioni geofisiche; gli obiettivi erano molteplici:

- Vi sono stati casi di corto-circuito con la pavimentazione che hanno reso difficile l'uso dei dati e dunque, si è dovuti ricorrere ai virtual borehole;
- Contrastare artificialmente le incertezze di inversione forzando i pozzetti virtuali ad essere costituiti solo da tre strati con uno strato di argilla sottile (massimo 1 m di spessore);
- Preparare l'interpolazione 3D omogeneizzando tra dati geofisici e geognostici.

# **4.4.1. Fusione dei dati geognostici e geofisici**

Per unire le informazioni ERT con i pozzi è stato necessario esprimere i dati nella stessa unità fisica. Nel caso dei dati geofisici, abbiamo utilizzato i valori medi della resistività invertita in modo da definire i valori predefiniti per gli strati

selezionati. Per quanto riguarda i dati dei pozzi, si è fatto riferimento alla letteratura per attribuire la resistività ipotetica a strati di ghiaia, argilla e sabbia.

Il passo seguente consiste nell'interpolare i pozzetti 2D per ottenere un modello 3D della distribuzione delle resistività da utilizzare come input nel modello idrologico descritto in seguito.
## **5.Modello idrologico preliminare**

Le misure effettuate presso lo stabilimento In.F.A. hanno permesso di evidenziare la struttura del sottosuolo nella zona circostante lo stabilimento. I dati ottenuti possono essere utilizzati per creare un modello idrologico preliminare che metta in evidenza i processi che caratterizzano quest'area, in modo da ottenere informazioni sul movimento del contaminante nel sottosuolo.

Per ottenere un modello del sito In.F.A. è stato usato il codice di calcolo FEMWATER; va sottolineato però, che a causa della complessa struttura dell'area di investigazione, il modello presentato non è ancora un modello definitivo, ma solo una prima applicazione che sarà ulteriormente sviluppata nei prossimi mesi.

### **5.1. FEMWATER**

FEMWATER è un software che permette di creare modelli idrologici tridimensionali agli elementi finiti, al fine di simulare flussi dipendenti dalla densità e fenomeni di trasporto in mezzi porosi variamente saturi (Lin, et al., 2009).

Questo software è stato progettato per risolvere un sistema di equazioni in grado di descrivere i processi di flusso e di trasporto all'interno di u mezzo poroso (saturo o non saturo) (Lin, et al., 2009).

L'equazione utilizzata dal software per la simulazione del flusso di un fluido all'interno di un mezzo con determinate caratteristiche di porosità e saturazione è l'equazione modificata di Richards (Richards, 1931).

$$
\frac{\rho}{\rho_0} \mathbf{F} \frac{\partial \mathbf{h}}{\partial t} = \nabla \cdot \left[ \mathbf{K} \cdot \left( \nabla \mathbf{h} + \frac{\rho}{\rho_0} \nabla \mathbf{z} \right) \right] + \frac{\rho^*}{\rho_0} \mathbf{q}
$$
\n(5.1)

Dove  $\rho$  è la densità dell'acqua,  $\rho_0$  è la densità dell'acqua in corrispondenza di una concentrazione chimica nulla,  $\bf{F}$  è il coefficiente di immagazzinamento,  $\bf{h}$  è il carico di pressione,  $t \n\hat{e}$  il tempo,  $K \n\hat{e}$  il tensore di conducibilità idraulica,  $z \n\hat{e}$  il carico di elevazione,  $p^*$  è la densità del fluido iniettato o perso e  $q$  indica il contributo di sorgenti e/o perdite. I parametri che descrivono la porosità ed il contenuto d'acqua del terreno sono contenuti all'interno del coefficiente di immagazzinamento.

#### **Condizioni iniziali**

Affinché FEMWATER possa essere usato per generare un modello idrologico della zona di interesse, è necessario definire le condizioni iniziali, espresse dalla (5.2):

$$
h = h_i(x, y, z) \text{ in } R
$$
\n(5.2)

Dove  $\bm{h_i}$  è la condizione iniziale imposta e  $\bm{R}$  è il dominio di interesse.

#### **Condizioni al contorno**

Le condizioni al contorno possono essere suddivise in tre categorie: le condizioni di primo, secondo e terzo tipo.

Le condizioni di primo tipo sono anche chiamate *condizione di Dirichlet* o di valore imposto, sono espresse dalla (5.3):

$$
\mathbf{h} = \mathbf{h}_d(x_b, y_b, z_b, t) \text{ in } \mathbf{B}_d
$$
\n(5.3)

Dove  $\bm{h_d}$  è il valore imposto e  $(\bm{x_b}, \bm{y_b}, \bm{z_b})$  sono le coordinate del contorno  $\bm{B_d}.$ 

Le condizioni di secondo tipo sono espresse dalla (5.4) e sono indicate anche come *condizione di Neumann* o condizione di flusso:

$$
-n \cdot K \cdot \left(\frac{\rho_0}{\rho} \nabla h\right) = q_n(x_b, y_b, z_b, t) \text{ in } B_n
$$
\n(5.4)

Dove  $n$  è il versore normale uscente dalla boundary,  $q_n$  è il valore del gradiente di flusso e  $B_n$  è il contorno su cui è applicata la condizione.

Infine, è possibile assegnare una condizione del terzo tipo, detta anche *condizione di Robin* o condizione mista di valore e flusso, descritta dalla (5.5):

$$
-\boldsymbol{n} \cdot \boldsymbol{K} \cdot \left(\frac{\boldsymbol{\rho_0}}{\boldsymbol{\rho}} \boldsymbol{V} \boldsymbol{h} + \boldsymbol{\nabla} \boldsymbol{z}\right) = \boldsymbol{q}_c(x_b, y_b, z_b, t) \text{ in } \boldsymbol{B}_v
$$
\n(5.5)

Dove  $\bm{q_c}$  è il valore di flusso e  $\bm{B}_{\bm{\nu}}$  è la boundary a cui la condizione è associata.

#### **5.2. Mesh**

Una mesh è un dominio suddiviso in *n* sottodomini tra di loro non sovrapposti, che permette di riprodurre e descrivere da un punto di vista geometrico l'area di studio.

Inizialmente è stata costruita una mesh 2D con l'utilizzo di GMSH, un programma freeware, che permette di creare mesh 1D, 2D e 3D (Geuzaine & Remacle, 2009).

La costruzione della mesh avviene attraverso la distribuzione di un set di nodi all'interno del dominio stesso, i quali vengono collegati tra loro in modo da creare i diversi sottodomini di forma triangolare o quadrilatera. Il dominio investigato viene rappresentato utilizzando una serie di nodi tra loro interconnessi in modo da: rappresentare la topografia propria del sito e per caratterizzare con maggior

dettaglio (cioè con un numero di nodi maggiore) le regioni del sottosuolo che ci interessano di più.

*Fig. 5.1* mostra la mesh dell'area di studio, costituita da 3353 nodi e 6662 elementi triangolari: è rappresentato lo stabilimento In.F.A., lo stabilimento Gelcarni, le strade e le aree verdi circostanti. Si può notare come la densità maggiore di nodi sia nella zona dello stabilimento.

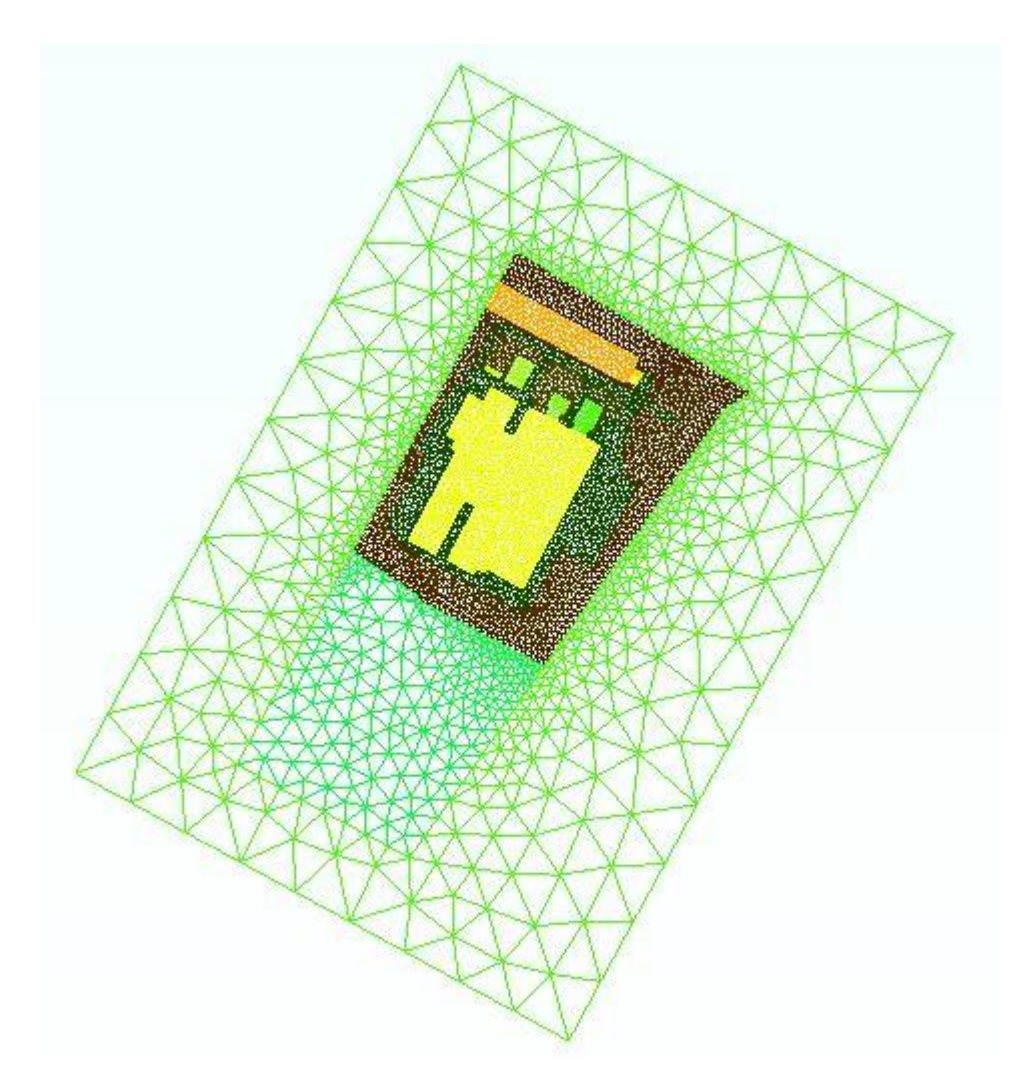

*Fig. 5.1: Mesh triangolare 2D costituita da 3353 nodi e 6662 elementi triangolari: è rappresentato lo stabilimento In.F.A., lo stabilimento Gelcarni, le strade e le aree verdi circostanti. Si può notare come la densità maggiore di nodi sia nella zona dello stabilimento*.

Dato che l'obiettivo è quello di creare un modello idrologico confrontabile con i dati acquisisti, elaborati e discussi nei capitoli precedenti, si è deciso di creare ed utilizzare una mesh che rappresenti al meglio questi dati, dunque, partendo dalla mesh 2D se ne è creata una 3D.

Per poter creare la mesh 3D è stato usato il software GMS40 (Groundwater Modeling System), software distribuito dalla compagnia Aquaveo, già interfacciato per l'utilizzo combinato con FEMWATER (E.M.R.L. (Environmental Modeling Research Laboratory), 2002).

GMS40 era già stato usato per la digitalizzazione delle sezioni ERT 2002 (si veda paragrafo 3.5); in questo caso è servito per passare dalla mesh 2D creata con GMSH ad una mesh 3D; il risultato è mostrato in *Fig. 5.2*: una mesh prismatica triangolare 3D che descrive la geometria della zona circostante lo stabilimento; costituita da 37530 nodi e 71136 elementi prismatici triangolari, in cui sono stati inseriti due materiali: argilla e ghiaia.

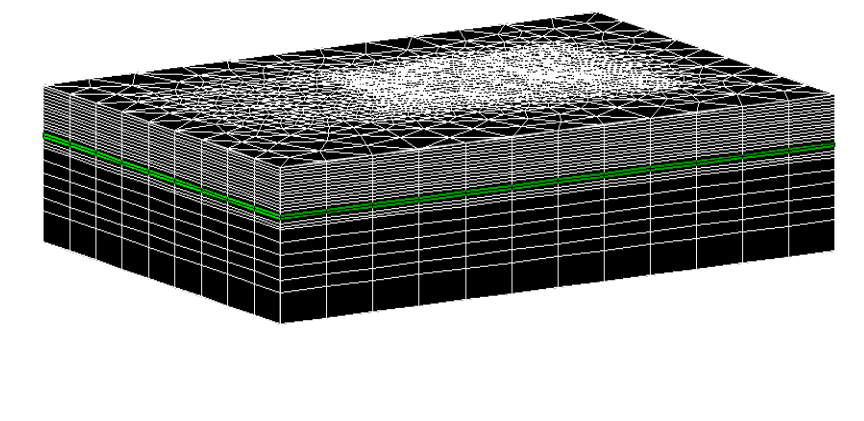

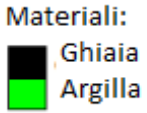

*Fig. 5.2: Mesh prismatica triangolare 3D utilizzata per la modellazione con FEMWATER, rappresentante la litologia circostante e sottostante lo stabilimento. La zona dell'edificio è caratterizzata da una maggior densità di nodi, in quanto questa porzione di dominio è di maggior interesse in termini di risultati. La mesh 3D è costituita da 37530 nodi e 71136 elementi prismatici triangolari.*

Il dominio è esteso per una profondità di 25 m (si veda *Fig. 5.3*), in quanto sono stati inseriti 20 strati spessi 0.5 m, 5 strati spessi 2 m ed 1 strato spesso 5 m; le argille sono posizionate ad 8.5 m di profondità e hanno spessore di 1 m, le abbiamo assunte in prima approssimazione orizzontali ma dai risultati ERT sappiamo che esse sono ondulate ed irregolari. Le profondità e gli spessori sono una media di quanto mostrato da ERT e pozzetti.

#### **5.3. Simulazione**

Con il codice di calcolo FEMWATER è stata effettuata una simulazione steady state di solo flusso. La tavola d'acqua è stata assunta orizzontale e ovunque alla stessa profondità a -100 m. Le boundary conditions assegnate si possono vedere in *Fig. 5.3*, la parte inferiore del dominio è considerata tutta non satura, nei lati, dalla superficie fino al top del livello di argilla, è stato posto il carico idraulico pari al carico di elevazione, essendo l'altezza piezometrica uguale a zero. Al di sotto del livello di argilla si ha che il carico idraulico h=53.222=z con  $p=pq=0$ .

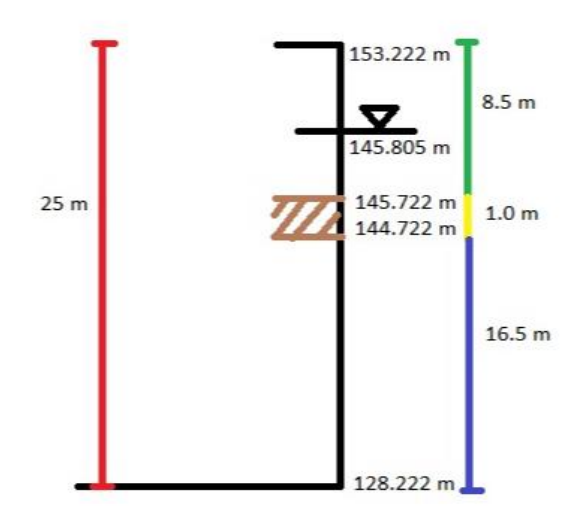

*Fig. 5.3: Rappresentazione della struttura del sottosuolo in studio, con le relative profondità, al fine di rappresentarlo nel modello idrologico. Si vede la localizzazione del livello di argilla e lo spessore della zona satura-non satura.* 

I materiali inseriti nel modello sono la ghiaia, alla quale è stata attribuita una K<sub>s</sub>=10<sup>-5</sup> m/s e l'argilla che ha una K<sub>s</sub>=10<sup>-8</sup> m/s; per quanto riguarda la durata della simulazione, essa è posta pari a due mesi: febbraio-marzo 2015 (dati forniteci dalla Golder Associates). I parametri del fluido inseriti sono: densità dell'acqua pari a 1000 Kg/m<sup>3</sup> e accelerazione di gravità pari a 9.80 m/s<sup>2</sup>.

In *Fig. 5.4* si può vedere dove sono localizzate le quattro discontinuità presenti nel livello di argilla, attraverso le quali può avvenire la migrazione del contaminante verso il basso.

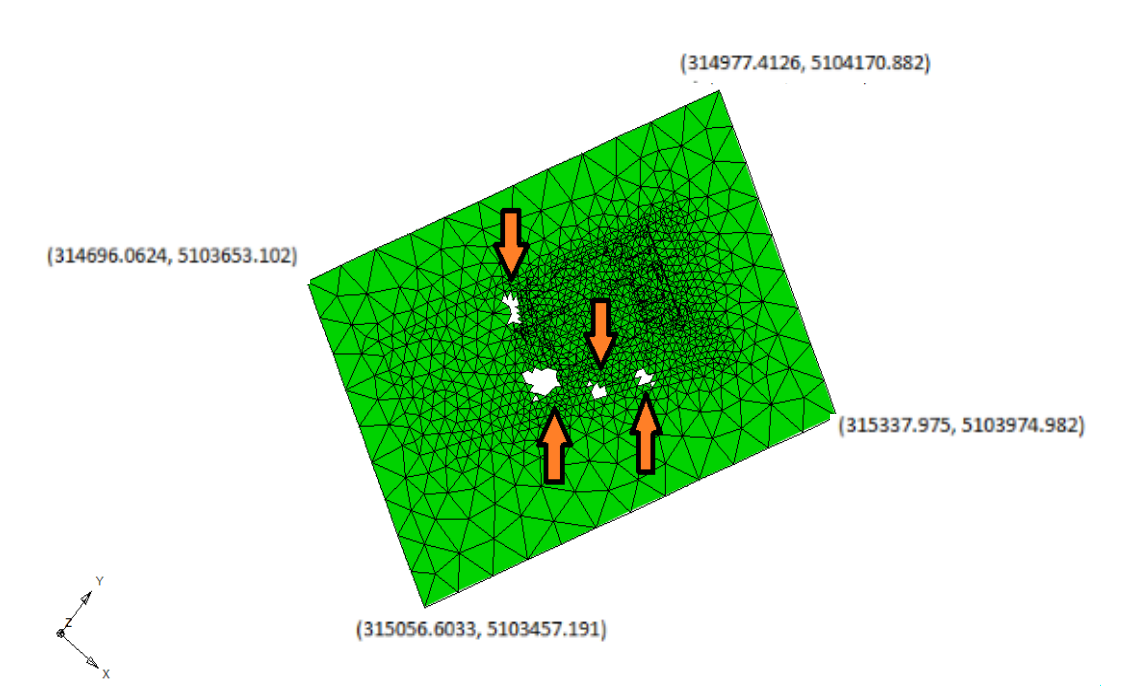

*Fig. 5.4: Localizzazione delle quattro discontinuità individuate nel livello di argilla, mostrate dalle frecce. Sono indicate inoltre, le coordinate UTM dei vertici della mesh.*

#### **5.4. Risultati**

Il dominio in esame è saturo nella parte superficiale, presenta poi una falda sospesa ed una condizione non satura al di sotto di essa. Al di sotto della falda sospesa, tramite le discontinuità presenti nel livello di argilla, il contaminante migrerebbe attraverso il non saturo verso la falda profonda dalla quale si propagherebbe per distanze chilometriche. In *Fig. 5.5* è possibile vedere come i vettori del flusso migrino passando attraverso le cavità dello strato di argilla.

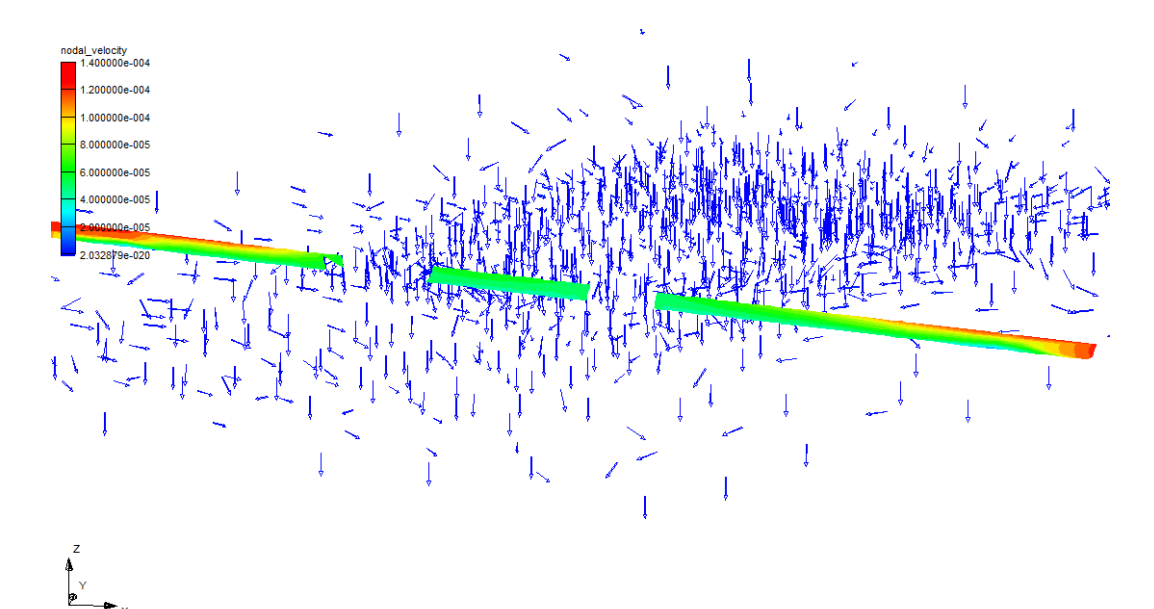

*Fig. 5.5: Rappresentazione dell'andamento del flusso attraverso le cavità dello strato di argilla.*

In *Fig. 5.6* e *Fig. 5.7* sono mostrati i risultati della simulazione, l'andamento dei vettori di flusso sull'intero dominio e la distribuzione del carico idraulico totale.

La simulazione effettuata ha quindi permesso di sviluppare un modello che, seppur preliminare, consente di confermare le ipotesi basate sui dati ERT a disposizione. Va precisato che questa è una prima simulazione steady state, dovranno essere sviluppate altre simulazioni transienti e con una maggior quantità di dati, quali: le precipitazioni, i dataset dai pozzetti sulle concentrazioni degli inquinanti, le altezze piezometriche, in modo che il fenomeno in studio possa essere riprodotto al meglio.

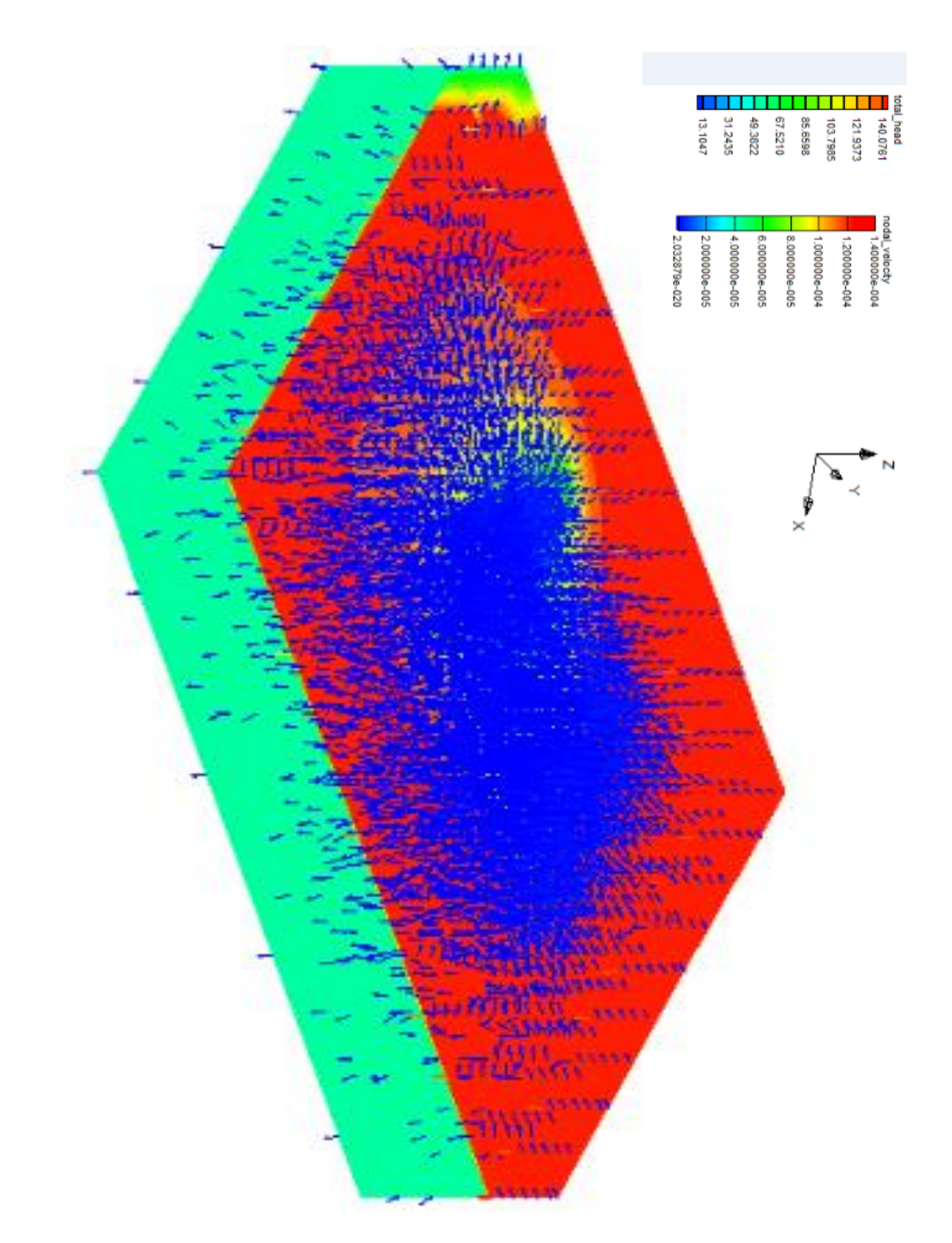

*Fig. 5.6: Rappresentazione dell'andamento dei vettori di flusso attraverso le cavità dello strato di argilla sull'intero dominio investigato.*

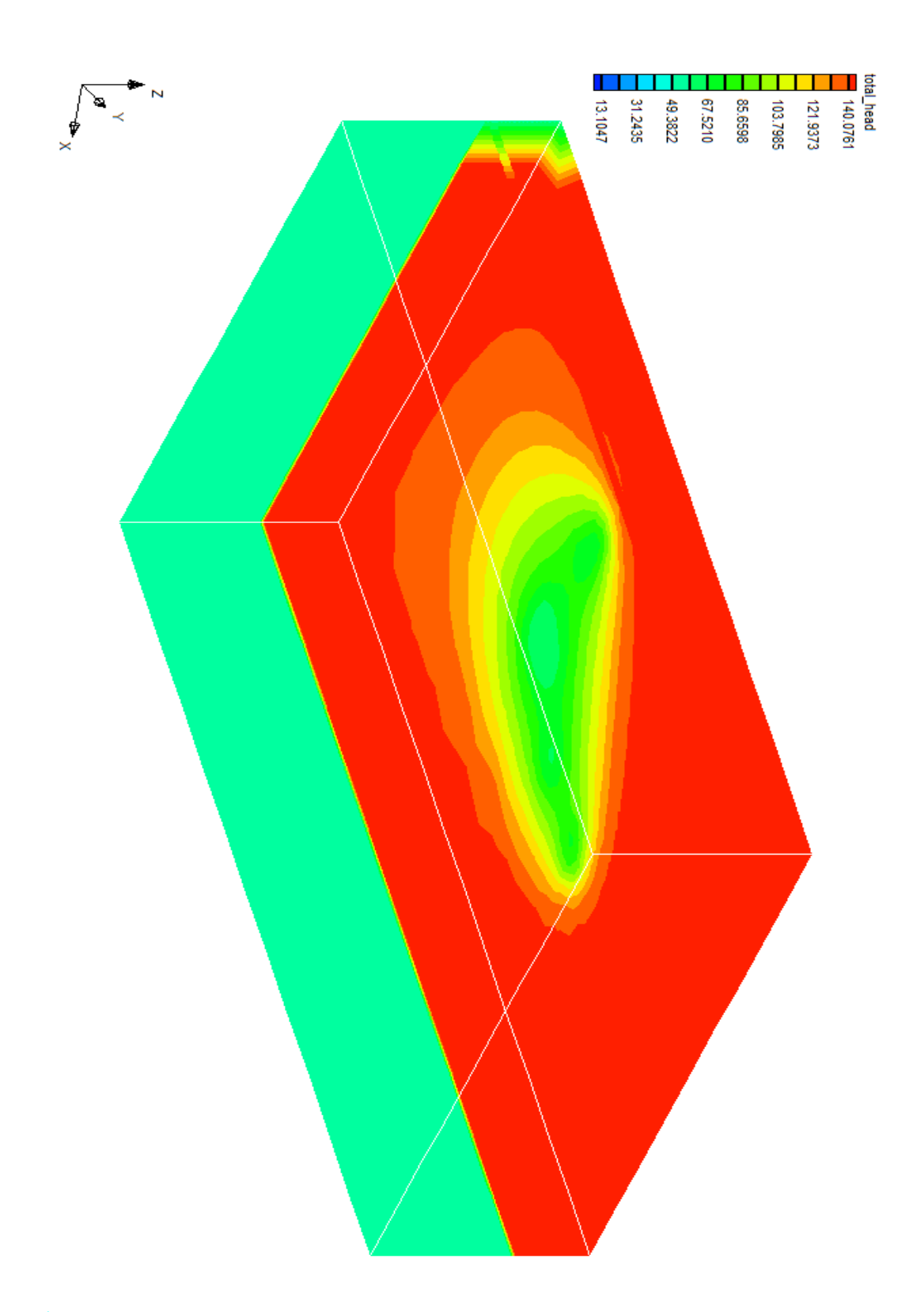

*Fig. 5.7: Distribuzione del carico idraulico totale sul dominio in esame.*

# **6. Conclusioni**

In questo lavoro di tesi sono state esposte e discusse l'acquisizione, l'elaborazione e l'interpretazione di dati di tomografia di resistività elettrica (ERT) acquisiti per caratterizzare la zona circostante lo stabilimento ex In.F.A. ad Aviano, in provincia di Pordenone. Le acquisizioni ERT, finalizzate principalmente all' identificazione della continuità di un livello argilloso, sono state effettuate non solo all'esterno ma anche all'interno della fabbrica; questa seconda fase di acquisizioni non si è dimostrata affatto semplice, a causa della presenza di una rete elettrosaldata, al di sotto della pavimentazione, costituita da pannelli in conglomerato cementizio, che corto-circuita la corrente elettrica, rendendo le misure distorte e poco chiare; nonostante la cura prestata per individuare (tramite indagini GPR preliminari) la presenza e l'esatta posizione di ogni maglia, in modo da realizzare i fori per gli elettrodi lontano dalle barre metalliche della rete. Per ovviare a questo problema, si è ricorsi al confronto dei nostri risultati con quelli ottenuti da acquisizioni effettuate nel 2002, quando il nuovo capannone, e dunque, la rete elettrosaldata non erano ancora presenti. Questo ha permesso di interpretare i dati ERT derivanti dalle misure interne allo stabilimento e approfondire le conoscenze sulla continuità del livello argilloso. In totale sono state acquisite 9 linee ERT attorno allo stabilimento tra fine gennaio e metà marzo 2018, esse hanno permesso di identificare la principale discontinuità ("il paleoalveo") del livello argilloso e altre discontinuità presenti ad Est ed a Ovest di questa, come pure altre discontinuità nella parte meridionale del lato Est e in corrispondenza dell'ingresso dello stabilimento. All'interno dell'edificio sono state acquisite 7 linee ERT il 7 maggio 2018. L'analisi complessiva dei dati, nuovi e preesistenti, conferma la presenza di almeno un paleoalveo che si estende dalla zona del pozzo a valle dello stabilimento verso Nord/Nord-Est, seguendo approssimativamente la direttrice attuale dell'area che separa i due capannoni, raggiungendo, con ogni probabilità, la zona sottostante la vecchia area serigrafica, ma non raggiungendo la zona a monte dello stabilimento. Unendo i risultati ottenuti nelle due fasi di acquisizione è stato possibile costruire un modello 3D di resistività elettrica del

sottosuolo del sito. In seguito, sono state digitalizzate, tramite il software Strater, 7 sezioni stratigrafiche risultanti dall'indagine del 2002, e sono stati creati, usando la stessa procedura, dei sondaggi virtuali partendo dalle sezioni geofisiche; ciò è stato fatto per preparare l'interpolazione 3D omogeneizzando tra loro dati geofisici e geognostici. Il passaggio successivo ha visto lo sviluppo di un modello idrologico preliminare mediante l'utilizzo del codice FEMWATER, mirato alla descrizione dell'infiltrazione dei contaminanti all'interno del sottosuolo. Tramite questo modello è stato possibile osservare come al di sotto della falda sospesa, tramite le discontinuità presenti nel livello di argilla, l'acqua e quindi potenzialmente il contaminante, migra attraverso il non saturo verso la falda profonda dalla quale si propaga per le distanze chilometriche alle quali è stato rinvenuto. In conclusione, l'utilizzo di tecniche ERT è stato un valido approccio per la caratterizzazione dell'area circostante lo stabilimento ex In.F.A., mentre è stata indispensabile la consultazione di studi precedenti per quanto riguarda la zona interna dello stabilimento, per le limitazioni all'acquisizione date dalla nuova pavimentazione. Questi dati uniti a quelli stratigrafici possono essere sfruttati per la creazione di un modello idrologico che permetta di descrivere i fenomeni in atto: tanto migliore e maggiore è la qualità dei dati a disposizione, tanto più è affidabile il risultato di questo processo, ovviamente avendo a disposizione tecniche adeguate, in modo da ottenere dalle informazioni il massimo profitto.

*APPENDICE*

Digitalizzazione dei pozzi tramite Strater:

Le *Fig. 4.14-4.19* mostrano le sezioni stratigrafiche dalla 3 alla 8, digitalizzate con Strater. Grazie alle quali è stato possibile collegare i livelli con uguale litologia.

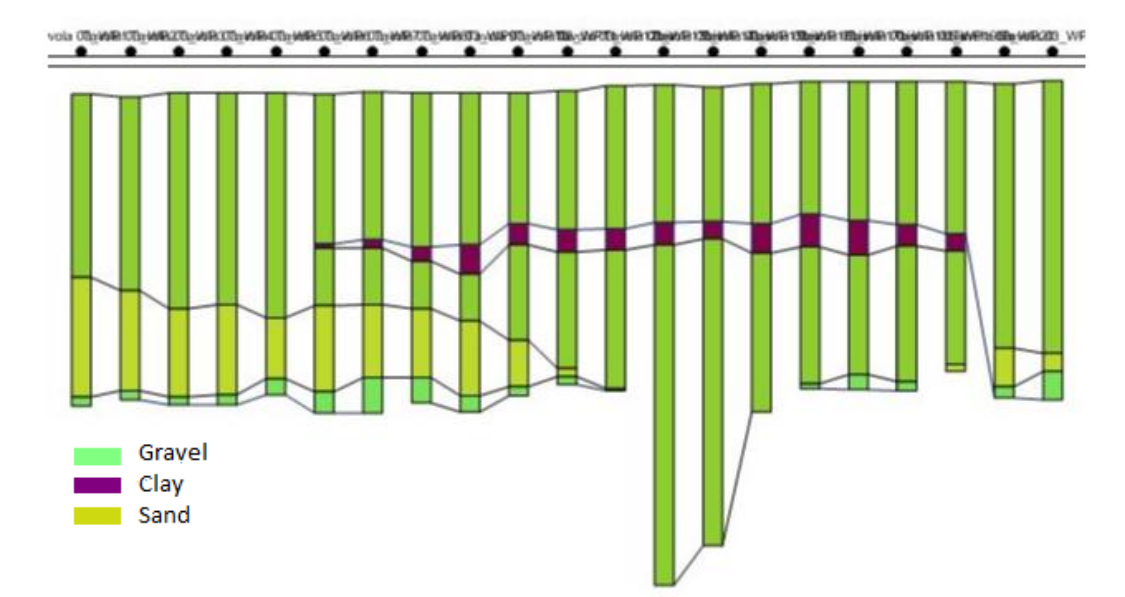

*Fig. 4.14: Sezione stratigrafica 3, realizzata in seguito alla digitalizzazione tramite Strater. Grazie alla quale è stato possibile collegare i livelli con uguale litologia.* 

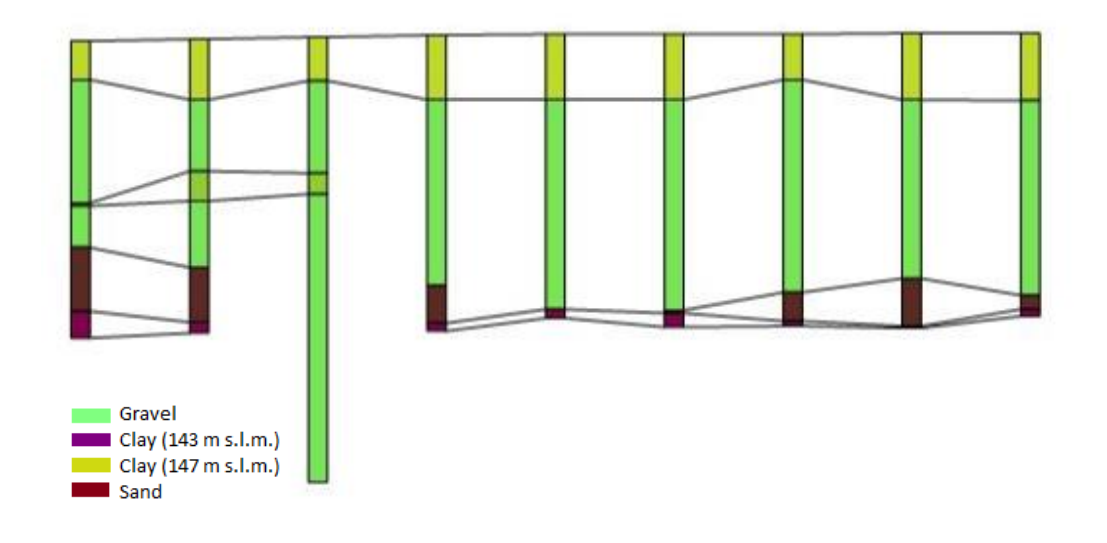

*Fig. 4.15: Sezione stratigrafica 4, realizzata in seguito alla digitalizzazione tramite Strater. Grazie alla quale è stato possibile collegare i livelli con uguale litologia.* 

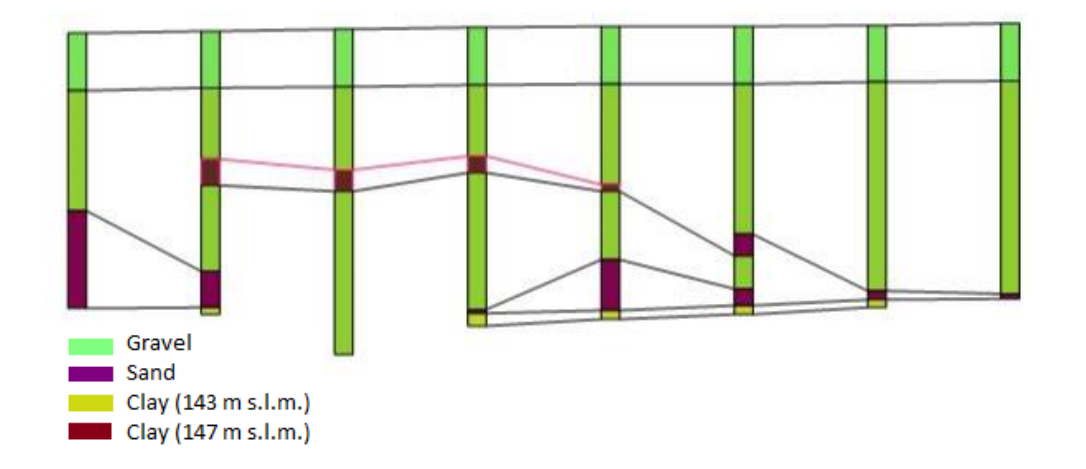

*Fig. 4.16: Sezione stratigrafica 5, realizzata in seguito alla digitalizzazione tramite Strater. Grazie alla quale è stato possibile collegare i livelli con uguale litologia.*

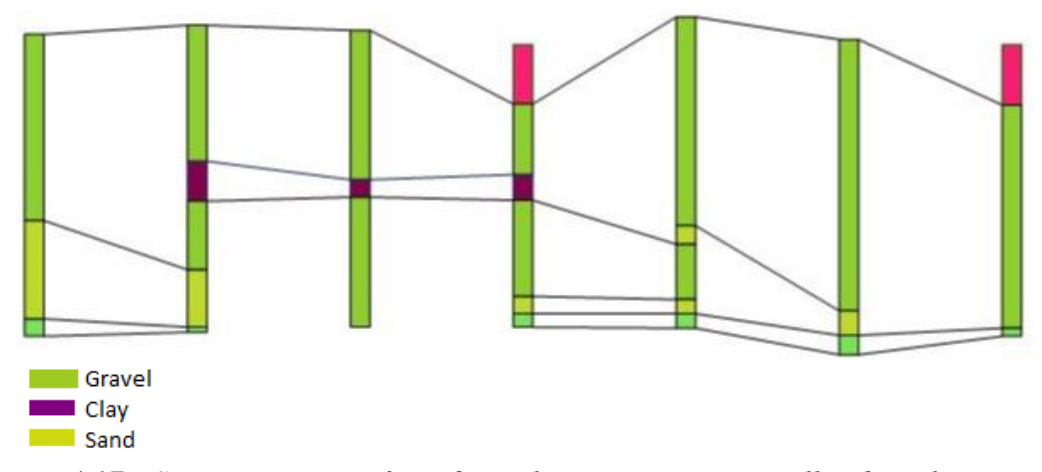

*Fig. 4.17: Sezione stratigrafica 6, realizzata in seguito alla digitalizzazione tramite Strater. Grazie alla quale è stato possibile collegare i livelli con uguale litologia.* 

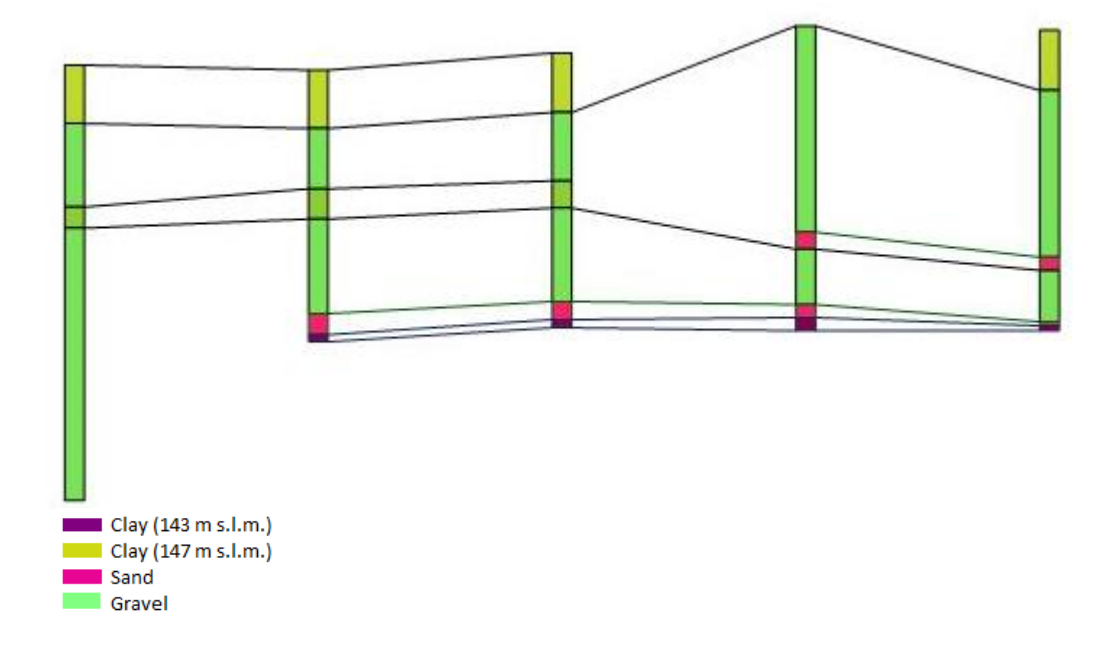

*Fig. 4.18: Sezione stratigrafica 7, realizzata in seguito alla digitalizzazione tramite Strater. Grazie alla quale è stato possibile collegare i livelli con uguale litologia.*

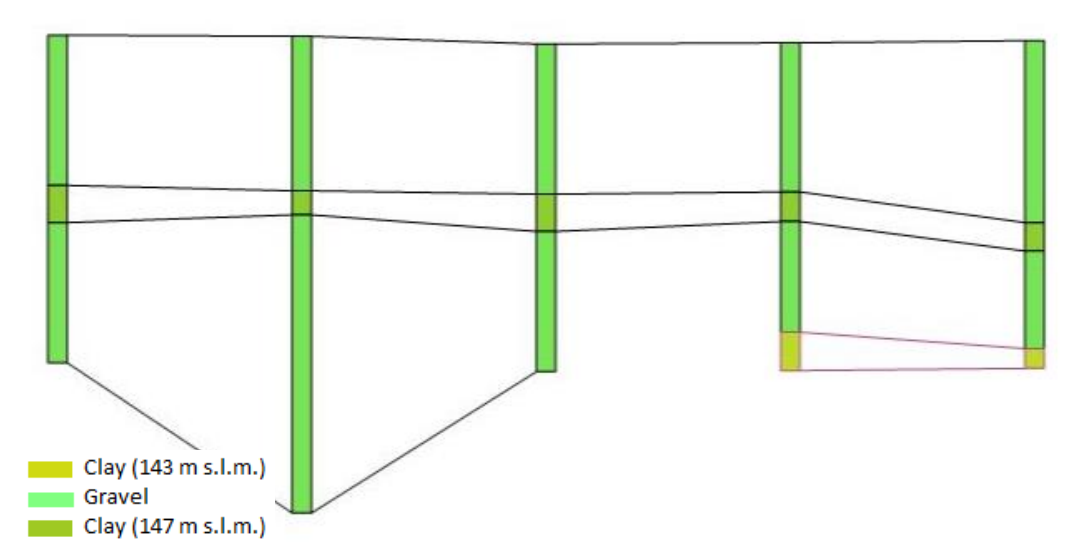

*Fig. 4.19: Sezione stratigrafica 8B, realizzata in seguito alla digitalizzazione tramite Strater. Grazie alla quale è stato possibile collegare i livelli con uguale litologia.*

# **Ringraziamenti**

Ringrazio in primo luogo il Prof. Giorgio Cassiani per avermi permesso di sviluppare un argomento di tesi così interessante. Spero di essere stata all'altezza delle aspettative.

Ringrazio il Dott. Jacopo Boaga per l'aiuto nella fase di acquisizione dei dati in campagna.

Ringrazio il Dott. Benjamin Mary e la Dott.ssa Laura Busato per tutto il tempo dedicatomi e la pazienza dimostrata sia nella fase di digitalizzazione con Voxler, Strater/ modello idrologico, sia nella fase di stesura della tesi. Grazie mille!!

Ringrazio i miei genitori per tutta la pazienza avuta, per avermi sopportata e supportata in tutti questi anni, Omar per avermi permesso di usare il suo computer per scrivere la tesi, con il mio non ci sarei sicuramente riuscita. Ringrazio Jonny per aver portato tanta pazienza e per essermi stato vicino SEMPRE! La famiglia subacquea Mirko, Dorothy, Martina ed Emanuele per avermi dato forza quando ne avevo più bisogno, Annalisa per aver condiviso con me oltre che questi 5 anni anche la parte di campagna di questo lavoro, gli amici e i compagni di corso per tutti i momenti indimenticabili passati assieme.

## **Bibliografia**

- ARPA\_FVG. (2005). *Rapporto sullo Stato dell'Ambiente. Sottosuolo e acque sotterranee.*
- ATSDR. (2004). *Agency for Toxic Substances and Disease Registry. ToxProfiles.*
- Binley, A. (2003). *ProfileR version 2.5. http://www.es.lancs.ac.uk/people/amb/Freeware/Profiler/Profiler.htm, ultimo accesso: Maggio 2018.*
- Binley, A., & Kemna, A. (2005). *Electrical Methods.* Springer.
- Busato, L. (2013). *Metodologie non invasive per lo studio delle zone iporeica e ripariale.*
- Cassiani, G. (2018a). *INFA Aviano – rapporto preliminare e operazioni previste per il 29 gennaio 2018.*
- Cassiani, G. (2018b). *Rapporto Fase 1. Indagini non invasive finalizzate alla progettazione degli interventi di messa in sicurezza e bonifica presso il sito In.F.A. Srl, Aviano (PN).*
- Cassiani, G. (2018c). *Rapporto Fase 2. Indagini non invasive finalizzate alla progettazione degli interventi di messa in sicurezza e bonifica presso il sito In.F.A. Srl, Aviano (PN).*
- Cassiani, G. (A.A. 2017/2018). *Materiale fornito durante le lezioni frontali.* Dipartimento di Geoscienze. Università degli Studi di Padova.
- DipartimentoPrevenzionale(PN), & GE.T.AS.srl.Pisa. (1999). *Episodio di inquinamento da solventi clorurati delle falde della medio-alta painura pordenonese.* Pordenone.
- E.M.R.L. (Environmental Modeling Research Laboratory). (2002). *GMS version 4.0.* Brigham Young University.
- Finsterle, S., & Kowalsky, M. B. (2008). *Joint hydrological–geophysical inversion for soil structure identification.* Vadose Zone Journal, 7(1), 287- 293.
- Geuzaine, C., & Remacle, J.-F. (2009). *Gmsh: a three dimensional finite element mesh generator with built-in pre- and post-processing facilities.* International Journal for Numerical Methods in Engineering 79(11), pp. 1309-1331.
- GolderAssociates. (2016). *Sezioni litostratigrafiche 7-7' e 8-8' integrative tra sondaggi geognostici e MIP.*
- Knodel, K., Lange, G., & Voigt, H. (2008). *Environmental Geology: Handbook of Field Methods and Case Studies.* Berlin, Heidelberg: Springer.
- Lin, H., Richards, D., Talbot, C., G.T.G., Y., Cheng, J., Cheng, H., & Jones, N. (2009). *FEMWATER.*
- Mary, B., Boaga, J., Busato, L., & Cassiani, G. (2018). *Geological settings characterization of a contaminated area in an urban context: Assimilation of archives, geotechnical and geophysical data.*
- Pelagalli, E., Barchi, M.-R., Bellaveglia, S., & Paolini, M. (2012). *Studio di un acquifero mediante metodologie geoelettriche.*
- Richards, L. (1931). *Capillary conduction of liquids through porous mediums.* Cornell University: Journal of Applied Physics, 1, 318-333.
- S.G.T. (Studio Geologico Trilobite). (2014). *Indagine geofisica con metodica tomografica 2D e 3D per la ricostruzione stratigrafica di una porzione di territorio del comune di Aviano (PN), in via Cimon dei Furlani.* Rapporto per Golder Associates.
- Soing. (2002). *Indagine geofisica presso stabilimento industriale "I.N.F.A S.p.A." località Aviano (PN), rapporto per Golder Associates.*
- Sudha, K., Israil, M., Mittal, S., & Rai, J. (2009). *Soil characterization using electrical resistivity tomography and geotechnical investigations.* Journal of Applied Geophysics, 67(1), 74-79.
- Telford, W., Geldart, L., & Sheriff, R. (1990). *Applied Geophysics-Second Edition.* Cambridge: Cambridge University Press.
- Zhu, T., Feng, R., Hao, J.-q., Zhou, J.-g., Wang, H.-l., & Wang, S.-q. (2009). *The application of electrical resistivity tomography to detecting a buried fault: a case study.*